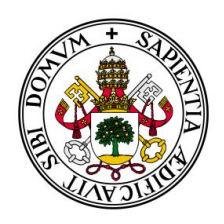

Universidad deValladolid

TRABAJO FIN DE MÁSTER

MÁSTER EN PROFESOR DE EDUCACIÓN SECUNDARIA OBLIGATORIA Y BACHILLERATO, FORMACIÓN PROFESIONAL Y ENSEÑANZAS DE IDIOMAS

Especialidad de Tecnología e Informática

# Propuestas para la integración de la evaluación por competencias en el diseño curricular en el marco de la LOMCE

Autor: **D. Andrés Bayón Fernández** Tutor: **Dra. Dña. Alejandra Martínez Monés** Cotutor: **D. Javier Prieto Pariente**

Valladolid, 1 de septiembre de 2015

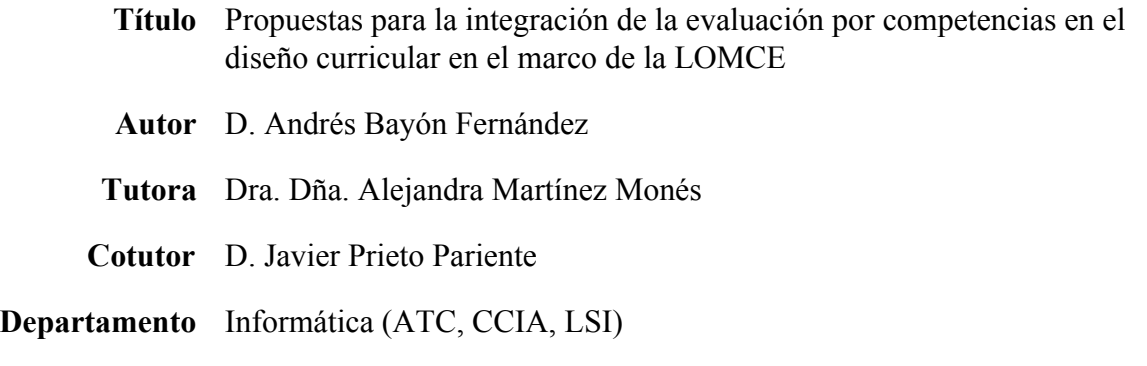

#### **Resumen del trabajo**

En el presente Trabajo Fin de Máster (TFM) se hace una propuesta metodológica actualizada al currículo de la LOMCE para la integración de la evaluación por competencias en educación secundaria, y se hace un análisis de las herramientas informáticas de apoyo al docente para llevar a cabo esta integración, concluyendo con la definición de los requisitos de una herramienta de este tipo que cubra satisfactoriamente las necesidades de la propuesta metodológica realizada.

Para ello se ha realizado un análisis del currículo educativo que define la LOMCE, sus elementos, definiciones y relaciones, haciendo especial referencia a toda la información relativa a la evaluación por competencias. Esta Ley obliga a integrar la evaluación por competencias en base a ciertas pautas y en coordinación con todo el equipo docente, lo cual obliga a manejar una gran cantidad de datos, tarea que es necesario automatizar a través del uso de herramientas informáticas.

#### **Abstract**

In this Master's Thesis we propose a methodology according to the LOMCE educational curriculum with the aim of integrating competency-based assessment in secondary education. Also, we analyse IT tools to support teachers with this integration, concluding with the definition of the requirements of such a tool that successfully meets the needs of the methodological proposal made.

We have performed an analysis of the LOMCE educational curriculum, its elements, its definitions and its relationships, with particular reference to all information concerning the competency-based assessment. This Law requires integrating competency-based assessment following certain guidelines and coordinating all the teaching staff, which forces them handle a large amount of data. It is necessary to automate these tasks through the use of IT tools.

#### **Palabras clave**

Evaluación por competencias, Educación Secundaria Obligatoria, Bachillerato, LOMCE, currículo educativo, aplicación informática.

# **Keywords**

Competency-based assessment, Secondary Education, Bachelor's Degree, LOMCE, educational curriculum, computer application.

# <span id="page-3-0"></span>Agradecimientos

Este trabajo no habría sido posible sin la inestimable ayuda y el consejo de Alejandra y Javier. Gracias a ambos por vuestra paciencia, y a todo el equipo de profesores del Máster en Profesor de ESO y Bachillerato, FP y Enseñanzas de Idiomas por vuestra labor.

# <span id="page-4-0"></span>Índice

[Agradecimientos](#page-3-0) [Índice](#page-4-0) Capítulo 1. [Introducción](#page-6-0) 1.1. [Objetivos](#page-6-1) 1.2. [Metodología](#page-7-0) 1.3. [Estructura](#page-7-1) de la memoria Capítulo 2. Propuesta [metodológica](#page-8-0) para la evaluación por competencias 2.1. Propuesta [metodológica](#page-8-1) original 2.2. La evaluación por [competencias](#page-11-0) en la LOMCE 2.2.1. El [currículo](#page-11-1) **[Objetivos](#page-11-2) [Competencias](#page-11-3)** [Contenidos](#page-13-0) Criterios de [evaluación](#page-14-0) Estándares de [aprendizaje](#page-14-1) evaluables [Metodología](#page-15-0) didáctica 2.2.2. [Evaluación](#page-16-0) 2.3. Propuesta [metodológica](#page-17-0) para la evaluación por competencias tras la LOMCE 2.3.1. Análisis [comparativo](#page-17-1) 2.3.2. Propuesta [metodológica](#page-19-0) actualizada Paso 1: Definición de los ítems de [observación](#page-19-1) Paso 2. Relación con [objetivos](#page-21-0) Paso 3. Relación con [competencias](#page-22-0) Paso 4. Resolución de [duplicidades](#page-22-1) Paso 5. [Definición](#page-23-0) de pesos Paso 6. Diseño de [actividades](#page-23-1) Paso 7. [Evaluación](#page-23-2) 2.4. [Conclusiones](#page-24-0) Capítulo 3. Herramientas de apoyo a la evaluación por [competencias](#page-25-0) 3.1. Criterios de selección de las [herramientas](#page-25-1) 3.2. Criterios de valoración de las [herramientas](#page-26-0) 3.3. Análisis [competitivo](#page-26-1) 3.3.1. Hojas de [cálculo](#page-26-2) 3.3.2. [COMBAS](#page-27-0) 3.3.3 [EVALÚA](#page-30-0) 3.3.4. [ProIDEAC](#page-33-0) [3.3.5.](#page-35-0) ECO

3.3.6. [Discusión](#page-37-0) 3.4. [Conclusiones](#page-38-0) Capítulo 4. [Requisitos](#page-39-0) de una aplicación de apoyo 4.1. [Especificación](#page-39-1) de requisitos Requisitos [funcionales](#page-39-2) Requisitos no [funcionales](#page-40-0) [Requisitos](#page-40-1) de datos [Requisitos](#page-42-0) de usabilidad 4.2. [Casos](#page-42-1) de uso 4.3. [Conclusiones](#page-57-0) 5. [Conclusiones](#page-58-0) y líneas futuras **[Referencias](#page-60-0)** Anexo I. Ejemplo de desarrollo de la [metodología](#page-63-0) propuesta Paso 1. Definición de los ítems de [observación](#page-63-1) Paso 2. Relación con [objetivos](#page-64-0) Paso 3. Relación con [competencias](#page-66-0) Paso 4. Resolución de [duplicidades](#page-68-0) Paso 5. [Definición](#page-69-0) de pesos Paso 6. Diseño de [actividades](#page-70-0) Paso 7. [Evaluación](#page-70-1)

# <span id="page-6-0"></span>Capítulo 1. Introducción

La integración de la evaluación por competencias en el aula a día de hoy ya no responde exclusivamente a criterios pedagógicos a valorar por el profesorado de forma voluntaria: tras múltiples orientaciones y recomendaciones de diversos organismos internacionales (la OCDE, la UNESCO y el Parlamento y el Consejo Europeo) el Gobierno de España, a través de la LOMCE, ha decidido hacer obligatoria dicha integración.

Los cambios en el currículo y en la forma de la evaluación tras la LOMCE son cualitativa y cuantitativamente enormes. Sin embargo, ya Martínez González (2014) señalaba importantes carencias formativas en el profesorado actual en cuestiones relativas a la integración de la evaluación por competencias en el diseño curricular. Por este motivo es necesario contar con propuestas metodológicas que ayuden a realizar de forma efectiva esta integración, así como con aplicaciones informáticas que automaticen la recogida y el manejo de la gran cantidad de datos que la Ley actual obliga a manejar.

El Trabajo Final de Máster cuya memoria se desarrolla a continuación parte de esta necesidad de actualización de las metodologías existentes y de la necesidad de analizar las aplicaciones informáticas de apoyo al docente para la integración de la evaluación por competencias en el diseño curricular disponibles, así como definir los requisitos de una aplicación que cubra satisfactoriamente esta necesidad. Este trabajo se basa en la metodología ya desarrollada antes de la LOMCE por Prieto Pariente, Martínez-Monés, Jorrín-Abellán, (enviado) y llevada a la práctica con éxito en su labor docente, y que sin embargo se encuentra con la necesidad de manejar un volumen de datos enorme, resultantes de la definición de un gran número de ítems de observación a evaluar en cada bloque de contenido. Frente a esta necesidad, Martínez González (2014) explicó dicha metodología y propuso una herramienta que no pudo ser puesta en funcionamiento, pero que ha servido de base para este Trabajo Final de Máster.

Este primer capítulo de introducción continúa con la enumeración los objetivos planteados, la definición de la metodología seguida para su consecución y la explicación de la estructura de esta memoria.

# <span id="page-6-1"></span>**1.1. Objetivos**

Este TFM pretende contribuir a facilitar al profesorado la integración de la evaluación por competencias en el currículo de Educación Secundaria y Bachillerato tras los importantes cambios legislativos realizados recientemente con el desarrollo de la LOMCE. Esta contribución plantea dos objetivos complementarios:

1. Actualizar la propuesta metodológica, ya existente, de integración de la evaluación por competencias en el currículo a los cambios legislativos que ha supuesto la LOMCE.

2. Analizar si las herramientas de apoyo a la integración de la evaluación por competencias en el currículo de Educación Secundaria y Bachillerato existentes cubren satisfactoriamente esta necesidad y, en caso contrario, hacer una propuesta de requisitos a cubrir por una herramienta de este tipo.

# <span id="page-7-0"></span>**1.2. Metodología**

Para la consecución de los objetivos mencionados se ha planteado la siguiente estructura de trabajo:

- 1. Lectura del trabajo previo y definición de objetivos
- 2. Estudio y recopilación de datos relativos a la evaluación por competencias en la legislación actual y definición del estado del arte.
- 3. Definición de la propuesta metodológica actualizada a la legislación actual y contraste con la metodología original.
- 4. Definición de criterios de selección y de valoración para el estudio de las herramientas de apoyo a la integración de la evaluación por competencias existentes y análisis competitivo de las mismas.
- 5. Definición de requisitos de una aplicación que satisfaga las necesidades de la metodología propuesta.
- 6. Análisis del trabajo realizado en base a los objetivos marcados.

### <span id="page-7-1"></span>**1.3. Estructura de la memoria**

La estructura de esta memoria es la siguiente:

#### **Capítulo 1. Introducción**

Presentación del trabajo, los objetivos planteados, la metodología seguida para su consecución y la estructura de la memoria.

#### **Capítulo 2. Propuestas metodológicas para la evaluación por competencias**

Definición de "competencia'' y "evaluación por competencias", estudio de la normativa vigente y presentación de la metodología de la que parte este trabajo.

#### **Capítulo 3. Herramientas de apoyo para la evaluación por competencias**

Estudio de las herramientas de apoyo disponibles, análisis competitivo y justificación del desarrollo de una nueva herramienta web.

#### **Capítulo 4. Análisis de requisitos**

Definición de los requisitos a cumplir por una herramienta web para satisfacer las necesidades del profesorado para integrar la evaluación por competencias en el aula.

#### **Capítulo 5. Conclusiones y líneas futuras**

Análisis del trabajo realizado frente a los objetivos planteados y propuesta de líneas futuras de investigación.

# <span id="page-8-0"></span>Capítulo 2. Propuesta metodológica para la evaluación por competencias

El objetivo de este capítulo es actualizar la propuesta metodológica de integración de la evaluación por competencias en el currículo a los cambios legislativos que ha supuesto la LOMCE. Para ello se ha realizado una descripción de la metodología propuesta por Prieto Pariente según describe Martínez González (2014), así como del desarrollo normativo de la evaluación por competencias que hace la LOMCE. Conocidas la propuesta metodológica y la normativa actual, se realizará un análisis comparativo teniendo en cuenta ambos desarrollos. Como síntesis de ambas se propondrá una metodología para la integración de la evaluación por competencias en el aula tras la LOMCE.

#### <span id="page-8-1"></span>**2.1. Propuesta metodológica original**

Este trabajo parte desde el inicio de la metodología de diseño curricular basado en la evaluación por competencias que, teniendo como base la LOE (2006, Jefatura del Estado), el profesor Javier Prieto Pariente había desarrollado en sus aulas a través de la investigación-acción. Si bien este profesor no ha dejado de actualizar su propuesta metodológica con la LOMCE, tal como podemos observar en (Prieto Pariente, Martínez-Monés, Jorrín-Abellán, enviado), hemos considerado útil explicar su propuesta metodológica antes de la LOMCE, descrita por Martínez González en el Capítulo 4 de (Martínez González, 2014), ya que así se podrá disponer de mejores criterios para analizar qué es lo que ha supuesto la nueva Ley en lo referente a la integración de la evaluación por competencias en el diseño curricular. A continuación, por tanto, se explicará de forma resumida el método de diseño de actividades basado en competencias y el método de evaluación por competencias según lo explicado por Martínez (Martínez González, 2014).

Para ello, cabe destacar que la LOE definía una estructura curricular diferente a la de la LOMCE, consistente en los siguientes ítems:

- 1. Descripción de la materia
- 2. Contribución de la materia a la adquisición de las competencias básicas
- 3. Objetivos
- 4. Contenidos por curso
	- a. Bloques de contenido
	- b. Criterios de evaluación

A partir de esta estructura, el método propuesto por Prieto Pariente<sup>1</sup> consiste en dividir cada criterio de evaluación en *subcriterios* correspondientes a los múltiples infinitivos que pueda contener el criterio en su redacción, entendiendo que, para poder observar y evaluar este criterio, este debe ser dividido en cada una de las acciones que debe desarrollar el alumno.

<sup>1</sup> La metodología propuesta por Prieto Pariente no se centra exclusivamente en este desarrollo curricular, si bien en este TFM nos referiremos exclusivamente a esta parte de su propuesta.

Estos subcriterios, conjugados en tercera persona del singular, se denominan **indicadores de logro**. Para una mejor comprensión del método, utilizaremos un ejemplo a partir del criterio de evaluación número 12 de Tecnología de 3º de ESO según (Consejería de Educación de Castilla y León, 2007):

*Diseñar, simular y realizar montajes de circuitos eléctricos sencillos en corriente continua, empleando pilas, interruptores, resistencias, bombillas, motores y electroimanes, como respuesta a un fin predeterminado.*

A partir de este criterio de evaluación, los **indicadores de logro** resultantes según la propuesta de Prieto Pariente serían:

- *1. Diseña montajes de circuitos eléctricos sencillos en corriente continua, empleando pilas, interruptores, resistencias, bombillas, motores y electroimanes, como respuesta a un fin predeterminado.*
- *2. Simula montajes de circuitos eléctricos sencillos en corriente continua, empleando pilas, interruptores, resistencias, bombillas, motores y electroimanes, como respuesta a un fin predeterminado.*
- *3. Realiza montajes de circuitos eléctricos sencillos en corriente continua, empleando pilas, interruptores, resistencias, bombillas, motores y electroimanes, como respuesta a un fin predeterminado.*

El siguiente paso consiste en definir **ítems de observación** coherentes con los **objetivos generales del área** y los **contenidos de la materia** relacionados con el **criterio de evaluación**seleccionado. En este caso, obtenemos los siguientes objetivos:

*Objetivo 2. Adquirir destrezas técnicas y conocimientos suficientes para el análisis, intervención, diseño, elaboración y manipulación de forma segura y precisa de materiales, objetos y sistemas tecnológicos.*

*Objetivo 3. Analizar los objetos y sistemas técnicos para comprender su funcionamiento, conocer sus elementos y las funciones que realizan, aprender la mejor forma de usarlos y controlarlos y entender las condiciones fundamentales que han intervenido en su diseño y construcción.*

Y los siguientes **contenidos**, todos salvo tres del Bloque 5 de Tecnología de 3º de ESO:

- *1. Circuito eléctrico de corriente continua: magnitudes eléctricas básicas. Simbología. Ley de Ohm. Circuito en serie, paralelo, mixto.*
- *2. Corriente continua y corriente alterna.*
- *3. Montajes eléctricos sencillos: circuitos mixtos. Inversor del sentido de giro.*
- *4. Aparatos de medida básicos: voltímetro, amperímetro, polímetro. Realización de medidas sencillas. Potencia y energía eléctrica.*

*5. Análisis de circuitos eléctricos y electrónicos característicos mediante programas de simulación.*

Conociendo los objetivos, contenidos, criterios de evaluación e indicadores de logro sabemos qué y hasta qué profundidad debe aprender el alumno. Este es el momento para definir los **ítems de observación** que permitirán evaluar los logros del alumno, que deberán garantizar la **contribución de la materia a la adquisición de las competencias básicas** según se establece en el currículo oficial.

En el ejemplo, el primer indicador de logro se dividiría en tres **ítems de observación**, relacionados cada uno con una competencia básica, a saber:

- *1. Conoce las consecuencias que se derivan de conectar elementos en serie, paralelo o mixto en relación a la intensidad y tensión que reciben dichos elementos. (CIMF ) 2*
- *2. Decide correctamente la conexión en serie, paralelo o mixto de los elementos de un circuito, con el fin de que estos funcionen de acuerdo a un fin predeterminado. (CIMF)*
- *3. Representa en un papel el esquema eléctrico empleando para ello la simbología adecuada. (CIMF)*

También es el momento, conocidos los criterios de evaluación y los indicadores de logro, de diseñar las **actividades**a desarrollar en el aula para el logro de estos aprendizajes.

La evaluación se realiza definiendo **escalas de valoración** y el **peso de cada ítem** dentro del indicador de logro.

Una vez definidos todos estos datos e introducidos en la herramienta informática, en este caso una hoja de cálculo, se evalúa cada ítem de observación para cada alumno, obteniendo los resultados finales a través del cálculo automatizado de medias ponderadas. Aunque los cálculos son sencillos, los datos a introducir son exageradamente elevados: para un solo criterio de evaluación con tres indicadores de logro y tres ítems de observación cada uno, en una clase de 20 alumnos (por ejemplo), estaríamos manejando un total de 180 evaluaciones en un sólo criterio. En el currículo de Tecnología de 3º de la ESO que hemos utilizado se definen 27 criterios de evaluación. Asumiendo la media de 3x3 ítems de observación, en un sólo curso de 20 alumnos estaríamos manejando un total de 243 pesos de ítem y 4860 evaluaciones a introducir. Al enorme volumen de datos a introducir, se añade la necesidad de configurar prácticamente desde cero cada hoja de cálculo (introducción de los alumnos, de los pesos, de la lógica de cálculo, etc.) y la gran sensibilidad a errores que, por tratarse de una hoja de cálculo, supone tener todos los datos y la lógica de cálculo expuestos en todo momento.

<sup>2</sup> Competencia en el conocimiento y la interacción con el mundo físico.

### <span id="page-11-0"></span>**2.2. La evaluación por competencias en la LOMCE**

En la presente sección se describirá el estado del currículo educativo tras la reforma de la LOMCE, siendo este y sus elementos los que servirán de guía para definir las competencias y su evaluación. En un primer momento la redacción de esta sección se planteó como un análisis comparativo con la LOE centrado en este aspecto. Sin embargo, las modificaciones realizadas han sido de tal envergadura que un enfoque comparativo resultaría tedioso y poco comprensible para el lector. Asimismo, guiar al lector por el desarrollo de la LOMCE a través de todas y cada una de las normativas que la desarrollan resultaba innecesariamente repetitivo. Es por ello que se ha preferido utilizar el currículo como elemento vertebrador. Los documentos utilizados para este desarrollo, que se irán referenciando debidamente a continuación, son la LOMCE (Jefatura del Estado, 2013), el Real Decreto que define el Currículo Básico (Jefatura del Estado, 2015b) y la Orden que describe las relaciones entre las competencias, los contenidos y los criterios de evaluación (Jefatura del Estado, 2015a).

#### <span id="page-11-1"></span>**2.2.1. El currículo**

El currículo es la regulación de los elementos que determinan los procesos de enseñanza y aprendizaje para cada una de las enseñanzas y etapas educativas<sup>3</sup>. Está formado por una serie de elementos relacionados entre sí, a saber:

#### <span id="page-11-2"></span>**Objetivos**

Referentes relativos a los logros que el estudiante debe alcanzar al finalizar cada etapa, como resultado de las experiencias de enseñanza-aprendizaje intencionalmente planificadas a tal fin <sup>4</sup>. Los objetivos son comunes dentro de cada etapa y están definidos en el Artículo 11 (Educación Secundaria Obligatoria) y 25 (Bachillerato) de (Jefatura del Estado, 2015b).

#### <span id="page-11-3"></span>**Competencias**

Capacidades para aplicar de forma integrada los contenidos propios de cada enseñanza y etapa educativa, con el fin de lograr la realización adecuada de actividades y la resolución eficaz de problemas complejos<sup>5</sup>.

Así como las competencias son la aplicación integrada de los contenidos, el conocimiento sólido del contenido garantiza la adquisición de competencias básicas<sup>6</sup>. La LOMCE se basa en la búsqueda de este objetivo, avalado por directrices de la Unión Europea, para proponer la racionalización de la oferta educativa y la simplificación del currículo.

A su vez, las competencias son los elementos que materializan los talentos de las personas, que a su vez son vertebrados por los valores, impulsados por las actitudes y construidos por los conocimientos<sup>7</sup>.

<sup>3</sup> Artículo 2.1.a del Currículo Básico (Jefatura del Estado, 2015b).

<sup>4</sup> Artículo 2.1.b del Currículo Básico (Jefatura del Estado, 2015b).

<sup>5</sup> Artículo 2.1.c de (Jefatura del Estado, 2015b).

<sup>6</sup> Título IX de (Jefatura del Estado, 2013).

<sup>7</sup> Título I de (Jefatura del Estado, 2013).

Las competencias son uno de los elementos básicos, junto a los conocimientos y las habilidades, que integran la educación<sup>8</sup>.

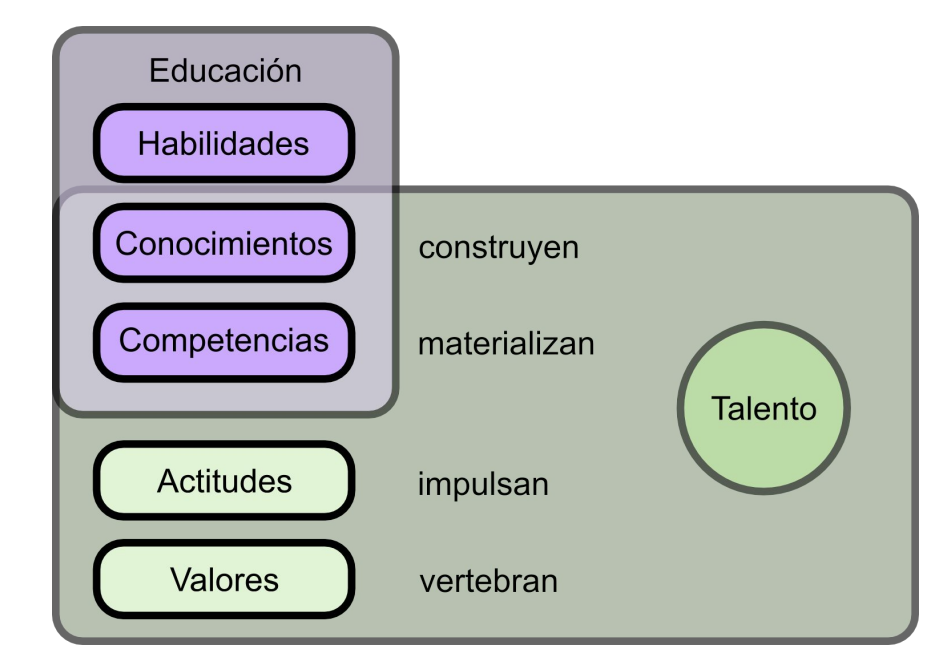

*Figura 1. Superposición de los elementos que integran la educación y aquellos que componen los talentos, entre ellos las competencias.*

La competencia es la combinación de habilidades prácticas, conocimientos, motivación, valores éticos, actitudes, emociones, y otros componentes sociales y de comportamiento que se movilizan conjuntamente para lograr una acción eficaz. Se contemplan, pues, como conocimiento en la práctica, un conocimiento adquirido a través de la participación activa en prácticas sociales que, como tales, se pueden desarrollar tanto en el contexto educativo formal, a través del currículo, como en los contextos educativos no formales e informales.

Las competencias, por tanto, se conceptualizan como un «saber hacer» que se aplica a una diversidad de contextos académicos, sociales y profesionales. Para que la transferencia a distintos contextos sea posible resulta indispensable una comprensión del conocimiento presente en las competencias, y la vinculación de éste con las habilidades prácticas o destrezas que las integran<sup>9</sup>.

En definitiva, (Jefatura del Estado, 2015b) reconoce basarse en la potenciación del aprendizaje por competencias, integradas en los elementos curriculares para propiciar una renovación en la práctica docente y en el proceso de enseñanza y aprendizaje.

Las competencias, o competencias clave, del currículo son competencia del Gobierno<sup>10</sup>. Según se define en (Jefatura del Estado, 2015b) son las siete siguientes $11$ :

1. Comunicación lingüística.

<sup>8</sup> Títulos II y III de (Jefatura del Estado, 2013).

<sup>9</sup> Introducción de (Jefatura del Estado, 2015b).

<sup>10</sup> Artículo 3.1 de (Jefatura del Estado, 2015b)

<sup>11</sup> Se puede encontrar una descripción detallada de cada una de ellas en el Anexo I de (Jefatura del Estado, 2015a).

- 2. Competencia matemática y competencias básicas en ciencia y tecnología.
- 3. Competencia digital.
- 4. Aprender a aprender.
- 5. Competencias sociales y cívicas.
- 6. Sentido de iniciativa y espíritu emprendedor.
- 7. Conciencia y expresiones culturales.

De las cuales se indica que se deberá potenciar el desarrollo de las dos primeras, e integrar en el currículo actividades de aprendizaje que desarrollen más de una competencia al mismo tiempo  $12$ .

Las competencias clave deben estar integradas y desarrolladas en el currículo. Todas las áreas o materias del currículo deben participar en el desarrollo de las distintas competencias del  $\alpha$ lumnado $^{13}$ .

La evaluación del grado de adquisición de las competencias debe estar integrada con la evaluación de los contenidos, en la medida en que ser competente supone movilizar los conocimientos, destrezas, actitudes y valores para dar respuesta a las situaciones planteadas, dotar de funcionalidad a los aprendizajes y aplicar lo que se aprende desde un planteamiento  $integrador<sup>14</sup>$ .

Los niveles de desempeño de las competencias se podrán medir a través de indicadores de logro<sup>15</sup>, tales como rúbricas o escalas de evaluación. Estos indicadores de logro deben incluir rangos dirigidos a la evaluación de desempeños<sup>16</sup>.

#### <span id="page-13-0"></span>Contenidos

Conjunto de conocimientos, habilidades, destrezas y actitudes que contribuyen al logro de los objetivos de cada enseñanza y etapa educativa y a la adquisición de competencias. Los contenidos se ordenan en asignaturas, que se clasifican en materias y ámbitos, en función de las etapas educativas o los programas en que participe el alumnado<sup>17</sup>.

Su selección debe asegurar el desarrollo de las competencias clave listadas anteriormente<sup>18</sup>.

Los contenidos de las asignaturas troncales<sup>19</sup> son competencia del Gobierno y podrán completarse por las Administraciones educativas y los centros educativos, en este orden,

<sup>12</sup> Artículo 2.2 del (Jefatura del Estado, 2015b).

<sup>13</sup> Artículo 5.3 de (Jefatura del Estado, 2015a).

<sup>14</sup> Artículo 7.3 de (Jefatura del Estado, 2015a).

<sup>15</sup> Los *indicadores de logro* tal como se recogen en la LOMCE no tienen ninguna relación con los indicadores de logro definidos en la propuesta metodológica de Prieto Pariente.

<sup>16</sup> Artículo 7.4 de (Jefatura del Estado, 2015a).

<sup>17</sup> Artículo 2.1.d de (Jefatura del Estado, 2015b).

<sup>18</sup> Artículo 5.4 de (Jefatura del Estado, 2015a).

<sup>19</sup> Anexo I de (Jefatura del Estado, 2015b).

mientras que los de las específicas y de libre configuración autonómica<sup>20</sup> son competencia de las Administraciones educativas y podrán completarse por los centros educativos<sup>21</sup>.

#### <span id="page-14-0"></span>Criterios de evaluación

Son el referente específico para evaluar el aprendizaje del alumnado. Describen aquello que se quiere valorar y que el alumnado debe lograr, tanto en conocimientos como en competencias; responden a lo que se pretende conseguir en cada asignatura<sup>22</sup>.

Estos criterios de evaluación se desglosan en estándares de aprendizaje evaluables. Para valorar el desarrollo competencial del alumnado, serán estos estándares de aprendizaje evaluables, como elementos de mayor concreción, observables y medibles, los que, al ponerse en relación con las competencias clave, permitirán graduar el rendimiento o desempeño alcanzado en cada una de ellas<sup>23</sup>.

Los criterios de evaluación de las asignaturas troncales y específicas son competencia del Gobierno y pueden completarse por las Administraciones educativas; y los de las asignaturas de libre configuración autonómica son competencia de las Administraciones educativas<sup>24</sup>.

#### <span id="page-14-1"></span>Estándares de aprendizaje evaluables

Especificaciones de los criterios de evaluación que permiten definir los resultados de aprendizaje, y que concretan lo que el estudiante debe saber, comprender y saber hacer en cada asignatura; deben ser observables, medibles y evaluables y permitir graduar el rendimiento o logro alcanzado. Su diseño debe contribuir y facilitar el diseño de pruebas estandarizadas y comparables<sup>25</sup>.

Han de establecerse las relaciones de los estándares de aprendizaje evaluables con las competencias a las que contribuyen, para lograr la evaluación de los niveles de desempeño competenciales alcanzados por el alumnado<sup>26</sup>.

El conjunto de estándares de aprendizaje evaluables de un área o materia determinada dará lugar a su perfil de área o materia. Este perfil permitirá identificar aquellas competencias que se desarrollan a través de esa área o materia<sup>27</sup>.

 $20$  Anexo II de (Jefatura del Estado, 2015b) y legislación autonómica pertinente.

<sup>21</sup> Artículo 3.1 de (Jefatura del Estado, 2015b).

<sup>22</sup> Artículo 2.1.f de (Jefatura del Estado, 2015b).

<sup>23</sup> Artículo 5.5 de (Jefatura del Estado, 2015a).

<sup>24</sup> Artículo 3.1 de (Jefatura del Estado, 2015b).

<sup>25</sup> Artículo 2.1.e de (Jefatura del Estado, 2015b).

<sup>26</sup> Artículo 7.2 de (Jefatura del Estado, 2015a).

<sup>27</sup> Artículo 5.5 de (Jefatura del Estado, 2015a).

El conjunto de estándares de aprendizaje evaluables de las diferentes áreas o materias que se relacionan con una misma competencia da lugar al perfil de esa competencia (perfil de competencia). La elaboración de este perfil facilitará la evaluación competencial del  $\text{alumnado}^{28}$ .

Los estándares de aprendizaje de las asignaturas troncales y específicas son competencia exclusiva del Gobierno; y los de las asignaturas de libre configuración autonómica de las Administraciones educativas<sup>29</sup>.

#### <span id="page-15-0"></span>Metodología didáctica

Conjunto de estrategias, procedimientos y acciones organizadas y planificadas por el profesorado, de manera consciente y reflexiva, con la finalidad de posibilitar el aprendizaje del alumnado y el logro de los objetivos planteados<sup>30</sup>.

Su selección debe asegurar el desarrollo de las competencias clave<sup>31</sup>.

Las administraciones pueden realizar recomendaciones sobre la metodología a los centros de su competencia, y los centros pueden diseñar e implementar sus propias metodologías.

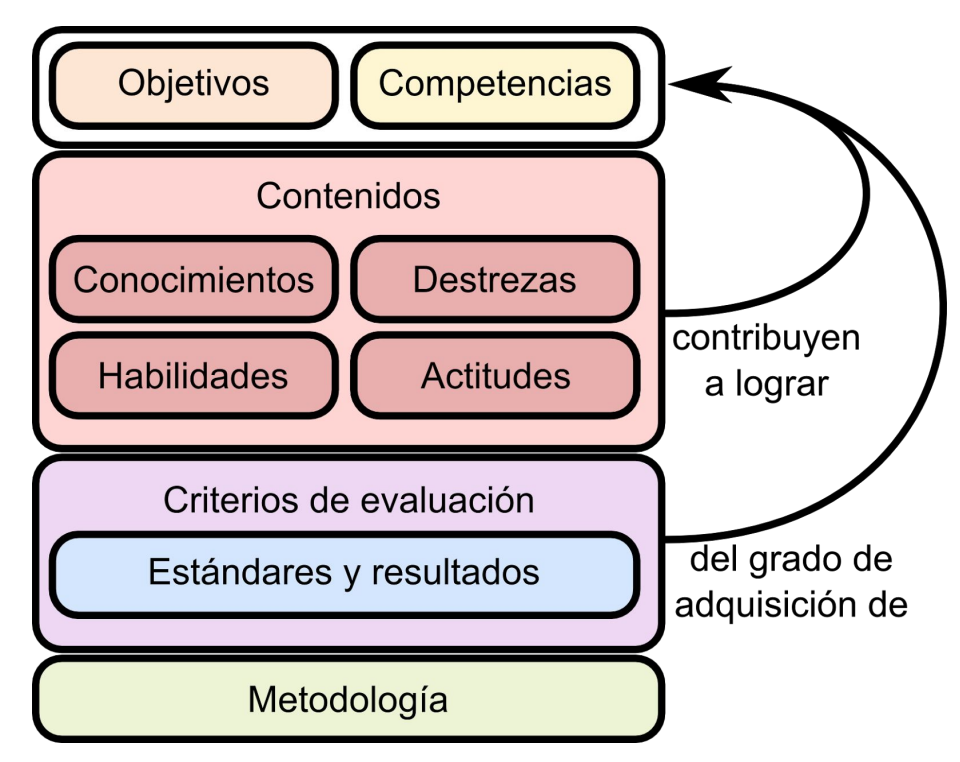

*Figura 2. Elementos que conforman el currículo y sus relaciones.*

<sup>28</sup> Artículo 5.7 de (Jefatura del Estado, 2015a).

<sup>29</sup> Artículo 3.1 de (Jefatura del Estado, 2015b).

<sup>30</sup> Artículo 2.1.g de (Jefatura del Estado, 2015b).

<sup>31</sup> Artículo 5.4 de (Jefatura del Estado, 2015a).

| <b>Asignaturas</b>                      | <b>Troncales</b>      | <b>Específicas</b> | Libre configuración<br>autonómica |
|-----------------------------------------|-----------------------|--------------------|-----------------------------------|
| <b>Objetivos</b>                        | Gobierno              |                    |                                   |
| Competencias                            |                       |                    |                                   |
| <b>Contenidos</b>                       | Gobierno/AAEE/Centros | AAEE/Centros       |                                   |
| Metodología                             | <b>AAEE/Centros</b>   |                    |                                   |
| Estándares de<br>aprendizaje evaluables | Gobierno / AAEE       |                    | <b>AAEE</b>                       |
| Criterios de<br>evaluación              |                       |                    |                                   |

*Cuadro 1. Resumen de órganos competentes en la elaboración de cada elemento del currículo.*

#### <span id="page-16-0"></span>**2.2.2. Evaluación**

La evaluación del aprendizaje del alumnado será continua y diferenciada según las distintas materias. El profesorado de cada materia decidirá, al término del curso, si el alumno o alumna ha logrado los objetivos y ha alcanzado el adecuado grado de adquisición de las competencias correspondientes<sup>32</sup>. Esta evaluación del grado de adquisición de las competencias condiciona los siguientes aspectos:

- 1. Las pruebas externas de fin de etapa son homologables internacionalmente, especialmente a las realizadas por la OCDE, y se centran en el nivel de adquisición de las competencia<sup>33</sup>.
- 2. El acceso al curso o la etapa siguiente viene determinado por el logro de los objetivos y la adquisición de las competencias correspondientes<sup>34</sup>. La evaluación final individualizada de la ESO, debe comprobar también la evaluación de ambos elementos<sup>35</sup>, así como en Bachillerato<sup>36</sup>. De no obtenerse el Título de Graduado de ESO, el alumno recibirá un certificado oficial en el que deben constar también estos elementos<sup>37</sup>. El acceso a FP Básica vendrá aconsejado por el grado de adquisición de competencias del alumno<sup>38</sup>.

<sup>32</sup> Artículo 36 de (Jefatura del Estado, 2013).

<sup>33</sup> Título VIII de (Jefatura del Estado, 2013).

<sup>34</sup> Artículo 20.2 de (Jefatura del Estado, 2013).

<sup>35</sup> Artículo 29.1 de (Jefatura del Estado, 2013).

<sup>36</sup> Artículo 36 de (Jefatura del Estado, 2013).

<sup>37</sup> Artículo 31 de (Jefatura del Estado, 2013).

<sup>38</sup> Artículo 30 de (Jefatura del Estado, 2013).

- 3. «Al final de cada uno de los cursos de Educación Secundaria Obligatoria se entregará a los padres, madres o tutores legales de cada alumno o alumna un consejo orientador, que incluirá un informe sobre el grado de logro de los objetivos y de adquisición de las competencias correspondientes»<sup>39</sup>.
- 4. «[Las universidades,] de forma excepcional, podrán establecer evaluaciones específicas de conocimientos y/o de competencias $v^{40}$ .

# <span id="page-17-0"></span>**2.3. Propuesta metodológica para la evaluación por competencias tras la LOMCE**

Una vez conocida la propuesta metodológica para la integración de la evaluación por competencias en el currículo de Prieto Pariente y la Ley actual, se procede a continuación a analizar los cambios producidos para hacer una propuesta de actualización de dicha metodología.

#### <span id="page-17-1"></span>**2.3.1. Análisis comparativo**

Con el cambio legislativo muchas de las dificultades e incoherencias que Prieto Pariente encontró a la hora de integrar la evaluación por competencias con la LOE también han mutado de diversas maneras, a saber:

- 1. La LOE carecía de principios metodológicos que guiaran en la evaluación por competencias; la LOMCE desarrolla explícitamente una guía titulada "Orientaciones para facilitar el desarrollo de estrategias metodológicas que permitan trabajar por competencias en el aula" en el Anexo II de (Jefatura del Estado, 2015a).
- 2. Prieto Pariente dividía los criterios de evaluación de la LOE en cada uno de sus "verbos" a través de otro nivel de concreción que denominaba como "indicadores de logro"<sup>41</sup>, que a su vez relacionaba con objetivos y contenidos para obtener ítems de observación evaluables relacionados con competencias; la LOMCE recoge un nivel de concreción por debajo de los criterios de evaluación, los estándares de evaluación. Sin embargo, cada estándar de evaluación sigue conteniendo varios verbos, de modo que siguen sin ser lo suficientemente concretos y evaluables sin ser divididos, contradiciendo el Artículo 2.1 de (Jefatura del Estado, 2015b) y obligando a introducir al menos otro nivel de concreción más para poder establecer ítems de observación evaluables relacionados con competencias. En conclusión, la LOMCE ofrece un nivel de concreción más y una redacción más clara que la LOE, pero no resuelve en absoluto el problema de inconcreción que surge al incluir varios verbos en un mismo estándar de aprendizaje y obliga al docente a incluir artificialmente un subnivel para poder evaluar aprendizajes concretos.

<sup>39</sup> Artículo 28.7 de (Jefatura del Estado, 2013).

<sup>40</sup> Artículo 38.2 de (Jefatura del Estado, 2013).

<sup>41</sup> De nuevo, no confundir los indicadores de logro de la propuesta de Prieto Pariente con los indicadores de logro que la LOMCE utiliza a modo de escalas de valoración.

3. La LOE, aun careciendo de concreción suficiente, recogía en el apartado "Contribución de la materia a la adquisición de las competencias básicas" del RD 1631/2006 las competencias que se desarrollaban en cada materia; sin embargo, la LOMCE, pese a obligar a relacionar cada estándar de aprendizaje con varias competencias clave, no ofrece ninguna guía para realizar esta labor, de modo que, al menos en Castilla y León, será el profesorado quien establezca según sus propios criterios la relación entre estándares de aprendizaje y competencias. En otras Administraciones Educativas como la de Aragón esto se ha evitado incluyendo la relación de cada estándar de aprendizaje evaluable con las competencias (Director General de Ordenación Académica de la Comunidad Autónoma de Aragón, 2015), tal con podemos ver en la figura.

| <b>TECNOLOGÍA</b>                                                                                                    |                              |                                                                                                    |                                                    |  |  |  |  |
|----------------------------------------------------------------------------------------------------|------------------------------|----------------------------------------------------------------------------------------------------|----------------------------------------------------|--|--|--|--|
| <b>BLOQUE 1:</b> Tecnologías de la información y de la comunicación                                                                                                    |                              |                                                                                                    |                                                    |  |  |  |  |
| Contenidos:<br>Elementos y dispositivos de comunicación alámbrica e inalámbrica. Tipología de redes.<br>Publicación e intercambio de información en medios digitales.          |                              |                                                                                                    |                                                    |  |  |  |  |
| Conceptos básicos: sistemas de numeración y codificación e introducción a los lenguajes de programación.<br>Uso de ordenadores y otros sistemas de intercambio de información. |                              |                                                                                                    |                                                    |  |  |  |  |
| <b>CRITERIOS DE EVALUACIÓN</b>                                                                                                    | <b>COMPETENCIAS</b><br>CLAVE | <b>ESTÁNDARES DE APRENDIZAJE EVALUABLES</b>                                                                                                    | <b>RELACIÓN DE</b><br>CCC CON<br><b>ESTÁNDARES</b> |  |  |  |  |
| Crti.TC.1.1. Reconocer y analizar los elementos y sistemas que configuran la<br>comunicación alámbrica e inalámbrica.                                                          | CMCT-CD                      | Est.TC.1.1.1. Describe los elementos y sistemas fundamentales que<br>se utilizan en la comunicación alámbrica e inalámbrica.                                                                             | CMCT-CD                                            |  |  |  |  |
|                                                                                                    |                              | Est.TC.1.1.2. Describe las formas de conexión en la comunicación<br>entre dispositivos digitales.                                                                                                    | CMCT-CD                                            |  |  |  |  |
| Crti.TC.1.2. Acceder a servicios de intercambio y publicación de información<br>digital con criterios de seguridad y uso responsable.                                          | CD-CSC                       | Est. TC.1.2.1. Localiza, intercambia y publica información a través de<br>Internet empleando servicios de localización, comunicación<br>intergrupal y gestores de transmisión de sonido, imagen y datos. | CD                                                 |  |  |  |  |
|                                                                                                    |                              | Est.TC.1.2.2. Conoce las medidas de seguridad aplicables a cada<br>situación de riesgo.                                                                                                    | CSC                                                |  |  |  |  |
| Crti.TC.1.3. Elaborar sencillos programas informáticos.                                                                                                    | CD-CAA                       | Est.TC.1.3.1. Desarrolla un sencillo programa informático para<br>resolver problemas utilizando un lenguaje de programación.                                                                             | CD-CAA                                             |  |  |  |  |
| Crti.TC.1.4. Utilizar aplicaciones y equipos informáticos<br>como herramienta de<br>proceso de datos.                                                                          | CMCT-CD                      | Est. TC.1.4.1. Utiliza el ordenador como herramienta de adquisición e<br>interpretación de datos, y como realimentación de otros procesos con<br>los datos obtenidos.                                    | CMCT-CD                                            |  |  |  |  |

*Figura 3. Ejemplo del formato del currículo de la Administración Educativa de Aragón.*

- 4. Los objetivos, que con la LOE eran parte fundamental del diseño del currículo, con la LOMCE quedan reducidos a los de etapa, ESO o Bachillerato, descolgados del resto de elementos del currículo, pese a que se alude continuamente a la necesidad de su evaluación. Sin embargo, emulando el método de integración descrito, se podría buscar una relación con los objetivos en la definición de los ítems de observación.
- 5. Las Administraciones educativas siguen sin abastecer a los docentes de herramientas que faciliten su trabajo a la hora de cumplir la normativa, que como hemos podido ver en la sección anterior, tiene cierta complejidad. En este sentido, Prieto Pariente trabaja, como lo hacía con la LOE, con hojas de cálculo. La obligación de elaborar un perfil de competencia uniendo los estándares de aprendizaje evaluables de todas las materias o asignaturas complica aún más la labor, ya que la evaluación por competencias es responsabilidad conjunta y coordinada de todo el equipo docente.

En resumen, la LOMCE avanza hacia la integración de la evaluación por competencias en el aula pero su desarrollo es insuficiente e incoherente en ciertos puntos críticos que dificultan enormemente el desarrollo de una metodología de diseño curricular y de evaluación, como

veremos más adelante. El desarrollo de la misma en diferentes Administraciones Educativas es desigual y en algunas, como la de Aragón, tratan de suplir alguna de sus carencias. El último punto llega incluso a comprometer el propio cumplimiento de la Ley en el plazo establecido.

#### <span id="page-19-0"></span>**2.3.2. Propuesta metodológica actualizada**

Conocida y analizada la normativa, se procede a continuación a proponer una actualización de la metodología de integración de la evaluación por competencias de Prieto Pariente. Para ello se ha tomado como ejemplo guía el estándar de aprendizaje evaluable 2.1 del "Bloque 1. Tecnologías de la información y de la comunicación" de Tecnología de 4º de ESO, tal como se establece en (Consejería de Educación de Castilla y León, 2015) la cual se desarrolla en los siguientes pasos:

#### <span id="page-19-1"></span>Paso 1: Definición de los ítems de observación

Partimos de un **estándar de aprendizaje evaluable** como máximo nivel de concreción establecido legislativamente. En nuestro caso, el estándar dice lo siguiente:

*EAE2.1 Localiza, intercambia y publica información a través de Internet empleando servicios de localización, comunicación intergrupal y gestores de transmisión de sonido, imagen y datos.*

La relación de cada estándar con un **criterio de evaluación**es directa, en nuestro caso:

*CE2: Acceder a servicios de intercambio y publicación de información digital con criterios de seguridad y uso responsable.*

Asimismo, la relación con los **contenidos** es relativamente directa y está establecida, en nuestro caso, con los siguientes:

- *● Publicación e intercambio de información en medios digitales. Uso seguro y responsable de los medios de publicación e intercambio de información.*
- *● Uso de ordenadores y otros sistemas de intercambio de información.*

Ahora bien, de cara a buscar la relación del estándar con objetivos y competencias con la intención de evaluar los aprendizajes del alumno nos encontramos con el problema explicado en el punto 2 de la sección anterior: para evaluar un aprendizaje concreto es necesario desglosar el estándar de aprendizaje utilizado como ejemplo, de forma incoherente a lo dicho por la Ley. Cada ítem de observación se corresponderá con cada uno de los verbos utilizados en el estándar de aprendizaje:

*IO2.1.1 Localiza información a través de Internet empleando servicios de localización. IO2.1.2 Intercambia información a través de Internet empleando servicios de comunicación*

#### *intergrupal.*

*IO2.1.3 Publica información a través de Internet empleando gestores de transmisión de sonido, imagen y datos.*

Como vemos, la redacción de los estándares de aprendizaje no solo obliga a separar los distintos verbos utilizados, sino que distintos elementos del predicado se corresponden claramente con cada uno de los verbos.

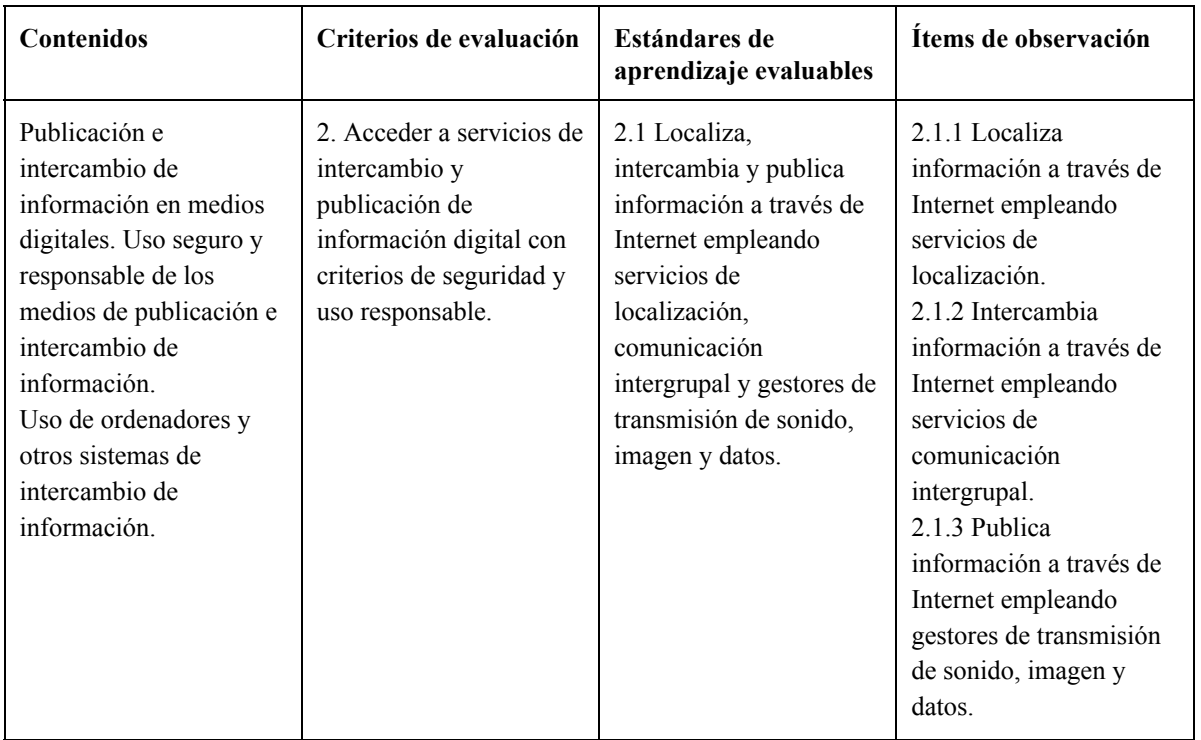

*Cuadro 2. Definición de los ítems de observación en el Paso 1 del ejemplo.*

También habrá notado el lector que, a diferencia de la propuesta de Prieto Pariente, nos hemos saltado el nivel de los "indicadores de logro", denominando directamente al desglose de verbos del estándar de evaluación como "ítems de observación". En la propuesta original los indicadores de logro se utilizaban exclusivamente como desglose del criterio de evaluación que, una vez relacionado con objetivos y contenidos, se transformaba en uno o varios ítems de observación. El cambio viene justificado por los siguientes motivos:

- 1. En este caso la redacción facilita la identificación de ítems que, aunque múltiples, sí son evaluables una vez desglosados sin necesidad de añadir un nuevo nivel de concreción.
- 2. La relación entre estándares de aprendizaje evaluables, criterios de evaluación y contenidos es más coherente que la establecida por la LOE, permitiendo que el desglose puede permanecer "tal cual" sin necesidad de realizar grandes cambios para adaptarse a lo establecido en los contenidos.
- 3. Evitar niveles de concreción redunda en una metodología más sencilla.

4. La coincidencia nominal, pero no conceptual, con los indicadores de logro de la LOMCE puede ser especialmente confusa.

Por este motivo, en esta propuesta sólo existirá un nivel de concreción a mayores cuyos ítems se completarán, sin perder su entidad, a través de lo establecido en criterios de evaluación, contenidos, objetivos y competencias.

Antes de pasar a considerar los objetivos y las competencias, podemos completar los ítems a través de lo redactado en criterios de evaluación y contenidos, si bien en este caso no es necesario.

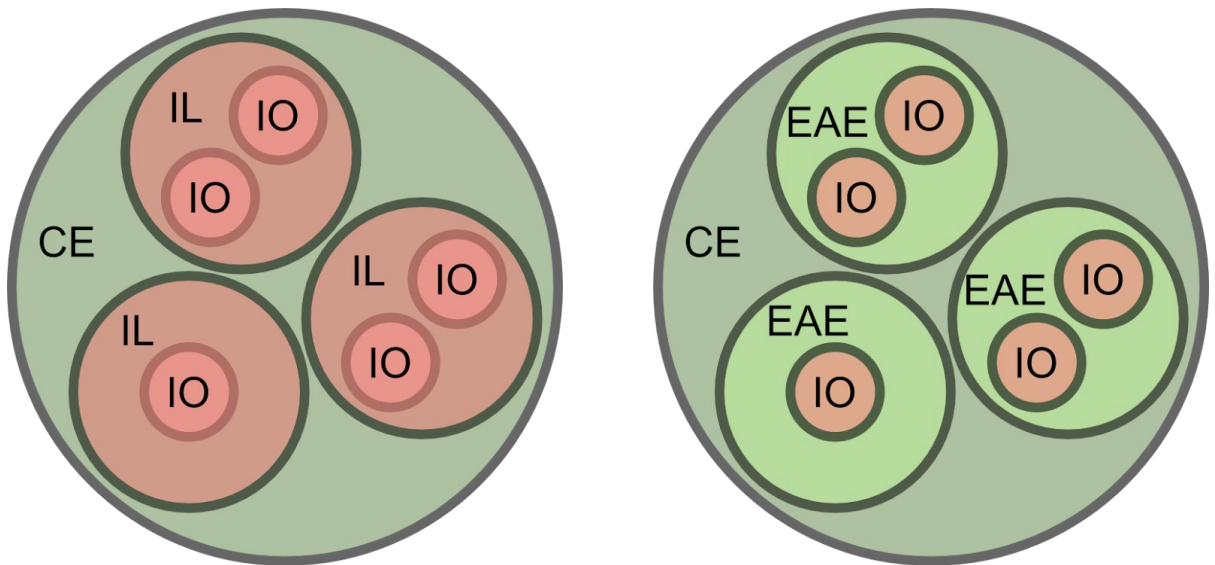

*Figura 4. Comparación entre la propuesta de Prieto Pariente y la actual: en verde, los niveles establecidos legislativamente y, en rojo, aquellos propios de cada propuesta.*

#### <span id="page-21-0"></span>Paso 2. Relación con objetivos

La búsqueda de relación entre los ítems desglosados con los **objetivos** es responsabilidad del profesor, ya que la legislación solo establece los objetivos de la etapa y obliga a evaluar la consecución de los mismos. En el caso de nuestro ejemplo, podemos establecer una clara relación con un único objetivo:

*Objetivo e Desarrollar destrezas básicas en la utilización de las fuentes de información para, con sentido crítico, adquirir nuevos conocimientos. Adquirir una preparación básica en el campo de las tecnologías, especialmente las de la información y la comunicación.*

Como vemos, la redacción del objetivo aporta información redundante a lo ya establecido en cada ítem de observación, de modo que no modifica la redacción, si bien establecemos una relación 1 a 1 de cada ítem con este objetivo:

| Estándares de<br>aprendizaje<br>evaluables | Items de observación                                                                                                    | <b>Objetivos</b> |
|--------------------------------------------|----------------------------------------------------------------------------------------------------|------------------|
| 2.1                                        | 2.1.1 Localiza información a través de Internet empleando                                                                            | e                |
|                                            | servicios de localización.<br>2.1.2 Intercambia información a través de Internet empleando servicios de<br>comunicación intergrupal. | e                |
|                                            | 2.1.3 Publica información a través de Internet empleando gestores de transmisión<br>de sonido, imagen y datos.                       | e                |

*Cuadro 3. Definición de la relación entre ítems de observación y objetivos en el Paso 2 del ejemplo.*

La inclusión explícita de los objetivos que persigue cada ítem de observación es una novedad con respecto a la metodología original y se justifica en la obligación de evaluar la consecución de los mismos por parte de la LOMCE.

#### <span id="page-22-0"></span>Paso 3. Relación con competencias

La búsqueda de la relación del estándar con una o varias **competencias** también es responsabilidad del profesor. En nuestro ejemplo, la competencia a desarrollar es una: la Competencia Digital.

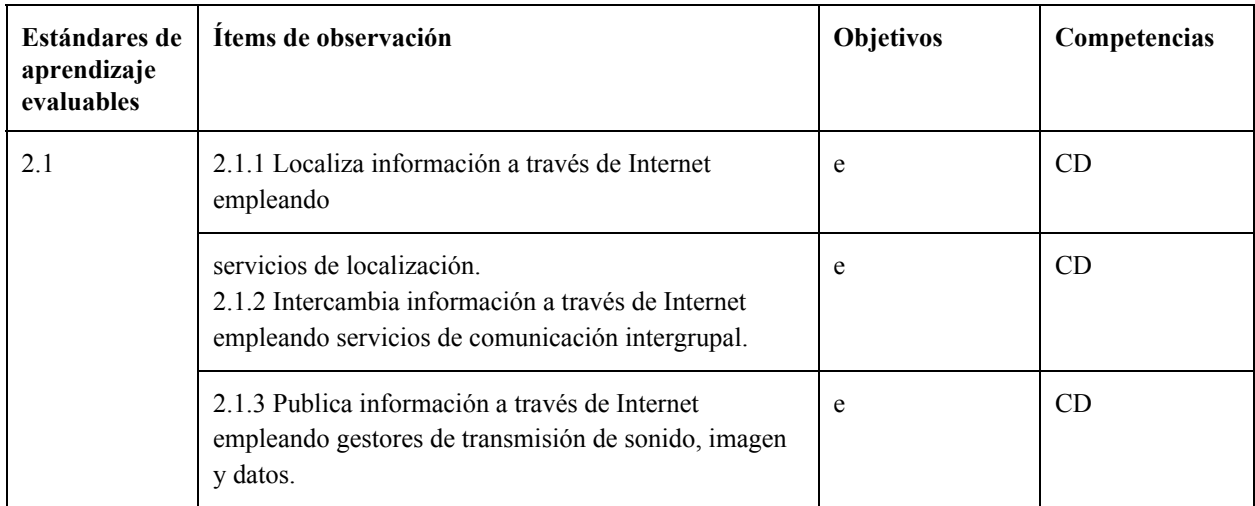

*Cuadro 4. Definición de la relación entre ítems de observación y competencias en el Paso 3 del ejemplo.*

<span id="page-22-1"></span>Paso 4. Resolución de duplicidades

De existir más de un objetivo o competencia por ítem debemos duplicar y modificar la redacción de cada ítem afectado de modo que cada ítem se corresponda 1 a 1 con un objetivo y una competencia.

#### <span id="page-23-0"></span>Paso 5. Definición de pesos

Cada ítem de observación, así como su competencia y objetivo asociados, tendrá un peso en la evaluación del estándar de aprendizaje. Dicho peso será utilizado para el cálculo ponderado del perfil de área o materia y de competencia.

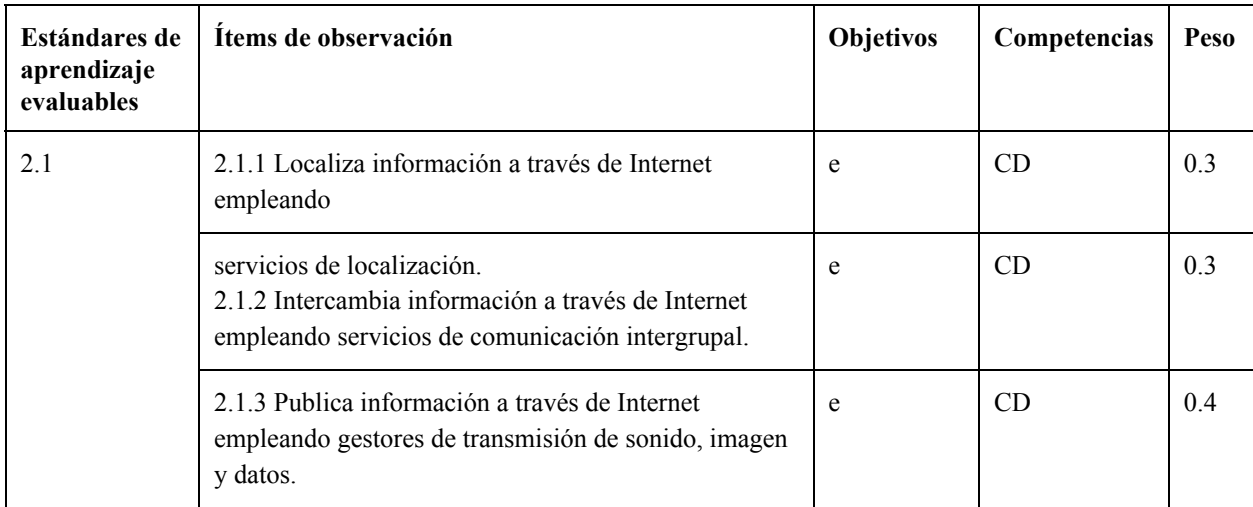

*Cuadro 5. Definición de los pesos de cada ítem de observación en el Paso 5 del ejemplo.*

#### <span id="page-23-1"></span>Paso 6. Diseño de actividades

Una vez establecidos los ítems de evaluación es el momento de diseñar las actividades a desarrollar en el aula.

#### <span id="page-23-2"></span>Paso 7. Evaluación

La evaluación se realizará a través de una escala de valoración común para todos los ítems de observación. Dicha escala de valoración puede consultarse, para Castilla y León, en los anexos III (Consejo Orientador) y IV (Certificado de Estudios Cursados de ESO) de (Consejería de Educación de Castilla y León, 2015), que establece los siguientes niveles:

- **Grado de consecución de los objetivos:**Puntuación general.
	- **No ha desarrollado** los objetivos de las distintas materias y no se aprecia madurez y posibilidades de alcanzar el grado exigido.
	- **Ha desarrollado** los objetivos de alguna de las materias del curso aunque se aprecia madurez y posibilidades de alcanzar el grado exigido.
	- **Ha desarrollado** suficientemente todos los objetivos de las distintas materias del curso.
	- **Ha desarrollado** satisfactoriamente todos los objetivos de las distintas materias del curso.
- **Grado de adquisición de las competencias:** Puntuación en cada una de las siete competencias.
	- **1. NO CONSEGUIDO:** Constancia clara y evidente de que no ha alcanzado el nivel exigido.
	- **2. BAJO:** Ha alcanzado muy justamente o está en proceso de alcanzar el nivel exigido.
- **3. MEDIO:**Nivel suficiente.
- **4. ALTO:**Destaca.

La evaluación final del bloque de contenidos, como del desarrollo de cada competencia y la consecución de cada objetivo que habrá que calcular al finalizar el curso, se obtienen a través de medias ponderadas usando la siguiente ecuación, en la que sustituiremos la variable *base* por 10 para obtener la evaluación ponderada del bloque en base 10, o por 3 para obtener la evaluación ponderada del desarrollo de competencias u objetivos. Esta nota, tras ser redondeada a la unidad más cercana, indica la evaluación final, correspondiéndose el 0 con el nivel más bajo y el 3 con el más alto de la evaluación de competencias y objetivos.

$$
nota = \frac{base \sum_{i} peso_{i} \cdot nota_{i}}{10 \sum_{i} peso_{i}}
$$

Para ilustrar la metodología propuesta, se desarrolla un ejemplo completo en el Anexo I.

#### <span id="page-24-0"></span>**2.4. Conclusiones**

El currículo que plantea la LOMCE y su desarrollo, desigual según la Administración Educativa, avanza con ciertas carencias críticas hacia la metodología de integración de la evaluación por competencias desarrollada por Prieto Pariente teniendo como base la LOE. Los estándares de aprendizaje evaluables carecen de la concreción suficiente y Administraciones educativas como la de Castilla y León no indican la relación entre estos y las competencias que deben desarrollar. Asimismo, pese obligar a desarrollar objetivos, el currículo y su desarrollo dejan estos descolgados del resto de sus elementos. Con el objetivo actualizar la metodología de integración de la evaluación por competencias en el desarrollo curricular y suplir paralelamente estas carencias, se ha propuesto una metodología actualizada. Sin embargo, algo común a ambas propuestas sigue siendo el enorme volumen de datos a manejar que, además, la LOMCE obliga a poner en común con el resto del equipo docente con el objetivo de realizar los perfiles de competencia. La complejidad del cambio curricular que deberá abordarse para el curso 20152016 teniendo el currículo publicado a dos meses de finalizar el curso anterior, unida a la ausencia de herramientas tanto metodológicas como informáticas adecuadas para integrar la evaluación por competencias en el currículo podría suponer un problema a la hora de implantar la LOMCE.

# <span id="page-25-0"></span>Capítulo 3. Herramientas de apoyo a la evaluación por competencias

Como se vio en el capítulo anterior, la normativa actual obliga a evaluar el desarrollo de competencias y la consecución de objetivos de los alumnos, para lo cual define una serie de ítems y reglas a tener en cuenta. Tanto la interrelación entre estos diferentes ítems como el gran volumen de datos a manejar hacen de la evaluación una tarea ardua de realizar "a mano", que podría automatizarse y simplificarse a través de una herramienta informática.

En este capítulo planteamos una serie de criterios de selección y de valoración de herramientas de apoyo docente para la evaluación por competencias existentes a día de hoy. En base a los primeros, se ha realizado una selección de herramientas que hemos valorado a diferentes niveles con el objetivo de analizar hasta qué punto las herramientas disponibles en la actualidad satisfacen o no las necesidades que exige la integración de la evaluación por competencias en el aula tal y como se define normativamente.

### <span id="page-25-1"></span>**3.1. Criterios de selección de las herramientas**

La selección de las aplicaciones analizadas en este capítulo responde a los siguientes criterios:

- 1. Deben ser herramientas de ayuda a la evaluación por competencias. Ninguna de las aplicaciones candidatas para Android, como ["Cuaderno](http://www.labeldroid.com/cdp) del Profesor"<sup>42</sup>, "[Additio](http://www.additioapp.com/) App<sup>143</sup> y ["4EDU](http://www.4eduapp.com/) App<sup>144</sup>, aunque aparentemente útiles para otros menesteres, menciona la posibilidad de evaluar competencias, de modo que se ha desestimado su análisis.
- 2. Deben situarse en el contexto de la legislación española. No se ha realizado ninguna consulta en otros contextos.
- 3. Deben ser aplicaciones interoperables debido a que los institutos pueden disponer de dispositivos de acceso y sistemas operativos variados y el hecho de no serlo puede suponer, en este sentido, un problema de accesibilidad a la aplicación. Este criterio nos ha hecho desestimar el análisis de la aplicación Gesticlas<sup>45</sup>, la cual no tiene versión para GNU/Linux, sistema operativo ampliamente utilizado en los centros educativos de secundaria.
- 4. Deben ser aplicaciones en línea que permitan su acceso sincronizado desde cualquier dispositivo con conexión a Internet. De este modo se garantiza el acceso a la aplicación por todo el equipo de profesores que consultará o actualizará la información presumiblemente de forma simultánea.

<sup>42</sup> Disponible en http://www.labeldroid.com/cdp.

<sup>43</sup> Disponible en http://www.additioapp.com/.

<sup>44</sup> Disponible en http://www.4eduapp.com/.

<sup>45</sup> Disponible en http://alfortiz.wordpress.com.

# <span id="page-26-0"></span>**3.2. Criterios de valoración de las herramientas**

Los criterios utilizados para analizar las aplicaciones seleccionadas son los siguientes:

- 1. Cumple criterios de usabilidad: es fácil de aprender y de usar, es flexible y trata correctamente los errores humanos.
- 2. Se puede aplicar en ESO y Bachillerato y en cualquier Administración Educativa.
- 3. Cumple criterios de seguridad en el acceso a la aplicación (usa protocolos cifrados y seguros de transferencia de la información como HTTPS, la gestión de permisos es correcta, etc.).
- 4. Es accesible desde cualquier dispositivo por varios usuarios al mismo tiempo, en consonancia con los criterios de selección 3 y 4.
- 5. Se adapta al método de integración de la evaluación por competencias propuesto.

Se valorará en una escala del 0 al 3, para cada herramienta, el cumplimiento de cada uno de los criterios. Cada puntuación se corresponderá a la siguiente leyenda:

- 0: No cumple el criterio.
- 1: Cumple solo parte de los requisitos exigidos por el criterio.
- 2: Cumple casi todos los requisitos exigidos por el criterio.
- 3: Cumple con el criterio.

### <span id="page-26-1"></span>**3.3. Análisis competitivo**

#### <span id="page-26-2"></span>**3.3.1. Hojas de cálculo**

Agrupamos en esta categoría todas las aplicaciones desarrolladas sobre hojas de cálculo, independientemente de si han sido previamente desarrolladas y documentadas, como las dos que analiza Martínez González, (2014) y la utilizada por Prieto Pariente, o son desarrolladas *ad hoc* por cualquier profesor o equipo docente de un centro. Hemos mantenido este conjunto de herramientas a sabiendas de que existen hojas de cálculo online que cumplen el criterio de selección número 4 (las Hojas de cálculo de Google o de Zoho, por ejemplo, cumplen con este criterio). Una hoja de cálculo es una herramienta ampliamente utilizada, conocida y relativamente fácil de usar. Por otra parte, requieren un trabajo previo de programación y tienen serios problemas de seguridad e integridad. Procedemos a continuación a su valoración.

#### **Cumple criterios de usabilidad**

Las hojas de cálculo son una herramienta ampliamente conocida, usada y documentada. No hemos considerado la necesidad de más documentación salvo que nos encontremos con una hoja de cálculo previamente programada por terceros en base a una metodología concreta, en cuyo caso la dificultad provendrá no tanto de la herramienta como de la metodología que implementa. La enorme flexibilidad que permiten las hojas de cálculo excede la requerida en el caso de uso: la lógica y los datos están todos expuestos a cualquier usuario con acceso a la hoja de cálculo, de modo que la protección y recuperación frente a errores humanos es insuficiente. Por este motivo crítico, hemos valorado este criterio con un 1.

#### **Se puede aplicar en ESO y Bachillerato y en cualquier Administración Educativa**

La gran flexibilidad de las hojas de cálculo, pese a las desventajas que genera, permite que puedan aplicarse con los cambios oportunos en cualquier contexto. Hemos valorado este criterio con un 3.

#### **Cumple criterios de seguridad**

Depende de la aplicación que se use para albergar las hojas de cálculo. En el caso de las hojas de cálculo online, los criterios de seguridad dependen de la configuración y el uso seguro de cada usuario con acceso a los datos. En cualquier caso, la aplicación permite la configuración segura del acceso a la misma y usa HTTPS. Hemos valorado este criterio con un 3.

#### **Es accesible desde cualquier dispositivo por varios usuarios al mismo tiempo**

Las hojas de cálculo online permiten acceder a la hoja de cálculo a múltiples usuarios al mismo tiempo y desde diferentes dispositivos, incluidos smartphones. Sin embargo, el formato de hoja de cálculo (datos tabulados), y más considerando el volumen de datos a mostrar no es idóneo para su visualización desde dispositivos móviles. Hemos valorado este criterio con un 2.

#### **Se adapta al método de integración de la evaluación por competencias propuesto**

De nuevo, la enorme flexibilidad de la herramienta permite adaptarla al método propuesto. Hemos valorado este criterio con un 3.

#### <span id="page-27-0"></span>**3.3.2. COMBAS**

COMBAS es una herramienta digital desarrollada por el Centro Nacional de Innovación e Investigación Educativa y publicada en junio de 2013 teniendo como base la LOE. Aunque por este motivo la aplicación ha quedado obsoleta, hemos considerado interesante analizar sus características por ser el último intento desde la administración central de promover una aplicación de este tipo. El código fuente de esta herramienta está disponible públicamente en (Centro Nacional de Innovación e Investigación Educativa, 2013) y se instala en un servidor con Apache, MySQL y PHP en versiones a día de hoy obsoletas. Dispone de una guía de instalación y un manual de uso, que será el que resumiremos a continuación con el objeto de desglosar las funcionalidades y características de esta aplicación.

En primer lugar, cabe destacar que esta herramienta cubre los ciclos de Educación Infantil, Primaria y ESO. Dentro de cada ciclo, considera varias Áreas Curriculares, cada una de ellas con objetivos, contenidos y criterios de evaluación (divididos en indicadores) específicos. Como entidades de primer nivel, también cuenta con las 8 Competencias Básicas de la LOE, modificables. Cada indicador puede hacer referencia a varias competencias básicas, y tiene asociadas dos ponderaciones, una por área y otra por competencia, que en el inicio tienen pesos equitativos que pueden modificarse más adelante.

La aplicación dispone de diferentes perfiles de acceso con permisos específicos para acceder a informaciones diferentes, incluyendo un "Modo consulta" y acceso para madres y padres.

El menú se divide en los siguientes elementos, que utilizaremos para explicar las funcionalidades a las que dan acceso y que vertebran la aplicación:

- 1. Mapa de relaciones curriculares:
	- a. Objetivos: Podemos crearlos, editarlos, eliminarlos o transferirlos entre áreas, y cada uno se adscribe a un ciclo y a un área y tiene una denominación.
	- b. Bloques de contenido: Podemos crearlos, editarlos o eliminarlos. Cada uno se adscribe a un ciclo y a un área y tiene una denominación. Desde este elemento también podemos crear, editar y eliminar ítems de contenido asociarlos a un bloque.
	- c. Criterios de evaluación: Podemos crearlos, editarlos o eliminarlos, y cada uno se adscribe a un ciclo y a un área y tiene una denominación y un código.
	- d. Indicadores. Podemos crearlos, editarlos y eliminarlos y cada uno cuenta con una denominación, se adscribe a un criterio de evaluación y la aplicación le asigna un número automático. Una vez creado se le asignan las competencias que desarrolla.
		- i. Perfil de área: Permite asignar el peso de cada indicador asociado a un área concreta de modo que todos ellos sumen un 100%.
		- ii. Perfil Competencia: Permite asignar el peso de cada indicador asociado a una competencia concreta. La suma de todos ellos debe ser 100%.
		- iii. Perfil Área-Competencia: Permite consultar y exportar para Microsoft Word 2007 la relación de competencias y criterios de evaluación de un área concreta.
	- e. Competencias Básicas: Permite crear, editar y eliminar competencias básicas.
	- f. Relaciones curriculares: Permite consultar, editar, eliminar y transferir entre áreas el mapa de relaciones curriculares, consistente en desglosar por cada criterio de evaluación sus objetivos, contenidos e indicadores asociados.
- 2. U.D.I. (Unidades Didácticas Integradas):
	- a. Listado de U.D.I.s: Permite crear, editar y eliminar unidades asociadas a un ciclo, un curso y un año y se debe indicar un título y una justificación. Además, debe especificarse si es una unidad basada en áreas o en competencias: dependiendo de lo que se elija, desde la ficha de la unidad se le podrán asignar las áreas o competencias que correspondan. Dentro de la ficha de la unidad podemos asociarle el resto de elementos que la componen:
		- i. Objetivos Didácticos Concreción curricular: Permite asociar los indicadores que tengamos definidos en cada área o competencia que hayamos asignado previamente a la U.D.I.
		- ii. Transposición Didáctica: Permite crear tareas asociadas a la unidad, cada una con una serie de actividades con información relativa a la

actividad y su metodología y a la que se pueden asociar también procesos cognitivos dentro de una lista.

- iii. Valoración de lo aprendido: Permite asociar indicadores a las tareas definidas en el punto anterior y crear una serie de niveles de valoración a modo de rúbrica. Por cada tarea, además, se pueden añadir instrumentos de evaluación dentro de varios predefinidos.
- b. Procesos cognitivos: Permite crear, editar y eliminar los procesos cognitivos que utilizamos en el apartado de Transposición Didáctica.
- c. Instrumentos de evaluación: Permite crear, editar y eliminar los instrumentos de evaluación que utilizamos en el apartado de valoración de lo aprendido.
- 3. Evaluación:
	- a. Calificar: Permite introducir o editar la evaluación de un indicador por cada alumno según el Método de Evaluación Aritmética (el valor final es la media aritmética de los valores introducidos) o Continua (el valor es el último introducido).
	- b. Visión Global por Área: Accedemos a las evaluaciones de un área para un grupo de alumnos, la cual podremos exportar a un documento de Microsoft Word 2007.
	- c. Visión Global por Competencia: Accedemos a las evaluaciones de las competencias para un grupo de alumnos, también exportable
- 4. Informes: Genera los siguientes informes en formato Microsoft Word 2007.
	- a. Informe de programación (U.D.I.)
	- b. Informe detallado de evaluación de un alumno por área
	- c. Informe detallado de evaluación de un alumno por competencia
	- d. Informe global de evaluación de alumnado
	- e. Histórico de alumnado
	- f. Histórico de U.D.I.
- 5. Alumnado: Permite añadir, editar o eliminar alumnos y datos asociados a los mismos.
- 6. Administración: Los usuarios con acceso a este menú pueden configurar las etapas, ciclos, cursos, áreas, grupos y tutores, profesorado, perfiles, importar o exportar datos de forma masiva, definir las asociaciones cuantitativas (valores que se corresponderán con un insuficiente, un suficiente, un bien, etc.) y cualitativas (no progresa, progresa, destaca) de la evaluación, acceder a la configuración general y a los logs de la aplicación y cerrar un curso escolar.

Con esta información disponible en el manual de uso procedemos a valorar cada uno de los criterios definidos.

#### **Cumple criterios de usabilidad**

La aplicación dispone de un manual de instalación y de uso. Asumimos que es la administración o el centro el responsable de instalar el programa, de modo que nos centraremos en su facilidad de uso. En este sentido, la aplicación está organizada de una

manera muy clara e intuitiva, obedeciendo esquemáticamente a la metodología que implementa. Además, es suficientemente flexible y funcionamiento hace que cualquier error humano sea limitado y fácil de recuperar. Valoramos este criterio con un 3.

#### **Se puede aplicar en ESO y Bachillerato y en cualquier Administración Educativa**

La herramienta es aplicable a Educación Infantil y Primaria y ESO, pero no tiene en cuenta Bachillerato, aunque sería tan sencillo como añadir una etapa más. Es aplicable en cualquier Administración Educativa, aunque la legislación que implementa es la LOE. Valoramos este criterio con un 3.

#### **Cumple criterios de seguridad**

Al ser un software a instalar por cada administración o centro interesado, la seguridad en el acceso se traslada al modo en el que la aplicación sea instalada. Por otro lado, la definición de roles y permisos es excelente. Valoramos este criterio con un 2.

#### **Es accesible desde cualquier dispositivo por varios usuarios al mismo tiempo**

Asumimos que la aplicación admite el acceso de múltiples usuarios. Sin embargo, la aplicación no garantiza la mejor visualización posible desde dispositivos con pantallas pequeñas<sup>46</sup>. Valoramos este criterio con un 2.

#### **Se adapta al método de integración de la evaluación por competencias propuesto**

COMBAS guarda grandes similitudes con la metodología propuesta por Prieto Pariente en el contexto de la LOE, de modo que no es de extrañar que tanto terminológica como funcionalmente la aplicación pudiera, con ciertos cambios, adaptarse a la metodología propuesta. Sin embargo, al estar diseñada para satisfacer la normativa anterior y haber sido los cambios tan significativos, la aplicación COMBAS, en su versión actual, no se adapta al método de integración propuesto. Valoramos este criterio con un 1.

### <span id="page-30-0"></span>**3.3.3 EVALÚA**

Evalúa es la plataforma para la evaluación del alumnado de Educación Primaria por Competencias Clave puesta a disposición de los Centros que lo soliciten por parte de la Consejería de Educación de la Administración Educativa de CastillaLa Mancha. Como se indica en su descripción, la plataforma está enfocada para su uso exclusivo en la etapa de Educación Primaria. Hemos considerado interesante estudiar su funcionamiento y características a pesar de estar hecha para una etapa distinta de ESO y Bachillerato debido a que las diferencias de funcionamiento son mínimas y a que el estudio de su funcionamiento puede aportar datos interesantes. Sólo los centros educativos pueden utilizar, previa petición, esta plataforma, de modo que nos hemos valido de la documentación aportada para valorarla, concretamente del Manual del Perfil Administrador-tutor-docente disponible en (Gobierno de Castilla-La Mancha, 2015).

<sup>46</sup> Las hojas de estilo CSS carecen de las consultas de medios (Media Queries) que permitirían adaptar la visualización de la aplicación en dispositivos con pantallas reducidas, como móviles o tablets.

Para el caso de esta aplicación, dada la sencillez y claridad de su árbol de navegación, hemos considerado más orientativo el desglose de sus funcionalidades en base al orden establecido por su menú de navegación. Este cuenta con los siguientes apartados:

- 1. Currículo
	- a. Perfil Área
		- i. Estándares: Tras elegir el nivel, el área y el bloque (establecidos por la aplicación) aparece el listado de estándares de aprendizaje establecidos por la normativa, a los cuales podemos añadir aquellos que consideremos (también dentro de los establecidos). Cada estándar tiene un código, un criterio de evaluación a elegir entre los establecidos, un instrumento de evaluación, una categoría propia de la evaluación de los estándares en esa etapa (básico, intermedio o avanzado) y una descripción.
		- ii. Informe: Emite el perfil competencial del grupo y el área seleccionados.
	- b. Perfil Competencial
		- i. Competencias: Permite elegir un aŕea y asignar las competencias que consideremos a cada estándar de la lista de estándares del área.
		- ii. Informe: Emite el perfil competencial del nivel y las competencias seleccionados.
	- c. Currículo PDF: Permite consultar el currículo oficial del nivel y el área seleccionados.
- 2. Unidades didácticas
	- a. Planificación: Permite seleccionar o crear un grupo y seleccionar un área para añadir las unidades didácticas que se consideren y relacionarlas con la Primera, la Segunda y la Tercera Evaluación.
	- b. Estándares: Permite asignar los estándares de aprendizaje oportunos a cada unidad didáctica de las creadas. Junto a cada estándar de los disponibles aparece un número indicando el número de veces que ha sido seleccionado entre todas las unidades didácticas.
- 3. Calificaciones
	- a. Califica Evaluación: Permite elegir entre la Primera, la Segunda y la Tercera Evaluación, el nivel, el grupo y el área, y el alumno, para proceder a calificar cada estándar de aprendizaje en base al nivel de logro (del 1 al 5). la Guía recomienda, sin embargo utilizar la siguiente opción con el objetivo de poder ir calificando a los alumnos por UD y no trimestralmente.
	- b. Califica U.D: Permite elegir el Grupo-Área, la Evaluación, la unidad didáctica y el alumno para calificar los estándares correspondientes a la unidad didáctica seleccionada.
	- c. Genera Plantilla: Permite generar una plantilla en formato XLS con los alumnos y los estándares de aprendizaje que intervienen en diferentes niveles,

seleccionando Evaluación, Grupo y Área y, opcionalmente, Unidad Didáctica e Instrumento de Evaluación (en este orden). También opcionalmente y para todas las opciones anteriores, se pueden incluir las calificaciones para Áreas, Unidades Didácticas o Instrumentos de Evaluación anteriores en tiempo.

d. Importa Plantilla: Una vez generada y rellenada la plantilla podemos importarla seleccionando la evaluación, el grupo y el área correspondientes.

#### 4. Informes

- a. Boletines
	- i. Preparación de boletines: Permite elegir la evaluación y el grupo y, opcionalmente, todos los alumnos con el objetivo de generar los boletines de todas las áreas, siempre que se hayan calificado todos los estándares correspondientes.
	- ii. Edición de boletines: Permite modificar las calificaciones de un alumno concreto, siempre que se tenga permiso para ello. Las calificaciones y datos que se pueden modificar son las correspondientes con las materias y las competencias, y con los datos de asistencia y de atención a la diversidad que queramos incluir en el boletín.
	- iii. Imprimir boletines: Permite descargar en PDF los boletines correspondientes a cada alumno de la evaluación y el grupo seleccionados, previamente preparados.
	- iv. Informe calificaciones: genera un documento con las calificaciones de todas las áreas de cada alumno con decimales y redondeadas
- b. Alumno
	- i. Evaluación: Genera un documento con las calificaciones obtenidas por un alumno en cada estándar.
	- ii. Unidad Didáctica: Ídem, por unidad didáctica.
	- iii. Competencial: Ídem, por competencia.
- c. Estándares
	- i. Unidad didáctica: Genera un documento con los estándares de cada unidad didáctica, incluyendo todos los datos de cada uno de ellos.
	- ii. Instrumento: Ídem, por instrumento de evaluación.
	- iii. Planificación: Genera un documento con la lista de todos los estándares y su correspondencia con cada una de las unidades didácticas establecidas en el curso.
	- iv. Logros U.D.: Genera un informe donde se puede ver el número y el porcentaje de alumnos que ha alcanzado cada nivel de logro en cada estándar de una unidad didáctica.

Con esta información, y teniendo en cuenta las limitaciones de no haber probado la aplicación directamente, procedemos a valorarla según los criterios acordados.

#### **Cumple criterios de usabilidad**

La herramienta dispone de manual de uso y de cuatro tutoriales que explican paso a paso y con ejemplos interactivos cómo usar la aplicación. La aplicación permite elegir entre calificar desde la propia aplicación o usando hojas de cálculo. Es suficientemente flexible como para permitir organizar al docente sus unidades didácticas, estándares específicos, sobreescribir calificaciones finales, etc. y suficientemente robusta. Hemos valorado este criterio con un 3.

#### **Se puede aplicar en ESO y Bachillerato y en cualquier Administración Educativa**

No. Es una aplicación específica para ser utilizada en Educación Primaria en la Administración Educativa de CastillaLa Mancha. Hemos valorado este criterio con un 0.

#### **Cumple criterios de seguridad**

Desconocemos las medidas de seguridad utilizadas por el servidor que aloja la aplicación, pero asumimos que, tratándose de un servicio gubernamental, esta debe ajustarse a los estándares de seguridad requeridos. En cualquier caso, no hemos podido valorar este criterio.

#### **Es accesible desde cualquier dispositivo por varios usuarios al mismo tiempo**

Desconocemos las características de adaptabilidad de la visualización de la aplicación, pero es multiusuario. La posibilidad de exportar hojas de cálculo con las calificaciones, rellenarlas y volver a importarlas supone un punto a favor de este criterio. Hemos valorado este criterio con un 3.

#### **Se adapta al método de integración de la evaluación por competencias propuesto**

No. Es una aplicación muy específica para su uso exclusivo en Educación Primaria en Castilla-La Mancha. Hemos valorado este criterio con un 0.

#### <span id="page-33-0"></span>**3.3.4. ProIDEAC**

Según dice el propio manual de la aplicación ProIDEAC, esta "es una aplicación informática pensada para asistir al profesorado de la Comunidad Autónoma de Canarias en el diseño y la implementación de la enseñanza la evaluación de aprendizajes competenciales recogidos en el currículo de cada área o materia la evaluación colegiada de las competencias". Al igual que Evalúa, sólo es accesible por miembros de centros educativos no universitarios de Canarias, de modo que, como anteriormente, nos limitaremos a desglosar las funcionalidades de la aplicación tal como vienen descritas en el manual disponible online (Gobierno de Canarias, 2015).

Tras acceder con el usuario y la contraseña del profesor, podemos seleccionar el centro en el que el profesor imparte clase y acceder al menú principal. El menú principal está ordenado de modo que obedezca al proceso que normalmente seguirá un docente para configurar la aplicación, y consta de los siguientes elementos:

1. Programación didáctica. Según el cargo y los permisos asociados del usuario, permite crear, editar y borrar programaciones didácticas de áreas o materias propias y compartidas. Dentro de cada programación se permite crear o importar unidades didácticas (o situaciones de aprendizaje según la terminología de la aplicación), las cuales deben contener una sinopsis, una serie de criterios e instrumentos de evaluación y competencias asociadas, información metodológica, temporalización y valoración para su posterior modificación y mejora, entre otros.

- 2. Consulta del documento escalera: Permite generar e imprimir las escalas de valoración según la LOE o la LOMCE por competencia, estudio o ambas.
- 3. Solicitudes de acceso: Permite a usuarios con un rol de administración gestionar los permisos de acceso a diferentes informaciones y funcionalidades de la aplicación.
- 4. Consulta de rúbricas: Genera rúbricas a partir de los criterios de valoración mencionados pudiendo filtrarlas por área o materia, competencia o criterio de evaluación, y separadamente por estudios. Sirve para informarse de qué aprendizajes se habrán de desarrollar en las situaciones de aprendizaje que se diseñarán en los siguientes elementos del menú.
- 5. Catálogo público de situaciones de aprendizaje: Permite acceder a una serie de situaciones de aprendizaje previamente diseñadas que pueden servir de base para nuestro diseño posterior.
- 6. Situaciones de aprendizaje: Esta opción abre un panel desde el que se permite crear, importar y compartir situaciones de aprendizaje y ver el listado de las ya configuradas para diferentes cursos y áreas. Cada una de las situaciones del listado están sujetas a ser editadas, eliminadas, visualizadas, reordenadas, etc.

La creación o edición de una situación de aprendizaje permite, entre otras informaciones, establecer el tipo (tarea, resolución de problemas, simulaciones, caza del tesoro o desarrollo de investigación), criterios de evaluación, cuestiones metodológicas y modelos de enseñanza a elegir entre una lista.

Dentro de una situación de aprendizaje se pueden añadir varias actividades, de las cuales se pueden añadir criterios de evaluación, productos evaluables y cuestiones de diseño de actividades y metodológicas.

Una vez configuradas las situaciones de aprendizaje, vinculamos al alumnado a cada una de ellas a través de su pantalla de resumen, en la que seleccionaremos la evaluación (primera, segunda…) en la que queremos que se establezca el vínculo.

- 7. Mi alumnado: consulta y gestión. Permite acceder a la ficha informativa de cada alumno, evaluarlo y consultar sus evaluaciones para cada área o materia.
- 8. Calificar aprendizajes. Permite seleccionar áreas, productos criterios de evaluación y competencias en los que evaluar (por cada criterio de evaluación) a la lista de alumnos vinculados consultando las rúbricas establecidas. El manual deja claro que dicha evaluación habrá de hacerse de forma colegiada en las sesiones de evaluación pertinentes. Asimismo, vemos que la evaluación por competencias no es automatizada ni necesariamente "objetiva", en el sentido de que, aunque la información necesaria para evaluar las competencias está presente, la introducción de la evaluación final es manual.
- 9. Informes: permite obtener informes para impresión de rúbricas (por área, competencia o criterio) o de notas (por área, criterios y competencias).

Conocida esta información, se procede a valorar la aplicación según los criterios establecidos.

#### **Cumple criterios de usabilidad**

La aplicación cuenta con un manual de uso, si bien este es algo enrevesado (algunas capturas de pantalla, concretamente los títulos de los elementos del menú, son incoherentes o no quedan claros y algunos enlaces de avance dirigen a páginas equivocadas. En cualquier caso, la navegación entre distintas funcionalidades no es excesivamente compleja. La aplicación es flexible en ciertos aspectos y permite elegir entre ítems predefinidos y nuevos, si bien algunos ítems, como los modelos de enseñanza, son cerrados. El programa parece lo suficientemente robusto como para limitar ciertos errores humanos, ya que para llegar a la edición o borrado de información siempre hay que seguir ciertos pasos. Valoramos este criterio con un 2.

#### **Se puede aplicar en ESO y Bachillerato y en cualquier Administración Educativa**

La aplicación está destinada a educación preuniversitaria: Educación Infantil, Primaria, ESO y Bachillerato, pero parece excesivamente enfocada a su uso en la administración educativa de la Comunidad Canaria. Valoramos este criterio con un 1.

#### **Cumple criterios de seguridad**

Al menos la pantalla de acceso (la única a la que hemos podido acceder) parece no utilizar HTTPS. Por otro lado, asumimos que la aplicación está alojada bajo ciertos criterios de seguridad en los servidores de la administración. Valoramos este criterio con un 1.

#### **Es accesible desde cualquier dispositivo por varios usuarios al mismo tiempo**

Al ser una aplicación web asumimos que si. Además, dispone de versión móvil específica, lo cual valoramos positivamente. Valoramos este criterio con un 3.

#### **Se adapta al método de integración de la evaluación por competencias propuesto**

No. La terminología es diferente y las entidades y sus relaciones no permiten implementar la metodología propuesta a través de esta aplicación. Valoramos este criterio con un 0.

#### <span id="page-35-0"></span>**3.3.5. ECO**

ECO es una aplicación web (ECO, 2013) que permite, en su version gratuita, trabajar con hasta 50 alumnos por centro de forma coordinada. Permite además añadir usuarios con acceso limitado a ciertas etapas (incluye Educación Infantil, Primaria, Secundaria y Bachillerato), cursos o grupos, y exportar los datos del curso finalizado a hojas de cálculo de modo que se pueda habilitar el curso siguiente.

La aplicación no cuenta con ninguna documentación sobre su uso o la metodología que implementa, si bien el proceso de configuración e introducción de los datos para comenzar a evaluar es sencillo e intuitivo. Una vez creada la cuenta e introducidos los datos del centro lo
primero que llama la atención de esta aplicación es que, tras introducir la lista de competencias (las cuales el usuario puede elegir entre varias predeterminadas o introducir como texto arbitrario, al igual que sucede con campos como los de asignatura, criterio de evaluación o resultado de aprendizaje), desglosa cada una de ellas en rasgos<sup>47</sup>. Una vez hecho esto, el usuario pasa a introducir cada una de las etapas, cursos y grupos que quiera configurar. Establecidos los cursos, el usuario debe añadir, para cada competencia de cada curso los rasgos competenciales introducidos anteriormente que considere, así como su peso, de modo que la suma de los rasgos de cada competencia en cada curso sumen un 100%. Luego se asignan las asignaturas, seguidamente los criterios de evaluación de cada una de ellas y los resultados de aprendizaje de cada criterio.

Luego, por cada competencia de cada grupo, se asignan "modelos de evaluación": por cada rasgo de cada competencia se asignan una serie de resultados de aprendizaje, cada uno con su peso de modo que entre todos sumen 100%. Finalizado este proceso, se añaden los alumnos. En este punto finaliza el proceso de configuración y se puede proceder a evaluar a los alumnos.

La evaluación de los alumnos se realiza seleccionando el criterio de evaluación a evaluar y asignando una calificación a cada resultado de aprendizaje y una evaluación general.

Una vez evaluados los alumnos, pueden consultarse los datos de la evaluación de cada uno de los alumnos por separado, con diferentes formas de visualización:

- Evaluación por competencias, donde aparece un resumen de las notas del alumno en cada competencia comparadas con la nota máxima que se puede obtener.
- Notas, donde aparece la calificación obtenida en cada asignatura junto al nombre del profesor responsable.
- Una sección por cada competencia donde puede observarse el desglose de cada competencia en rasgos y de estos en resultados de aprendizaje con la nota de cada uno de ellos.

Descrito el funcionamiento de la aplicación, procedemos a analizar detenidamente cada uno de los aspectos a valorar.

### **Cumple criterios de usabilidad**

La aplicación no dispone de una guía de uso ni metodológica. La primera es prescindible dado el sencillo funcionamiento de la aplicación pero se echa especialmente en falta una guía metodológica que explique debidamente el porqué del desglose de las competencias en rasgos y la relación entre cada uno de los términos, además de otras consideraciones metodológicas. El diseño visual es sencillo y facilita su uso, aunque la aplicación web no se adapta para su visualización desde móviles u otros dispositivos con pantallas reducidas. La aplicación no es flexible para su adaptación a una lógica que no sea la que implementa. Dentro de su propia

<sup>47</sup> Hemos considerado esta propuesta como errónea y confusa, ya que según la normativa las competencias deben desglosarse en los estándares de aprendizaje evaluables que las desarrollan en su perfil competencial.

lógica sí que permite toda la flexibilidad posible, pudiendo añadir tantas competencias, rasgos, asignaturas, etc. como sea necesario y con los nombres que se consideren. Al intentar eliminar rasgos ya configurados la aplicación devuelve un error irresoluble: si el usuario comete algún error al configurar estos o símplemente está haciendo una prueba de la aplicación no puede devolverla a un estado inicial, lo cual supone un problema grave de diseño. Hemos valorado este criterio con un 1.

### **Se puede aplicar en ESO y Bachillerato y en cualquier Administración Educativa**

La aplicación incluye estas etapas y es aplicable en cualquier Administración, aunque siempre manteniendo su propia lógica. Hemos valorado este criterio con un 1.

### **Cumple criterios de seguridad**

La aplicación no utiliza HTTPS. Por otro lado, valoramos positivamente la opción de restringir a cada usuario el acceso a solo aquellas etapas, cursos o grupos de los que son responsables. Hemos valorado este criterio con un 1.

### **Es accesible desde cualquier dispositivo por varios usuarios al mismo tiempo**

Sí, aunque la web no se adapta al tamaño de un móvil u otro dispositivo con una pantalla más pequeña que la de un escritorio normal (como ya comentamos en el criterio de usabilidad). Hemos valorado este criterio con un 2.

### **Se adapta al método de integración de la evaluación por competencias propuesto**

No. No solo las diferencias terminológicas son insalvables, sino que la lógica de la propia aplicación no considera un subnivel de la entidad equiparable a los estándares de aprendizaje evaluables (los resultados de aprendizaje). Aún no siendo compatible con la metodología propuesta, se ha tratado de valorar su compatibilidad con la LOMCE. En este sentido, las diferencias terminológicas siguen siendo insalvables y la falta de documentación y guía metodológica hace especialmente inviable plantear esta valoración. Hemos valorado este criterio con un 0.

### **3.3.6. Discusión**

El cuadro 6 muestra un resumen del análisis realizado en la sección anterior.

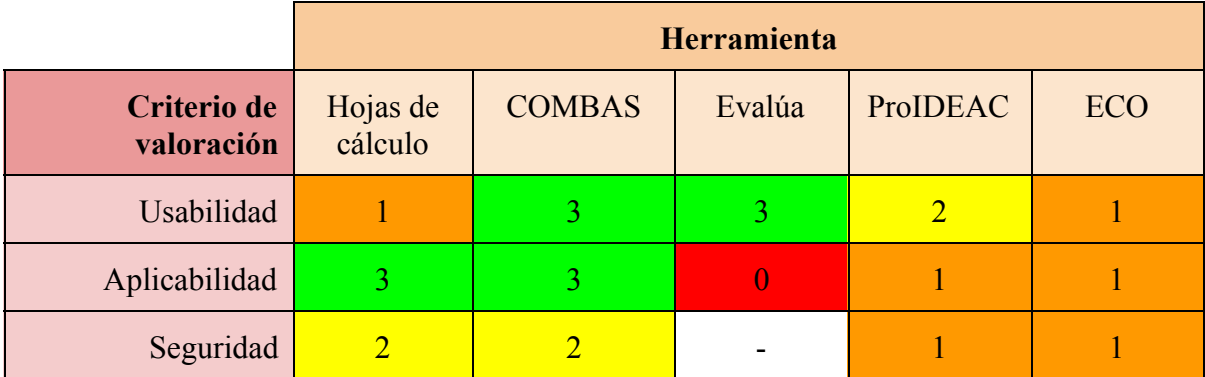

| Multiusuario y<br>multidispositivo   |  |  |  |
|--------------------------------------|--|--|--|
| Adaptabilidad al<br>método propuesto |  |  |  |

Cuadro 6. Resumen de la valoración, en una escala de 0 a 3, de cada uno de los criterios de *cada una de las herramientas.*

Como se puede observar, las aplicaciones analizadas cumplen de manera desigual con los criterios establecidos. Así, si las hojas de cálculo online pueden cumplir con casi todos los criterios establecidos gracias a su flexibilidad, esta misma característica supone un serio problema de usabilidad que desaconseja su uso (si bien hasta el momento es la herramienta más recomendable entre todas las analizadas). De entre las aplicaciones web desarrolladas específicamente para cumplir con los requisitos que estamos buscando, COMBAS es la que más convence según los criterios marcados, si bien ha quedado obsoleta con la legislación actual. En cuanto al resto de aplicaciones encontramos problemas críticos, desde que Evalúa y ProIDEAC son aplicaciones con un enfoque exclusivo para Educación Primaria y la Comunidad Canaria respectivamente, a las extrañas terminologías usadas por ECO, que tiene claros problemas de obsolescencia y usabilidad.

En definitiva, las hojas de cálculo online, a pesar de la gran flexibilidad que ofrecen a usuarios experimentados en el uso de este tipo de herramientas, no suponen una solución generalizable en el contexto de la LOMCE debido a sus grandes problemas de usabilidad. Algunas aplicaciones web sí que han llegado a suponer un intento de solución a esta necesidad, pero a día de hoy todas están desactualizadas o no son generalizables ni a un contexto estatal, ni a las especificidades del desarrollo de la LOMCE en Castilla y León, ni a las etapas de ESO y Bachillerato. Por este motivo planteamos la necesidad de trabajar en el desarrollo de una aplicación web que cumpla con los requisitos mencionados.

## **3.4. Conclusiones**

Como hemos podido observar tras el análisis de las aplicaciones disponibles en la actualidad, ninguna de ellas cumple satisfactoriamente con los requisitos esperables de una aplicación de estas características. El uso de hojas de cálculo online es la mejor solución a dia de hoy, pero adolece de serios problemas de usabilidad que impide que sea una solución generalizable. COMBAS ha quedado obsoleta tras la LOMCE, si bien no sería descabellado proponer una actualización desde su versión actual debido a las similitudes con la metodología que se propone en este TFM. En cualquier caso, es necesario definir los requisitos que debe cumplir una aplicación que pretenda cumplir con los criterios de usabilidad, aplicabilidad y seguridad definidos, e implemente una metodología adecuada a la legislación actual. El estudio de las aplicaciones realizado en este capítulo será de gran utilidad a la hora de definir tales requisitos.

# Capítulo 4. Requisitos de una aplicación de apoyo

En el Capítulo 2 se definió una propuesta metodológica para integrar la evaluación por competencias en el diseño curricular de forma acorde a la legislación actual y se concluyó que el uso de una herramienta digital de apoyo resultaba crítica. Sabido esto, en el Capítulo 3 se hizo un análisis de las aplicaciones disponibles actualmente bajo ciertos criterios de selección y de valoración, concluyendo que ninguna de ellas cumplía satisfactoriamente con todos los criterios deseables para una aplicación que pretenda cubrir las necesidades expuestas. En el presente Capítulo nos valemos de la metodología propuesta y del estudio de las aplicaciones disponibles hasta la fecha para definir los requisitos que debe cumplir una aplicación de apoyo a la integración de la evaluación por competencias en el aula.

Para ello nos hemos valido de una especificación de requisitos y una definición de casos de uso que puede servir para el trabajo informático a desarrollar en líneas futuras.

# **4.1. Especificación de requisitos**

**Requisitos funcionales**

- Los usuarios podrán iniciar una sesión a través de un usuario y una contraseña, y tendrán acceso a unas u otras funcionalidades según su rol de usuario. También podrán cerrar la sesión en todo momento.
- Los roles en los que se clasifican los usuarios deberán ser, como mínimo, los siguientes:
	- Administrador: con acceso a las funcionalidades de administración
	- Tutor: asociado a un grupo de alumnos
	- Profesor: podrá gestionar sus unidades didácticas y poner notas
	- Padres y madres: podrán acceder a los informes pertinentes
- La lógica de la aplicación no debe ser modificable por los usuarios finales.
- La aplicación deberá permitir exportar e importar hojas de cálculo desde las que introducir las evaluaciones sin necesidad de conexión a Internet..
- La aplicación deberá contar con los datos oficiales de los mapas curriculares: será el profesor responsable de un área quien, a partir de estos datos, formule los ítems de observación, organice las unidades didácticas, las actividades, sus instrumentos de evaluación y los procesos cognitivos, y establezca las calificaciones.
- La aplicación permitirá realizar las siguientes tareas<sup>48</sup>:
	- Definir el mapa de relaciones curriculares, a través de la configuración de los ítems de observación a partir de los bloques, criterios de evaluación, estándares de aprendizaje evaluables, competencias y objetivos definidos por

<sup>48</sup> Para esta propuesta nos hemos inspirado en las funcionalidades definidas en la aplicación COMBAS.

el administrador. De acuerdo a la metodología propuesta, cada ítem tendrá un peso único<sup>49</sup>.

- Definir las unidades didácticas, a través de la configuración de las unidades didácticas por curso y grupo y a las que se añadirán las actividades pertinentes, a las cuales se les asociarán procesos cognitivos e instrumentos de evaluación (ambos configurables), estos últimos relacionados con los ítems de observación previamente configurados.
- Evaluar, pudiendo añadir las "notas" de los alumnos, que irán asociadas a un alumno y a un instrumento de evaluación y, a través de este, a un ítem de observación.
- Acceder y exportar informes relativos al mapa de relaciones curriculares y a las evaluaciones.
- Acceder y configurar la información del alumnado.
- Administrar la aplicación a través del rol de administrador, que podrá acceder a las funcionalidades y datos relativos a la administración del sitio como:
	- Cambiar de año
	- Configurar etapas. Configurar dentro de ellas las competencias, los objetivos y las áreas y, dentro de estas, los cursos y el mapa curricular.
	- Registrar usuarios.
	- Configurar grupos de alumnos, en los que podrá asociar alumnos y un tutor.
	- Asociar profesorado a áreas y cursos, ingresar alumnado en grupos con un tutor, etc.

**Requisitos no funcionales**

- Debe permitir el acceso simultáneo de varios usuarios.
- Debe garantizar un acceso seguro de los usuarios a través del protocolo de transferencia encriptado oportuno.

**Requisitos de datos**

- Se debe elegir un sistema bases de datos fácilmente escalable y que soporte un gran volumen de datos.
- El modelo básico para implementar la metodología propuesta<sup>50</sup> viene definido en la figura 5 según un diagrama de entidad-relación. Para más información sobre las características de este modelo puede consultarse el Capítulo 6 de (Martínez González, 2014).

<sup>49</sup> En COMBAS los indicadores de éxito, la entidad más cercana conceptualmente a nuestros ítems de observación, tiene asociado un peso por entidad, esto es, un peso del ítem dentro del área, y otro dentro de la competencia.

<sup>50</sup> Incluye una serie de entidades a mayores de la metodología propuesta, basándonos de nuevo en COMBAS.

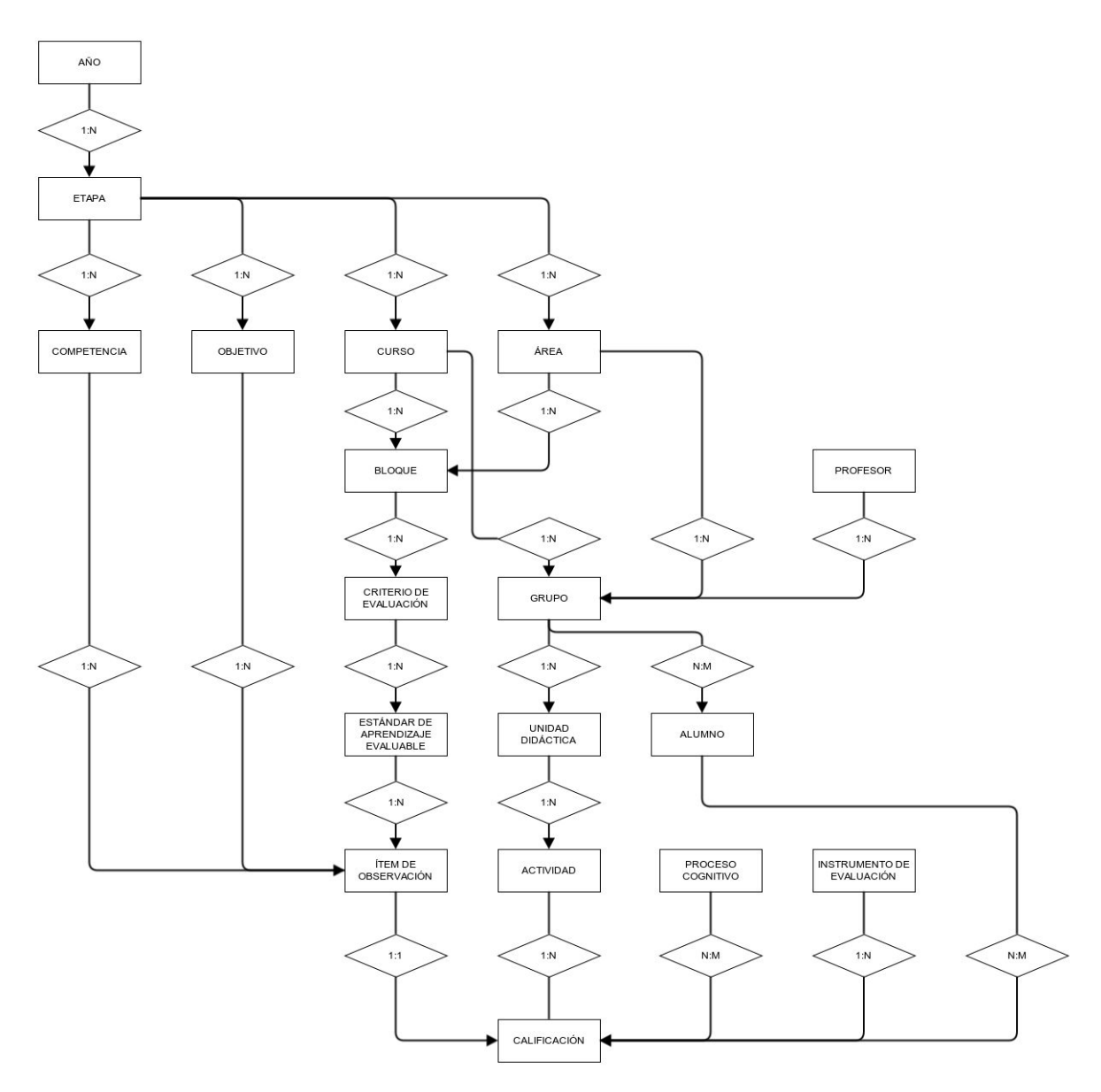

*Figura* 5. *Diagrama entidad-relación que define el modelo de base de datos.* 

● El listado de atributos de todas las entidades utilizadas (entre paréntesis y tras el nombre de la entidad, subrayados los que definen la clave) es el siguiente. AÑO (año\_inicio\_curso) ETAPA (id\_etapa, nombre\_etapa) COMPETENCIA (id\_competencia, nombre\_competencia) OBJETIVO (letra\_objetivo, descripción\_objetivo) CURSO (curso) ÁREA (id\_área, nombre\_área) BLOQUE (num\_bloque, nombre\_bloque, contenido\_bloque) CRITERIO DE EVALUACIÓN (código criterio, definición criterio) ESTÁNDAR DE APRENDIZAJE EVALUABLE (código eae, definición eae) ÍTEM DE OBSERVACIÓN (código\_ítem, definición\_ítem)

PROFESOR (id\_profesor, datos\_profesor) GRUPO (id\_grupo, nombre\_grupo) ALUMNO (id\_alumno, datos\_alumno) ALUMNO-GRUPO (id\_alumno, id\_grupo) UNIDAD DIDÁCTICA (id ud, nombre ud, descripción ud) PROCESO COGNITIVO (id pc, nombre pc, descripción pc) INSTRUMENTO DE EVALUACIÓN (id\_ie, nombre\_ie, descripción\_ie) ACTIVIDAD (id\_actividad, nombre\_actividad, descripción\_actividad, CALIFICACIÓN (id\_calificación) NOTA (id\_alumno, id\_evaluación, valor)

**Requisitos de usabilidad**

- Debe funcionar y ser visualizada correctamente independientemente de las características del dispositivo desde el que se acceda a ella.
- La aplicación deberá ir acompañada de un manual de uso enfocado a todos los diferentes usuarios finales y, en su caso, de un manual de instalación.

## **4.2. Casos de uso**

En la figura 6 se define una serie de casos de uso que describen de forma general el funcionamiento de la aplicación y los diferentes usuarios implicados en esta. Dichos casos de uso pretenden servir exclusivamente como punto de partida para líneas de trabajo posteriores.

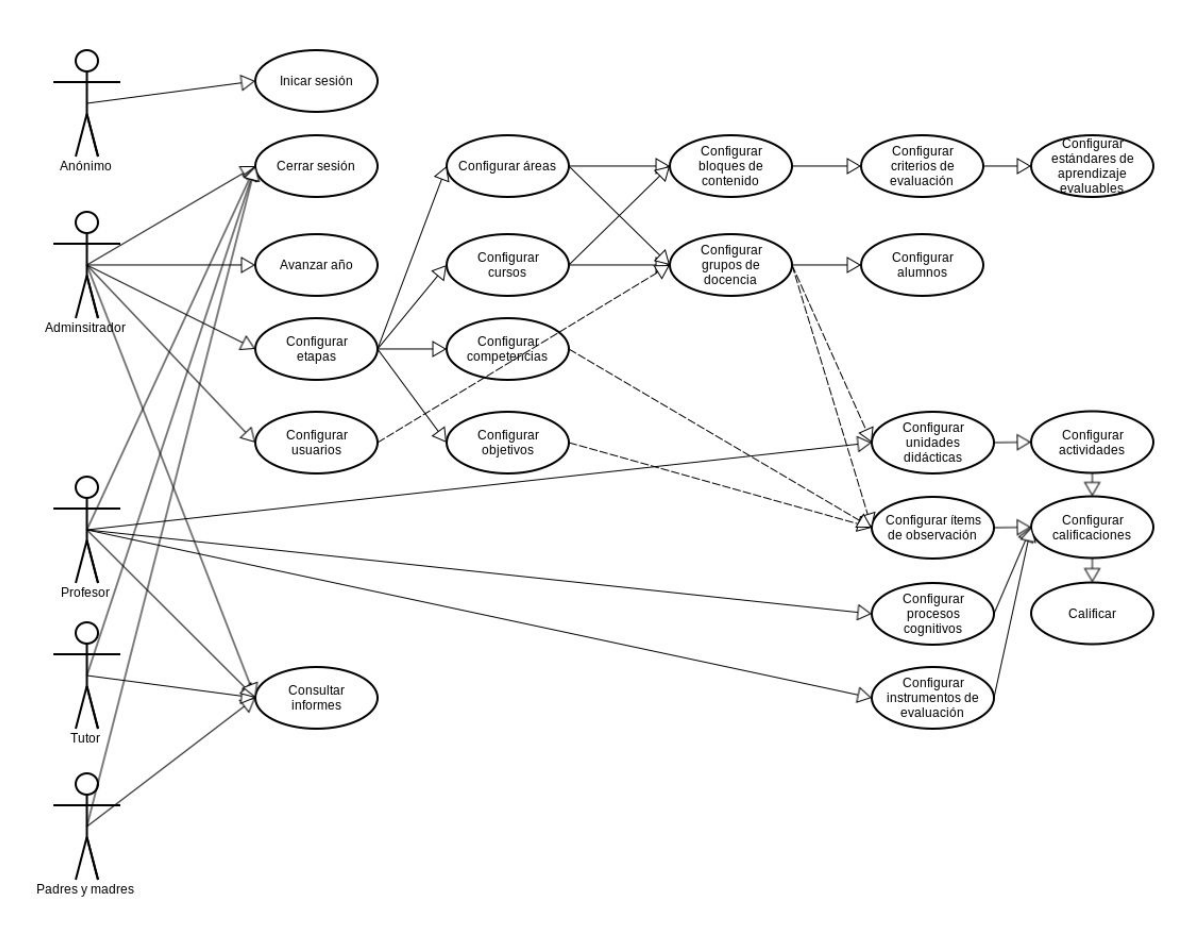

*Figura 6. Casos de uso de la aplicación.*

A continuación se describen los casos de uso referenciados en la figura 6:

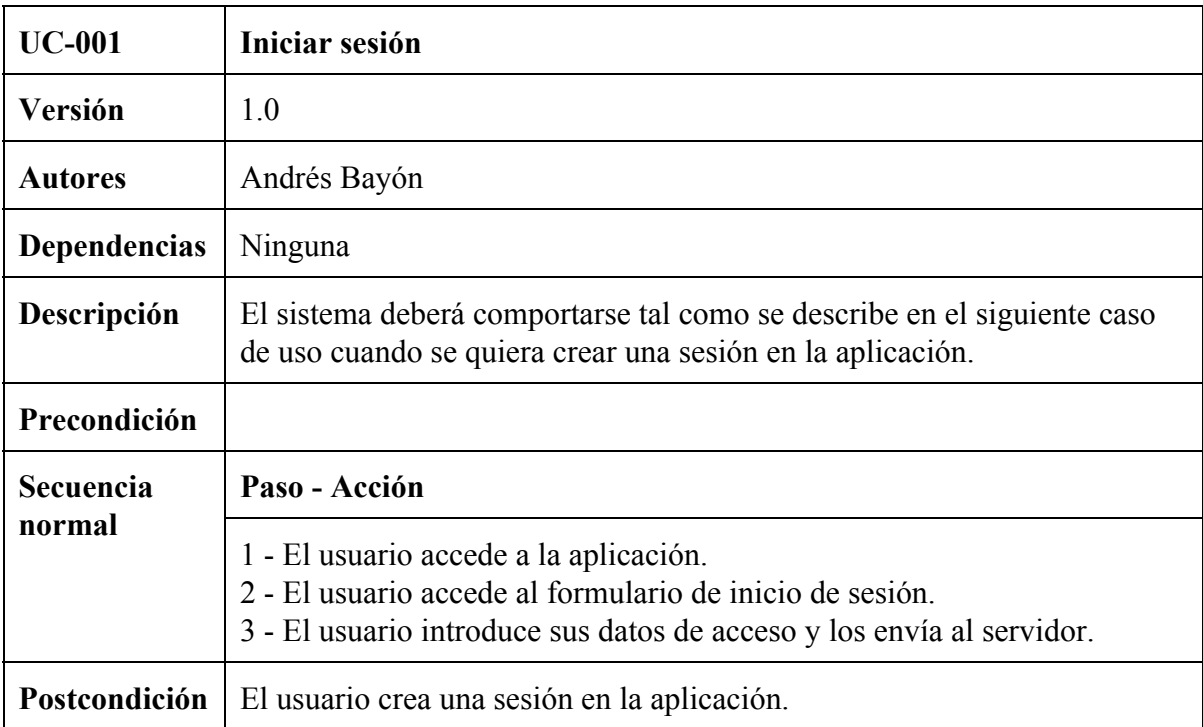

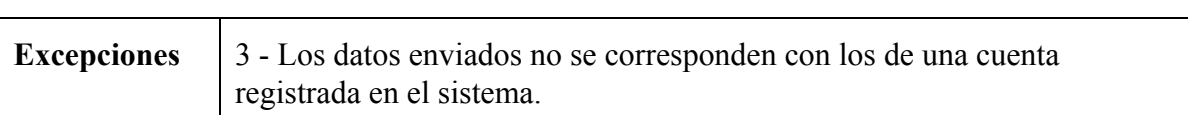

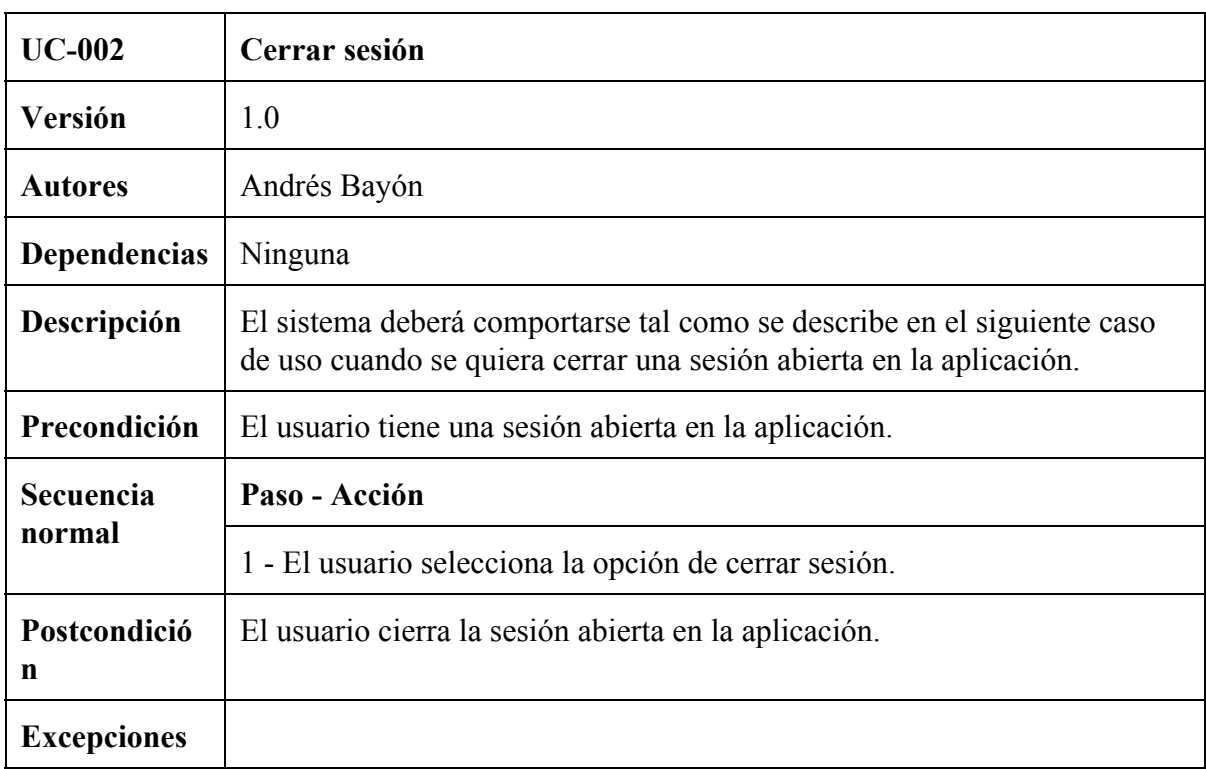

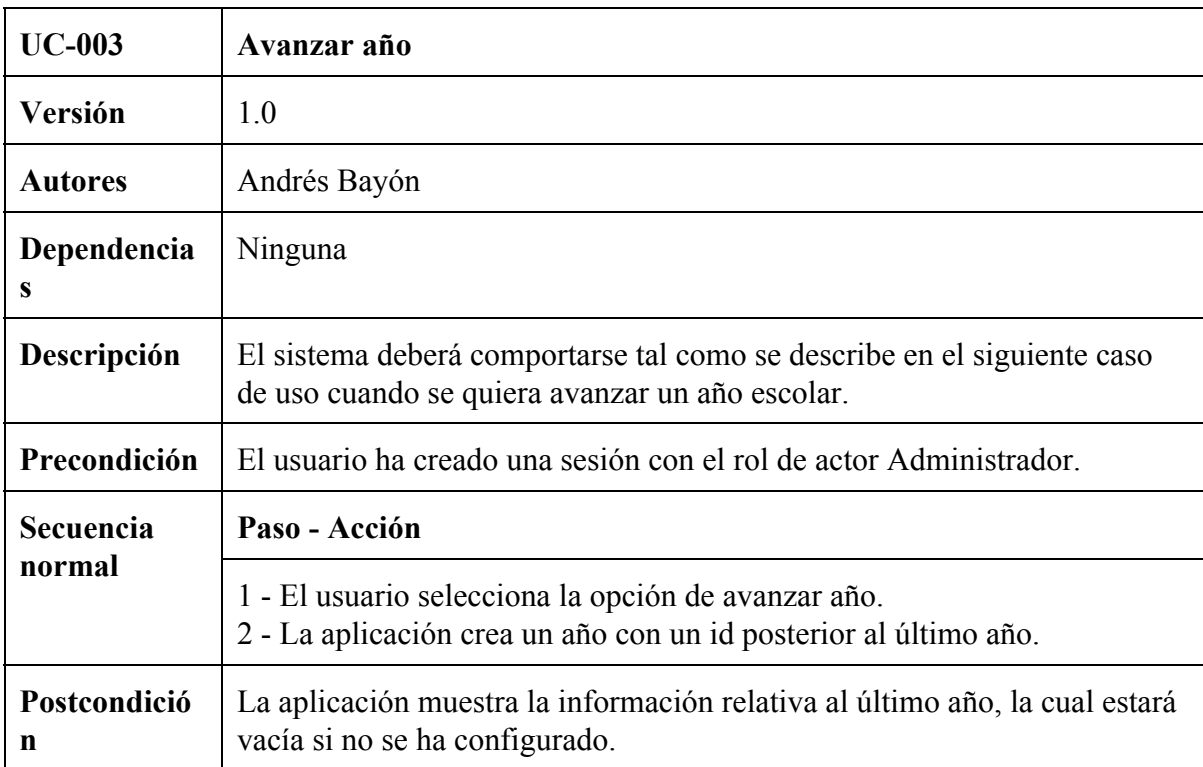

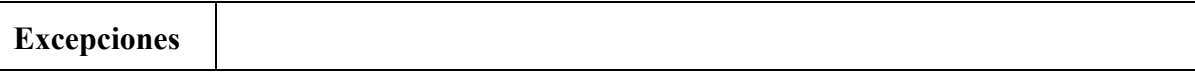

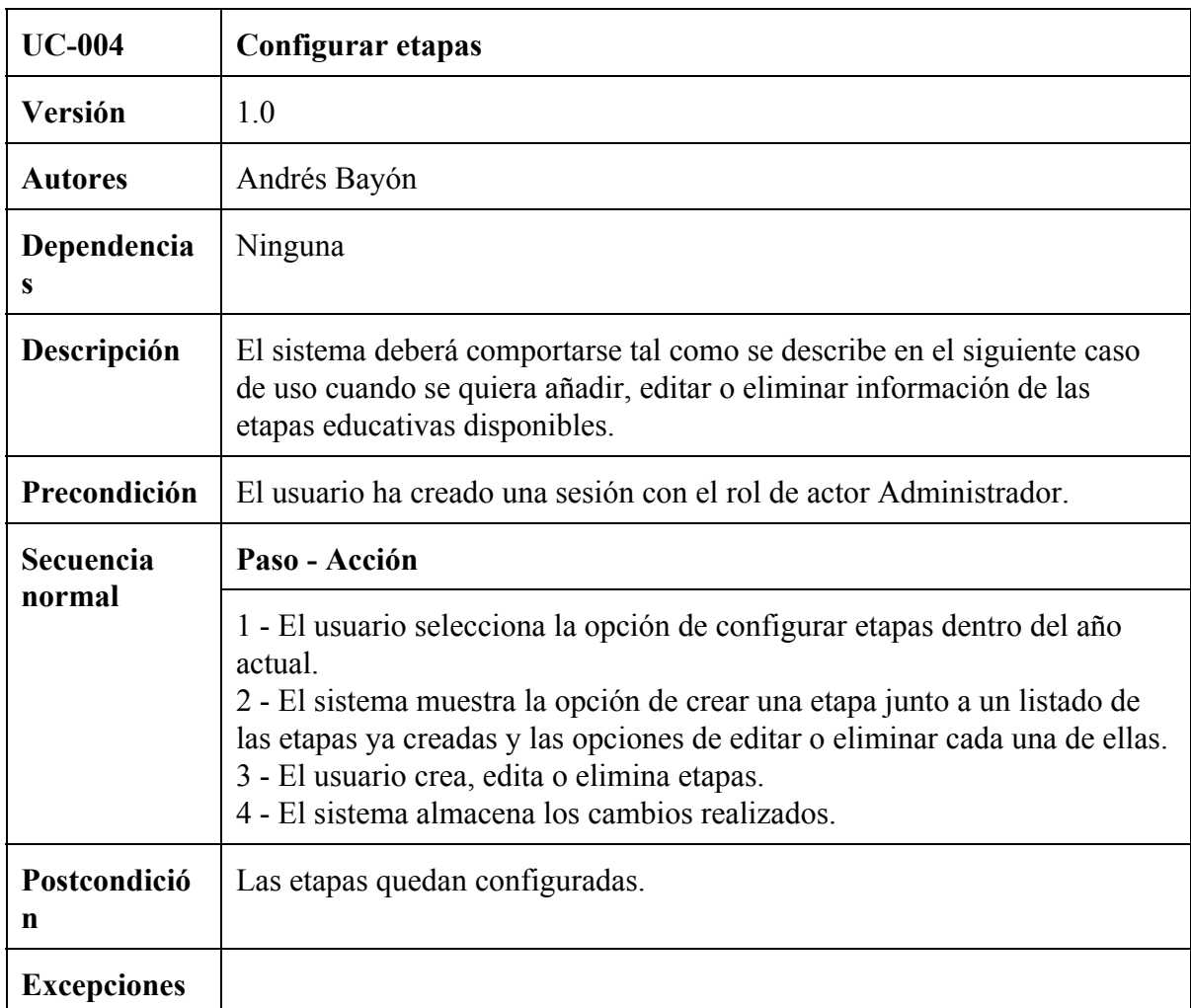

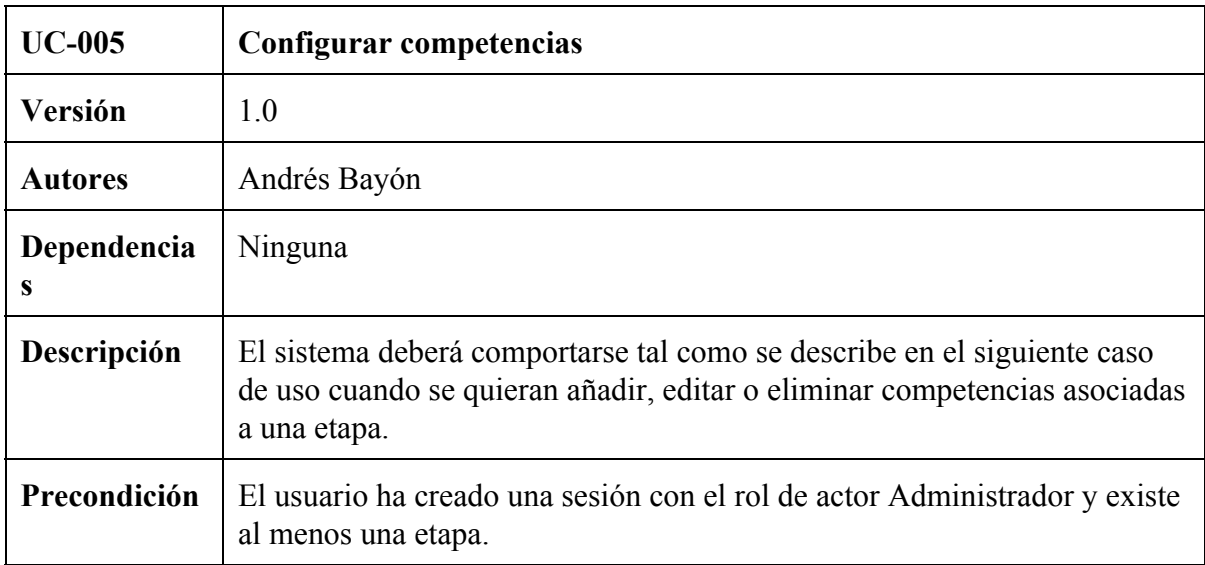

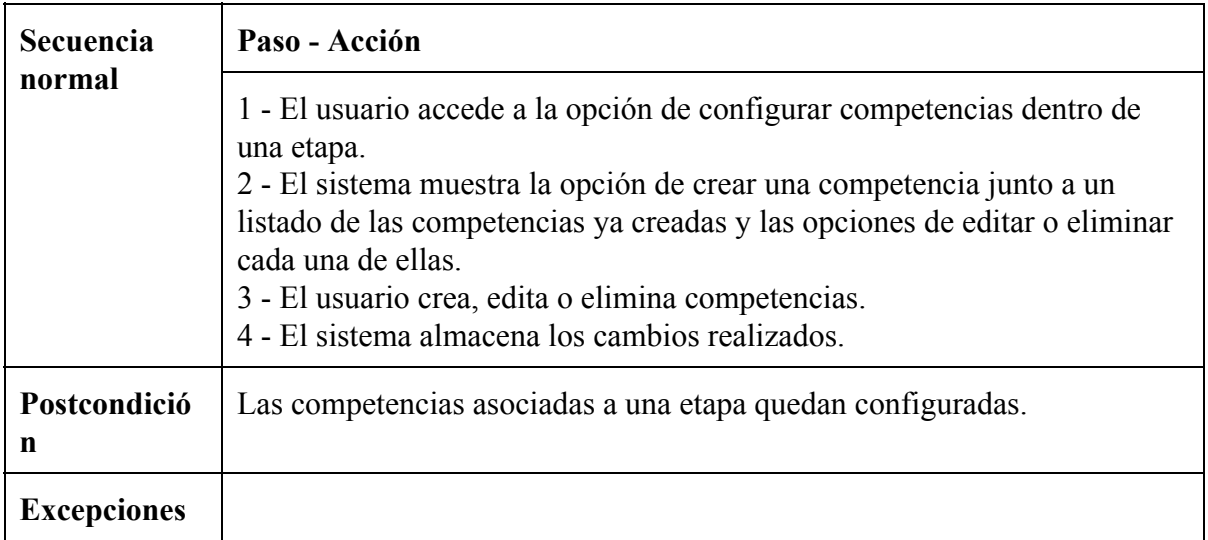

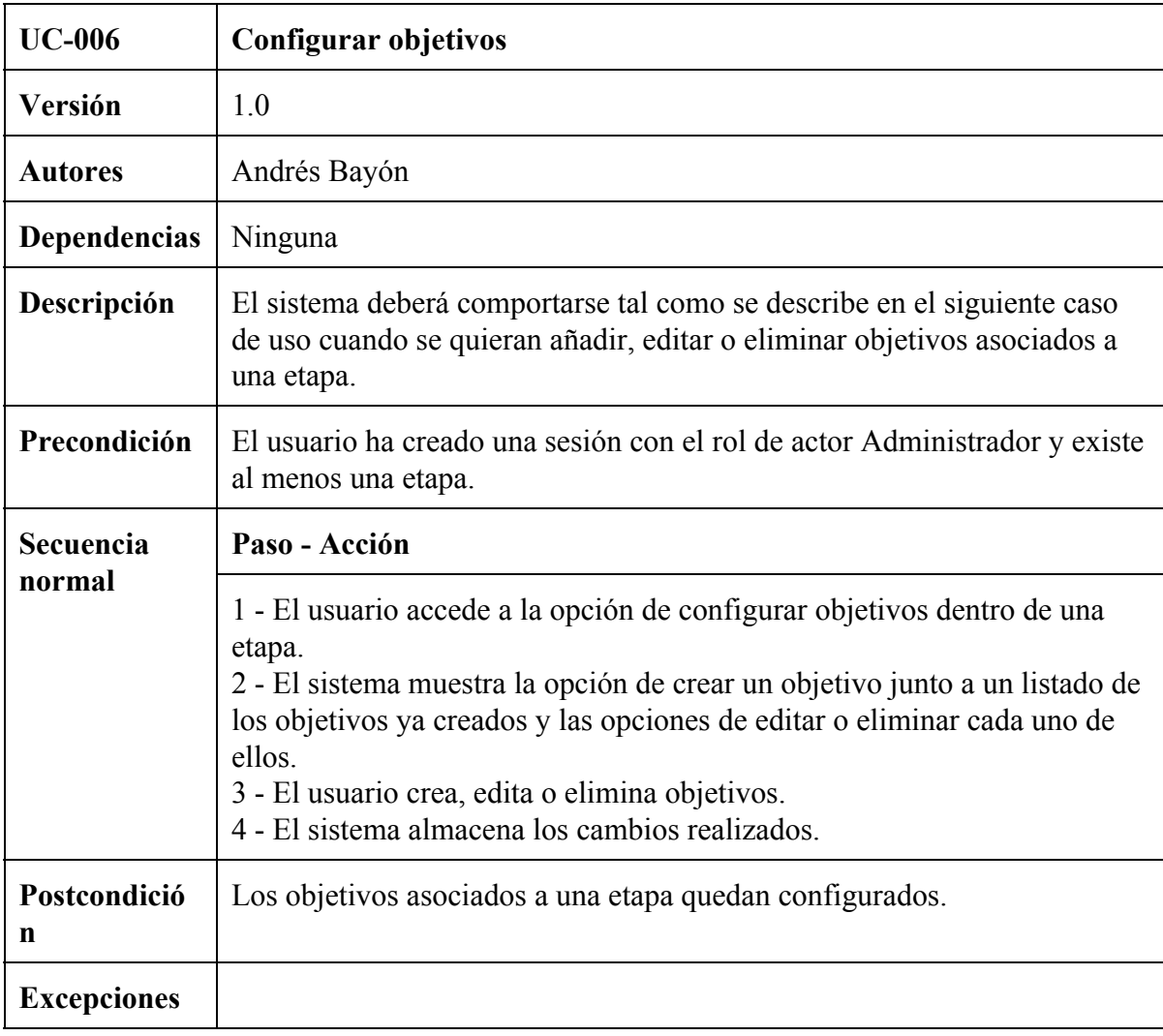

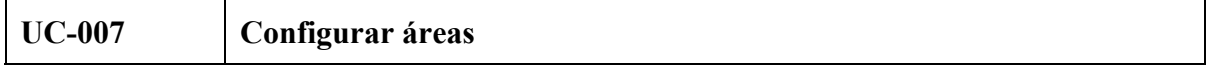

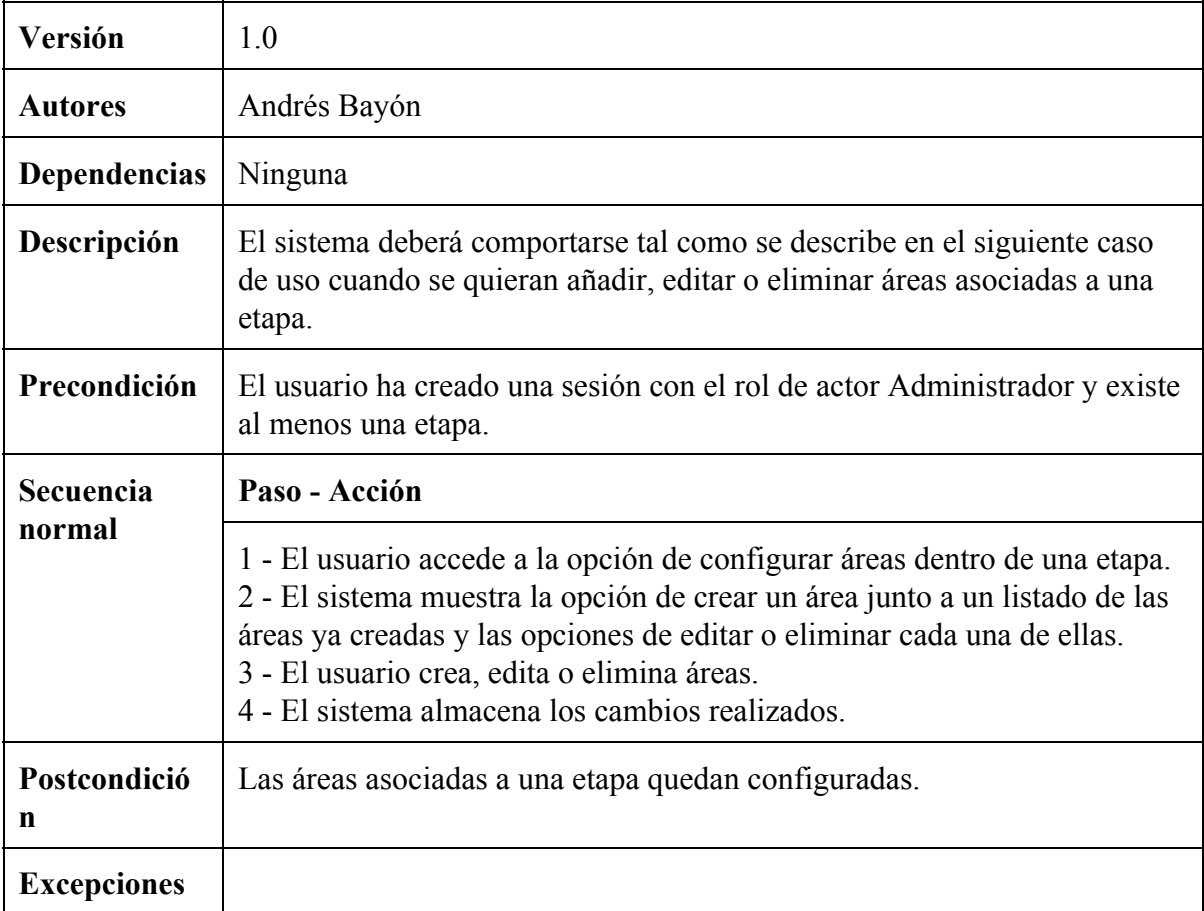

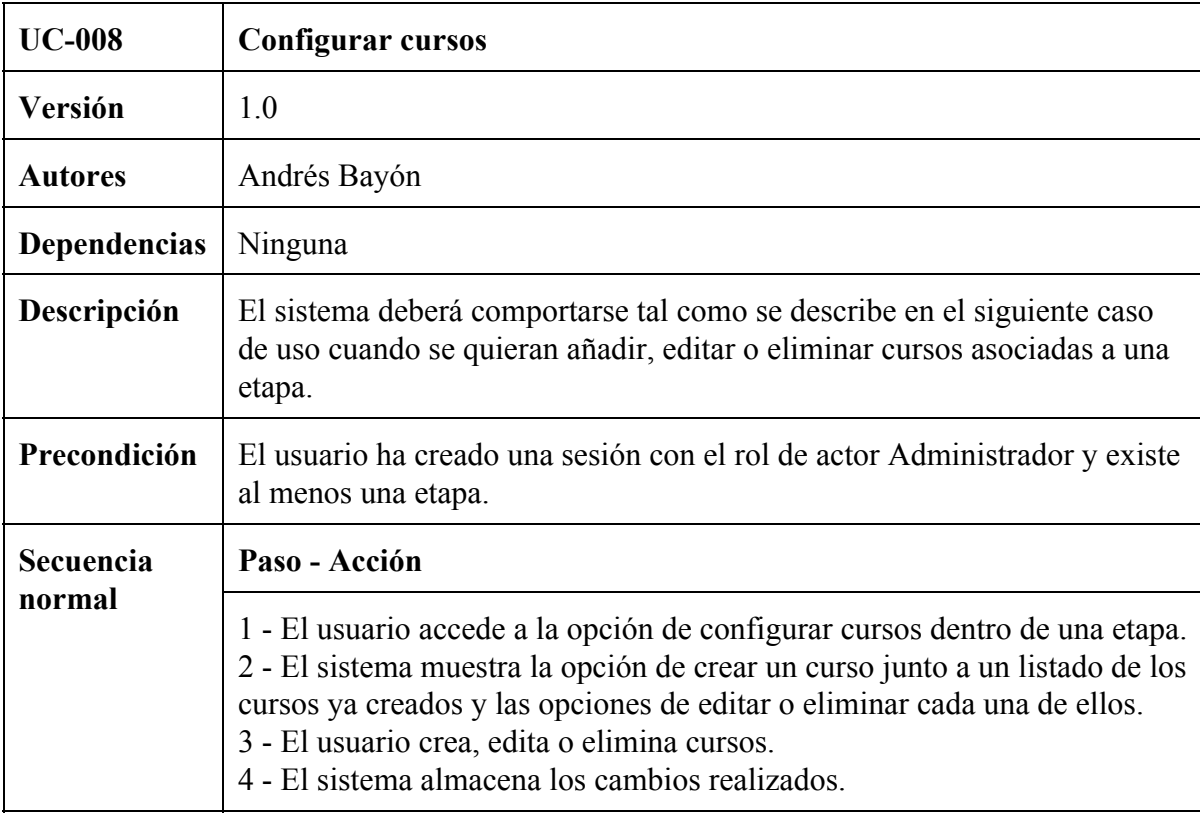

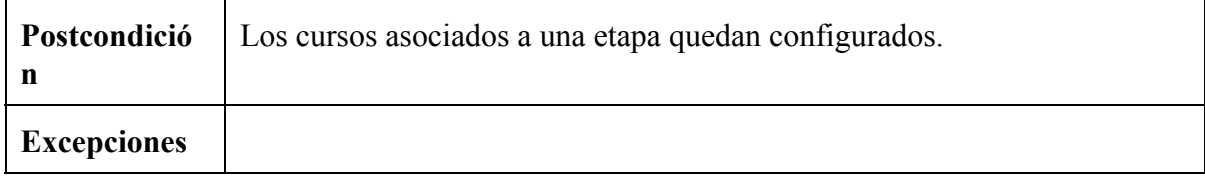

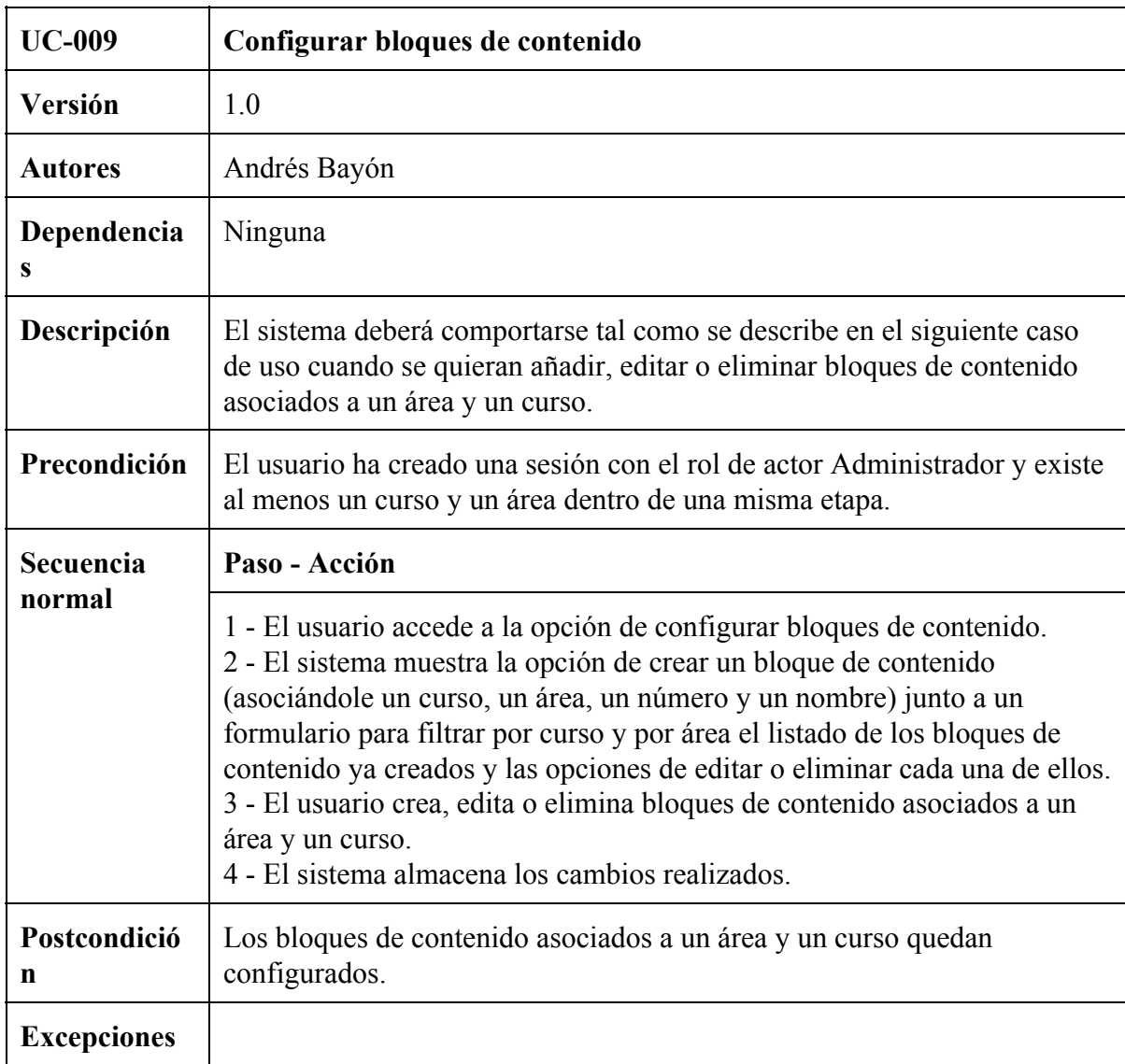

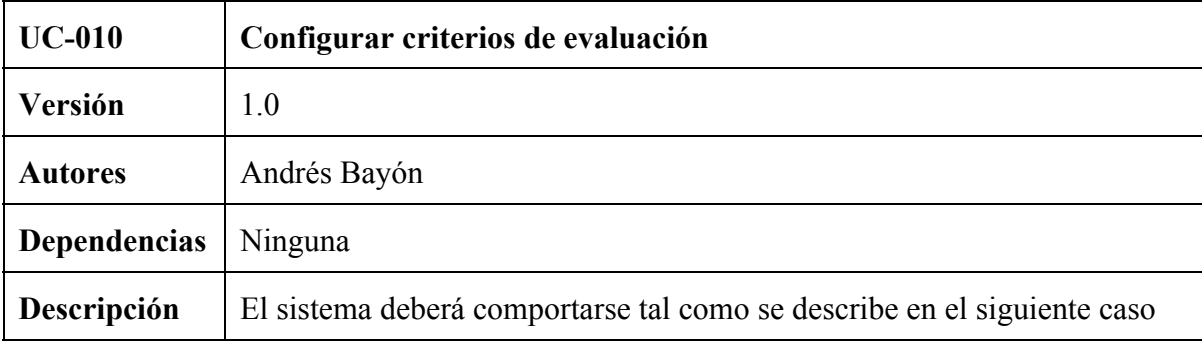

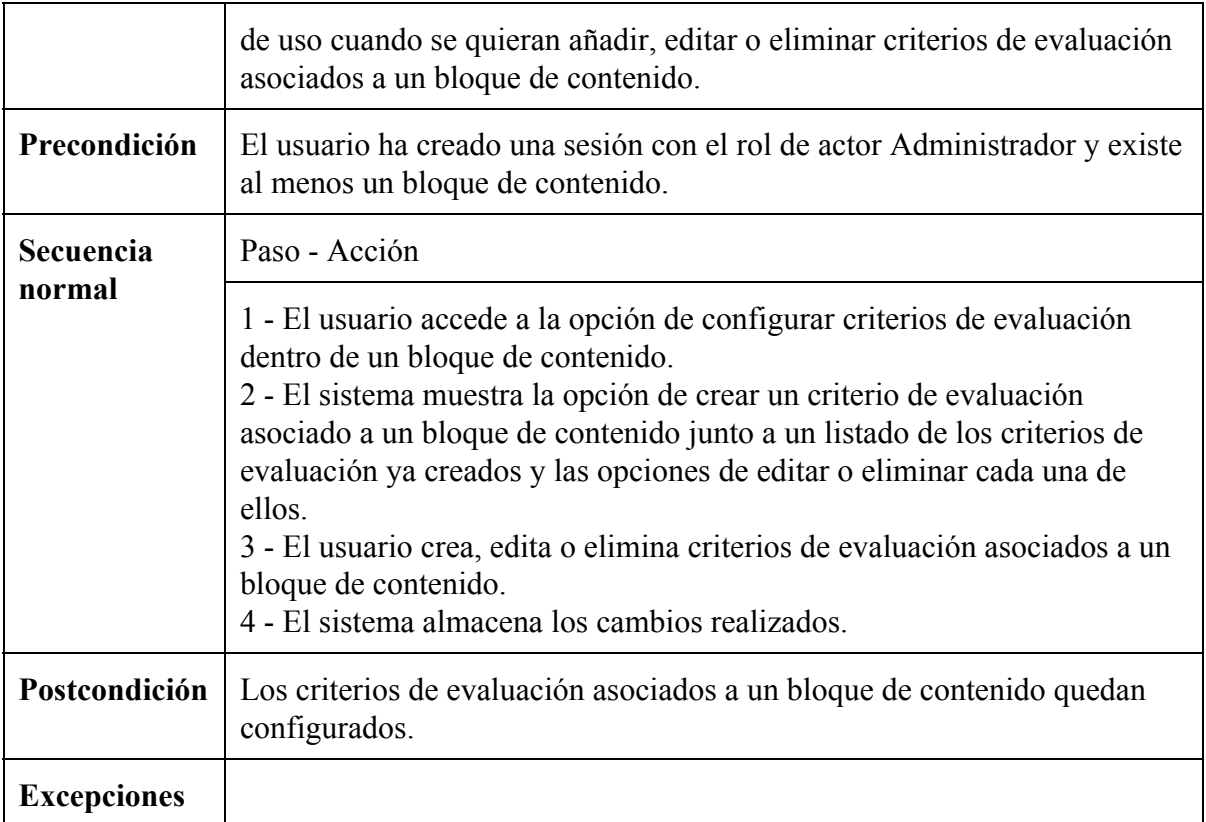

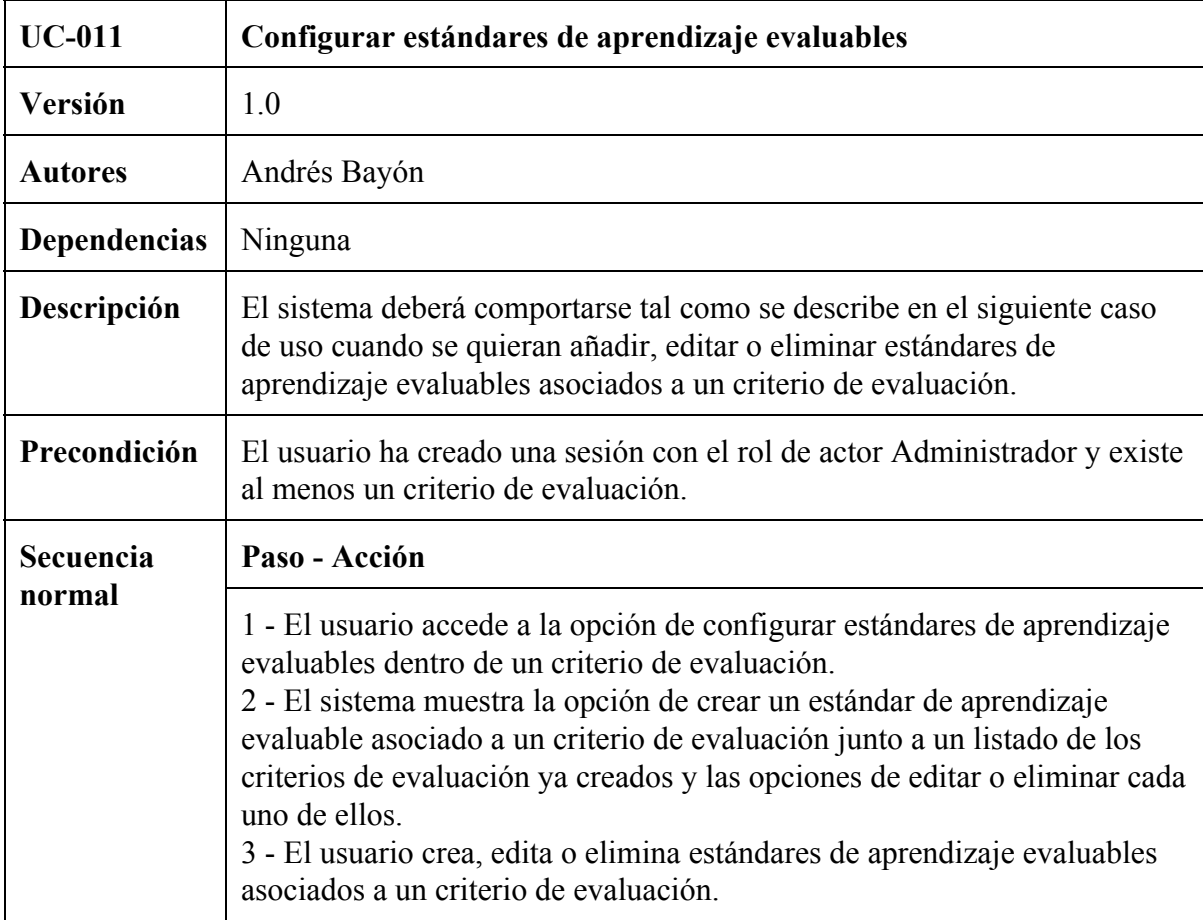

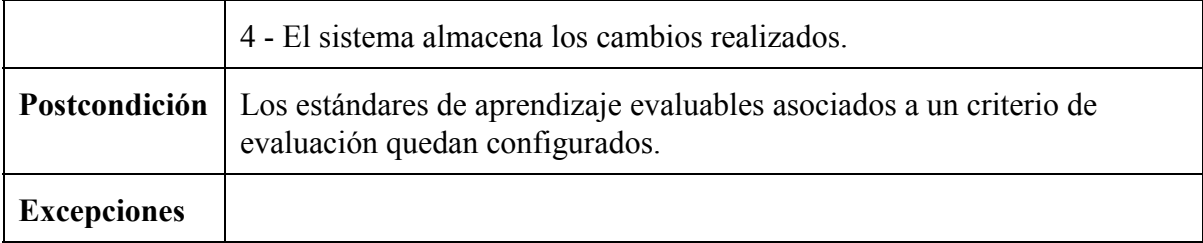

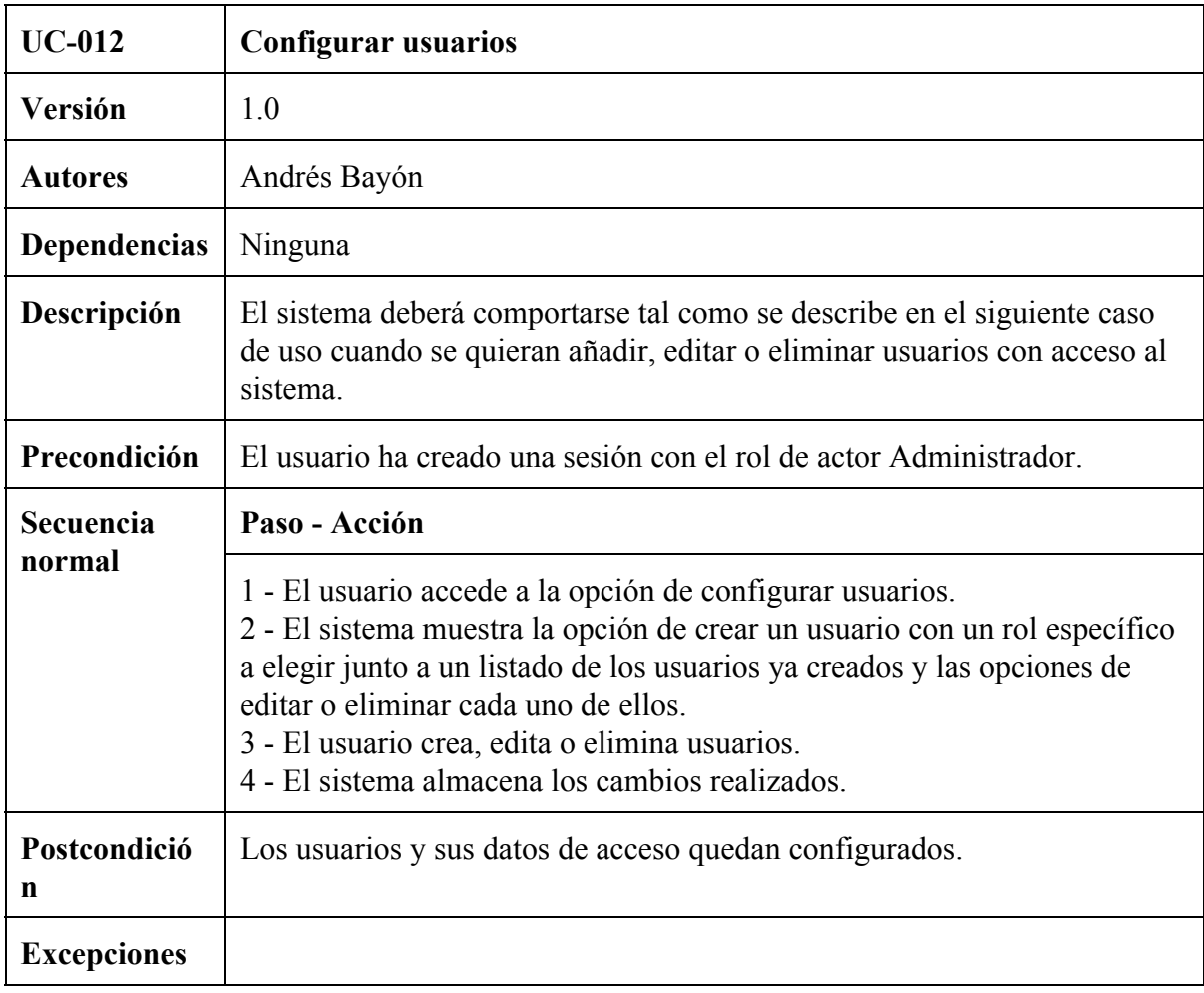

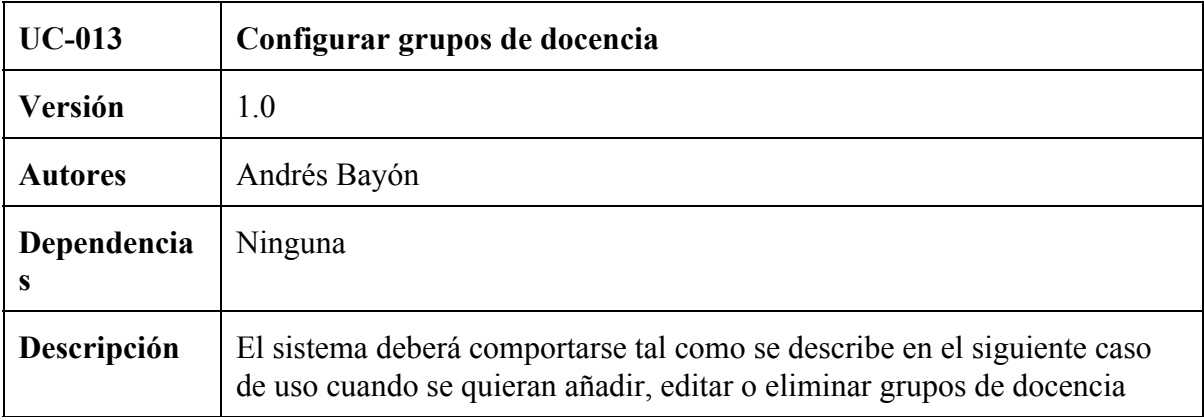

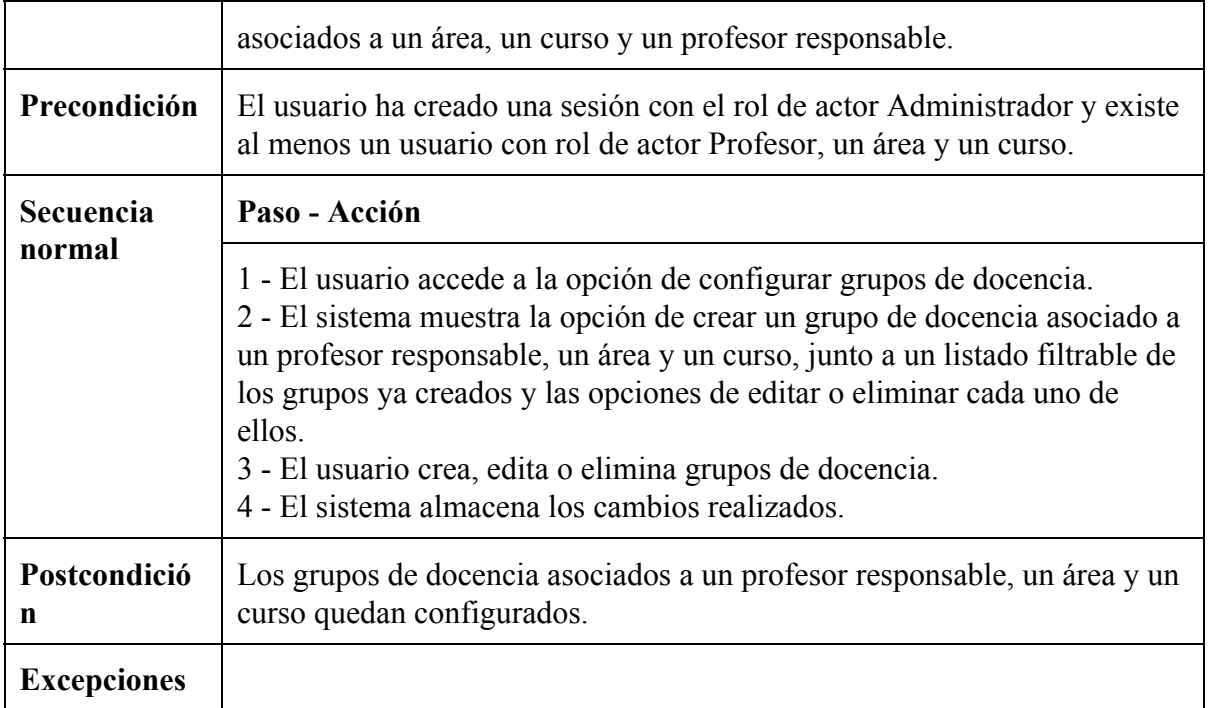

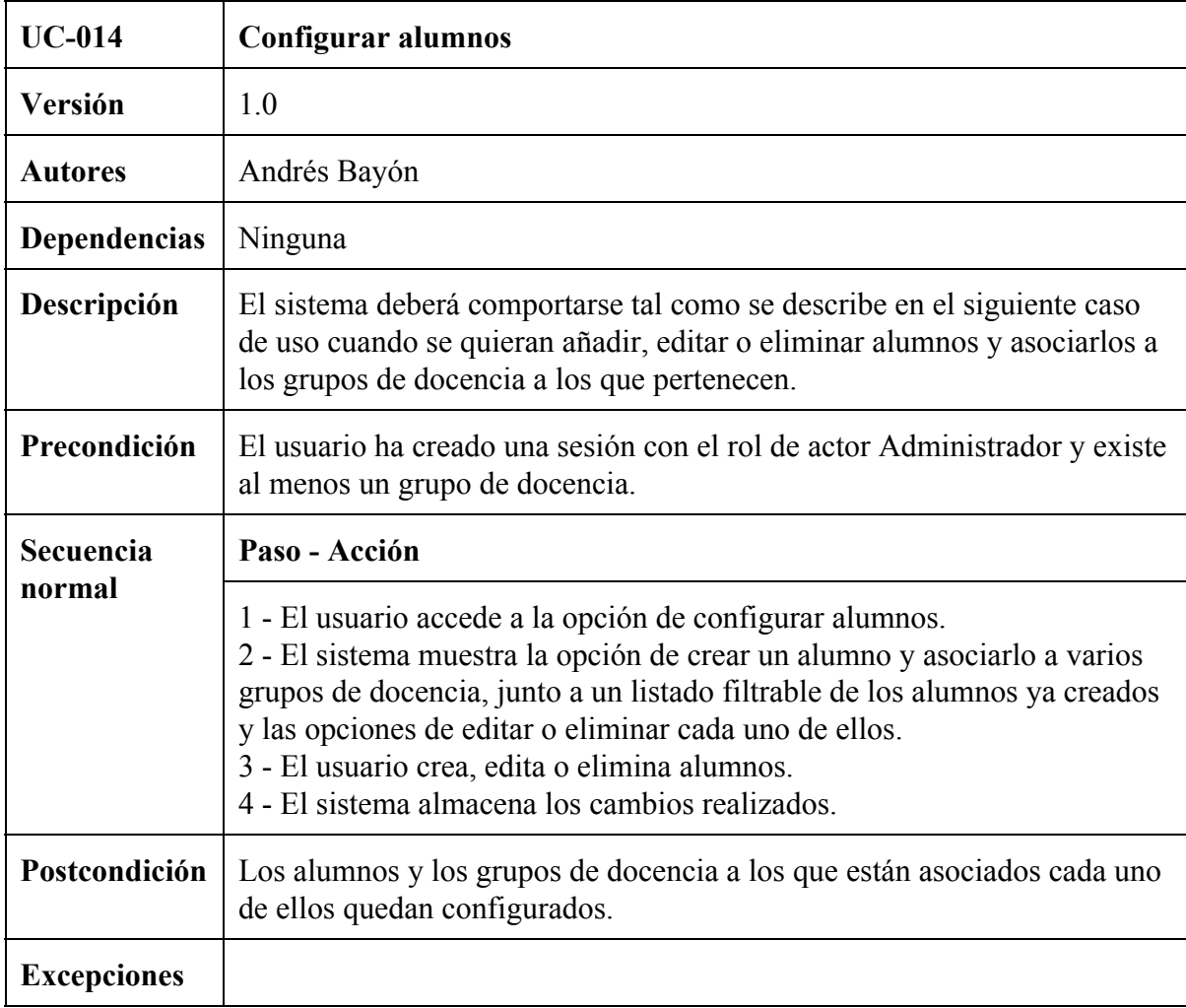

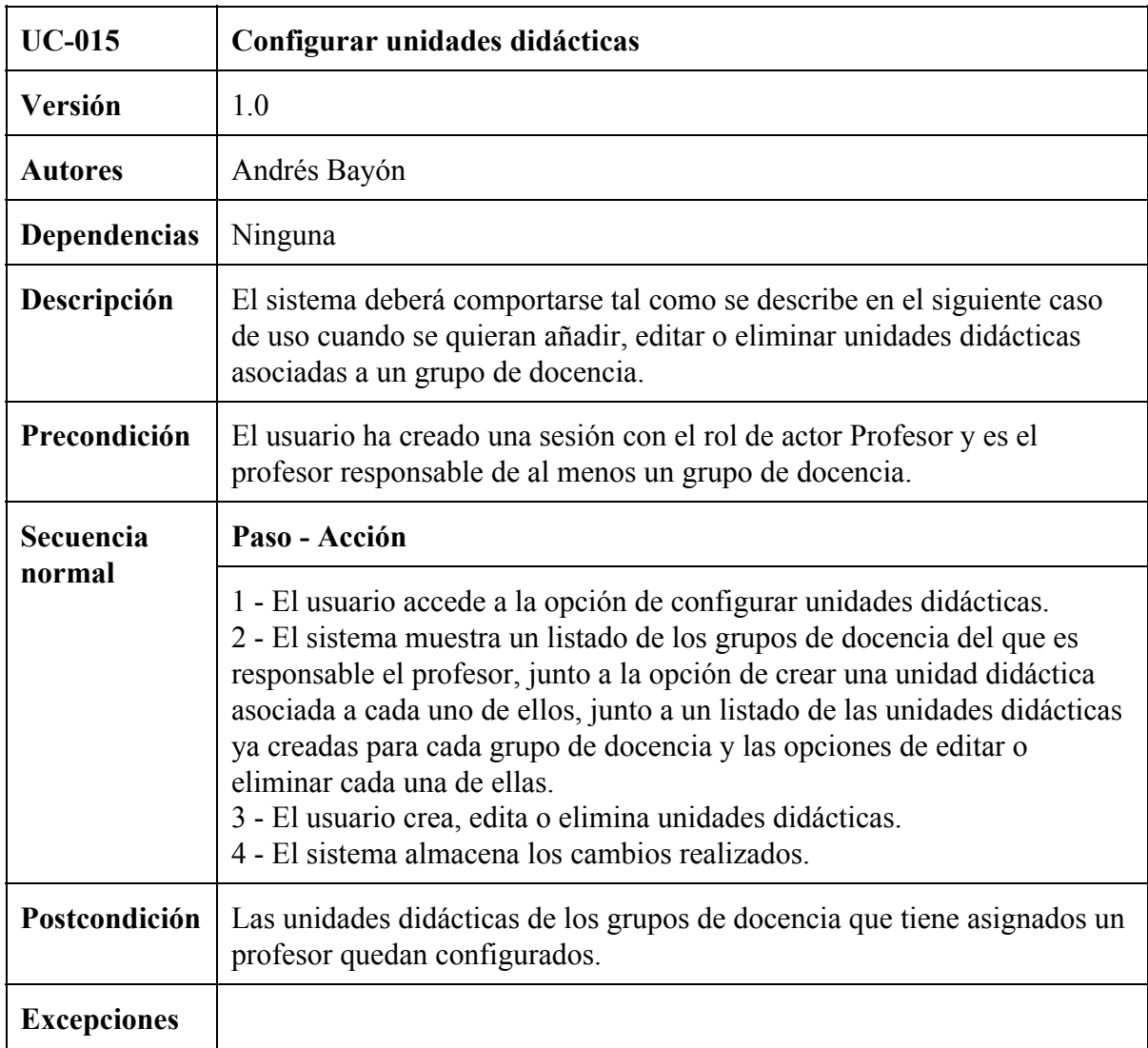

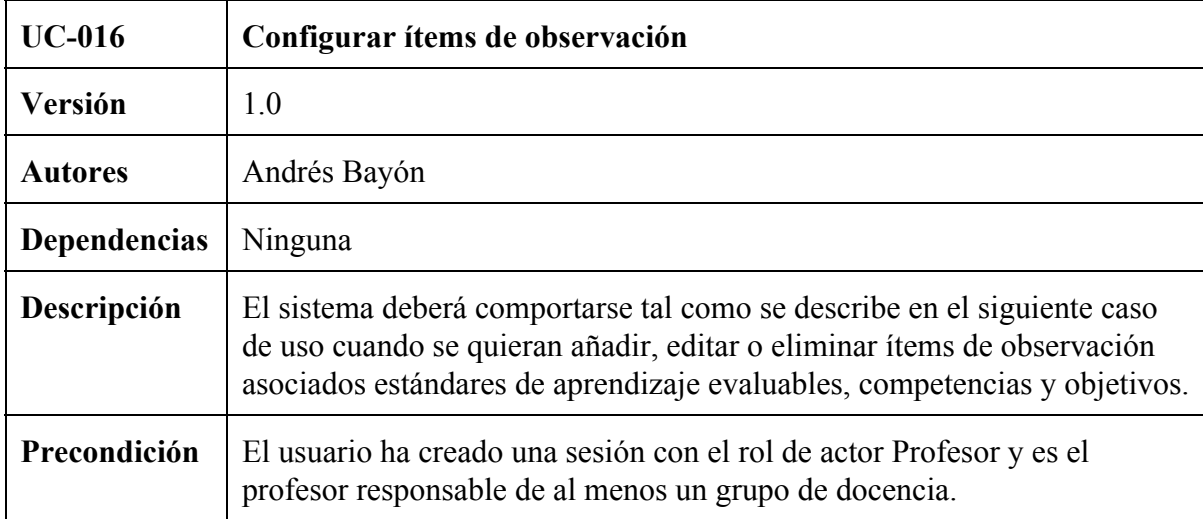

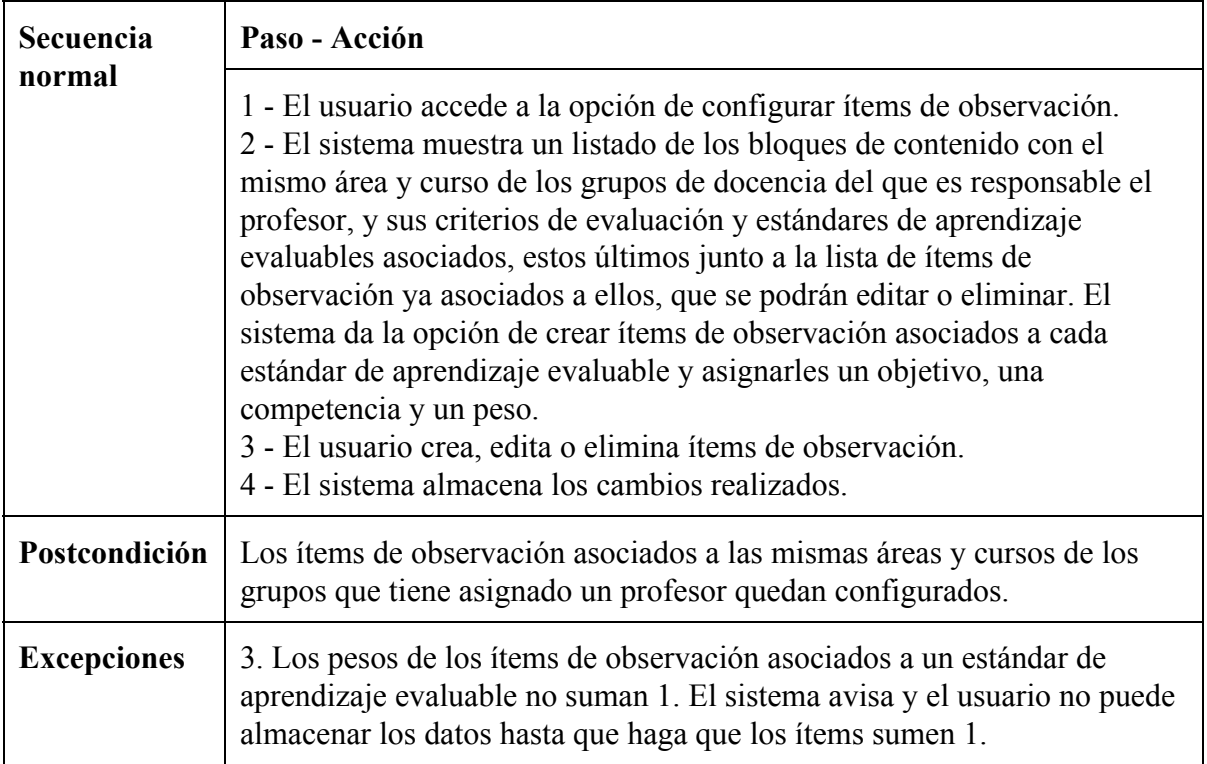

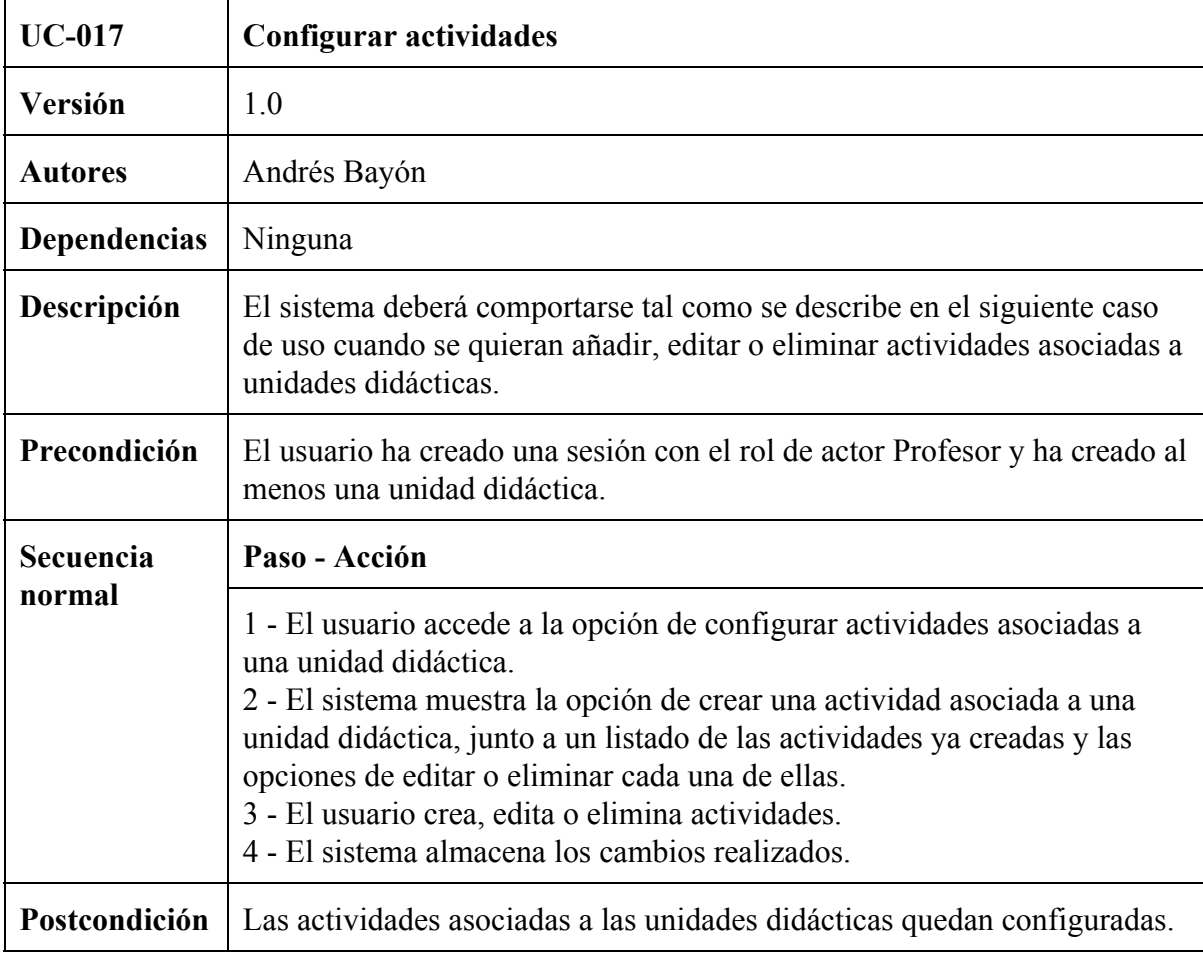

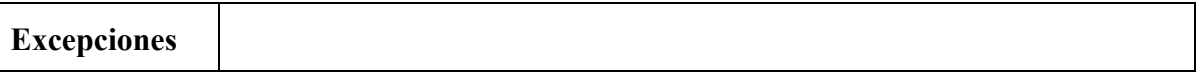

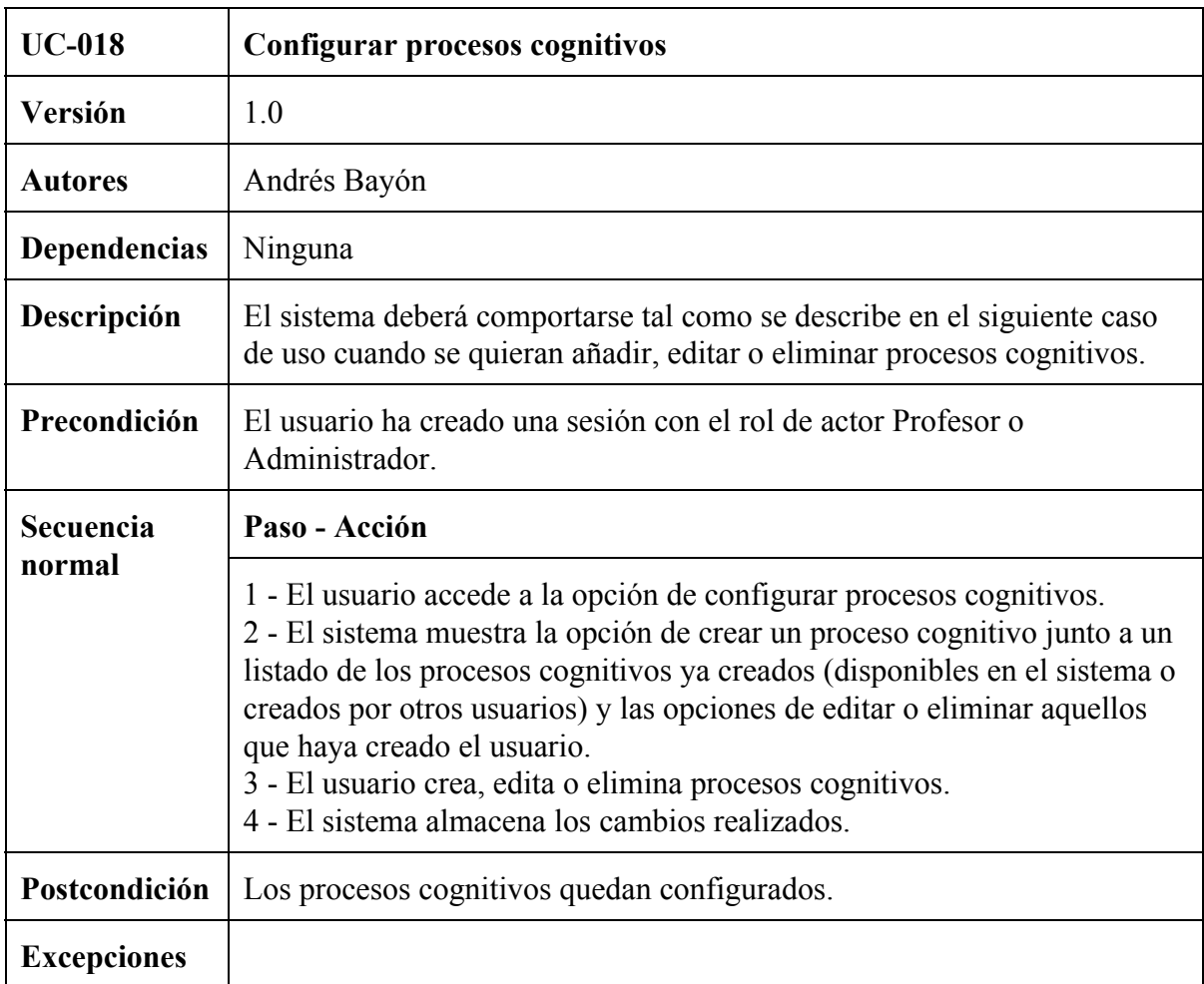

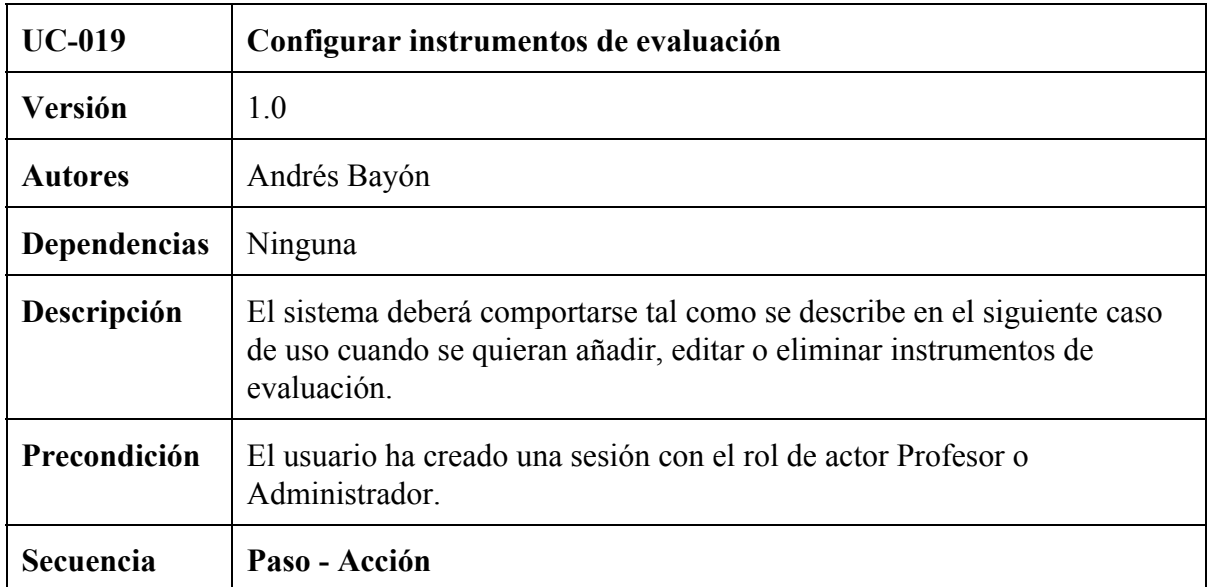

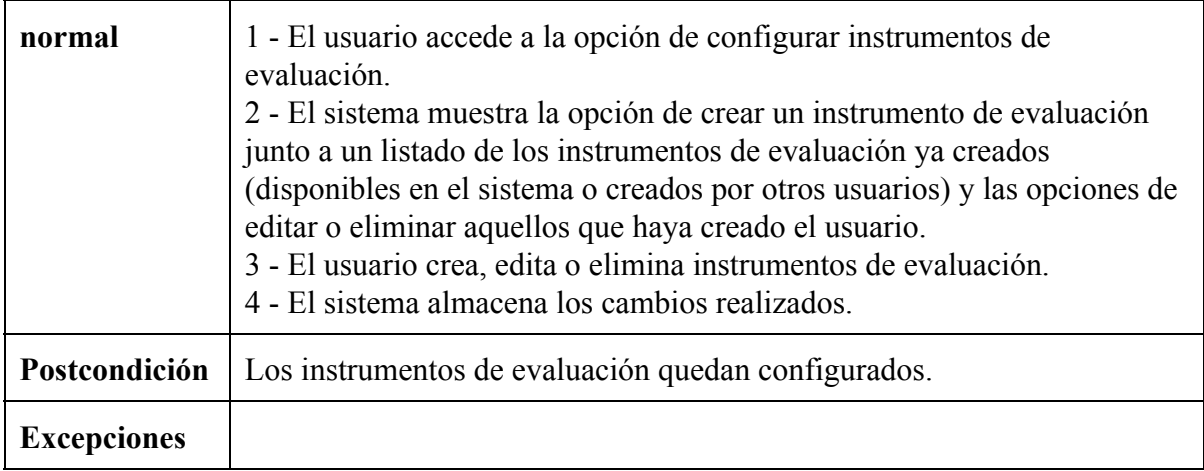

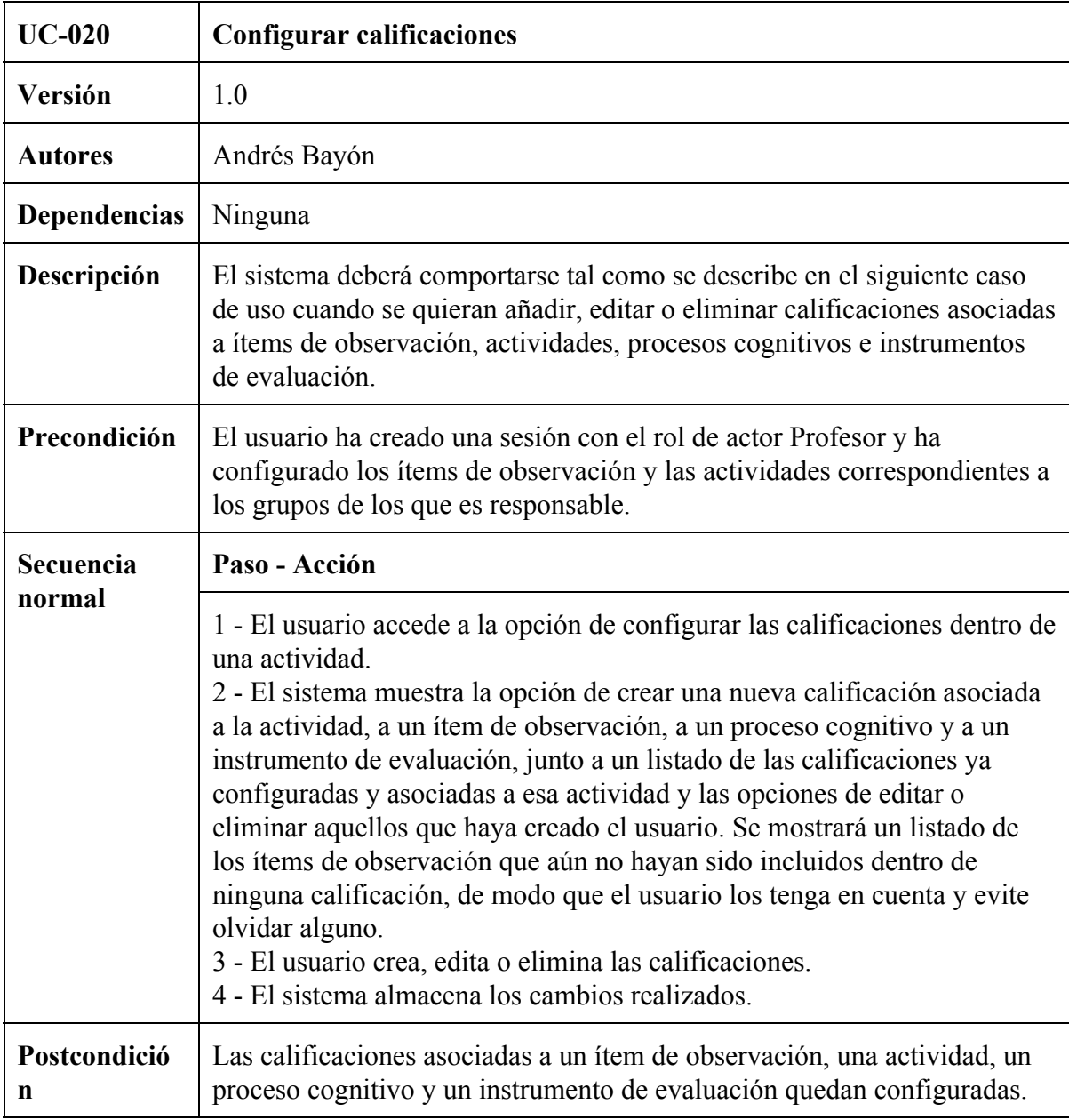

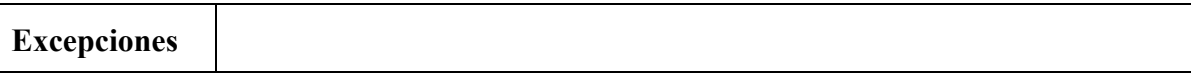

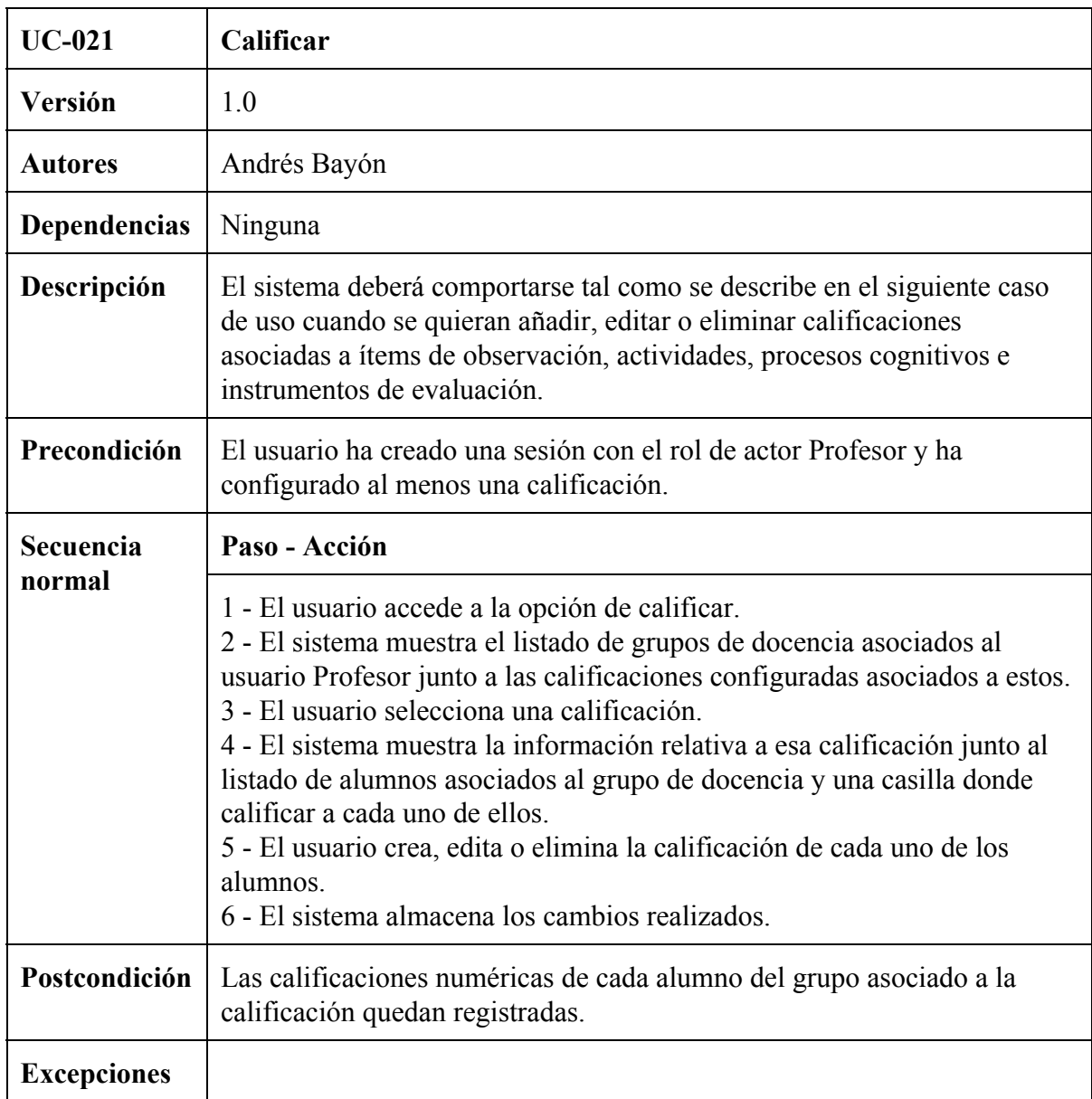

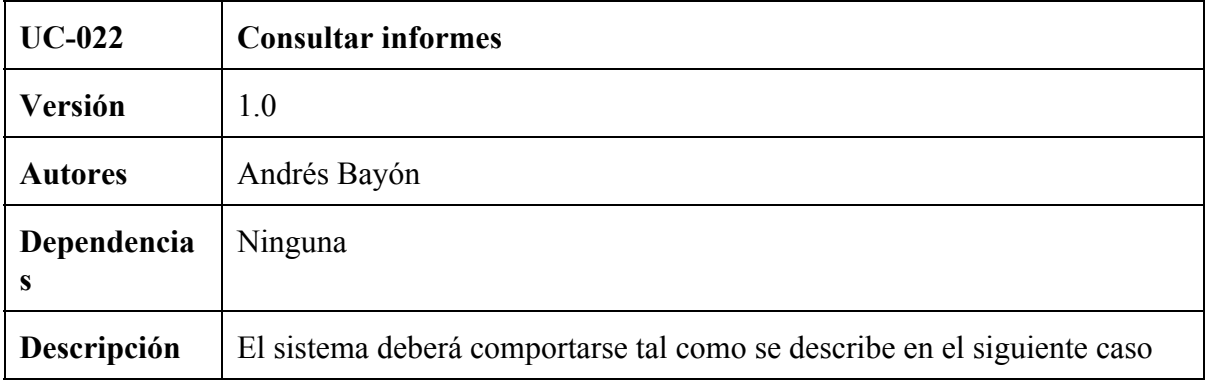

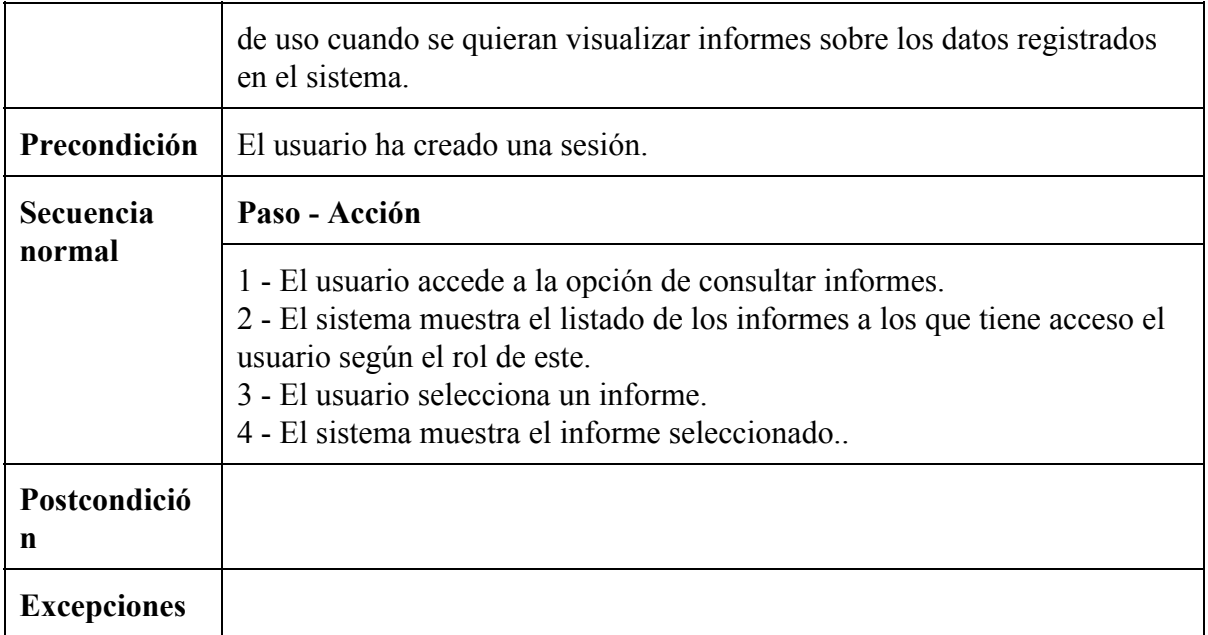

# **4.3. Conclusiones**

En el capítulo que concluimos aquí se han definido los requisitos básicos y una serie de casos de uso generales con el objetivo de servir de base para futuras líneas de desarrollo que pretendan implementar una herramienta de apoyo al profesorado para la integración de la evaluación por competencias en el diseño curricular que siga la metodología propuesta en el Capítulo 2.

# 5. Conclusiones y líneas futuras

Para concluir este TFM, en primer lugar analizaremos la consecución de los objetivos planteados en el capítulo introductorio, a saber:

**1. Actualizar la propuesta metodológica, ya existente, de integración de la evaluación por competencias en el currículo a los cambios legislativos que ha supuesto la LOMCE.**

Se ha actualizado la propuesta metodológica de integración de la evaluación por competencias en el currículo de Prieto Pariente al contexto de la LOMCE, realizando para ello una serie de propuestas originales basadas en los principios metodológicos de este autor. Para ello se ha realizado un estudio y una crítica de la estructura del currículo que impone la nueva normativa. Entre las críticas realizadas a esta se encuentra una común a cualquier normativa o iniciativa que pretenda integrar la evaluación por competencias en el currículo: a día de hoy no existen herramientas de apoyo al profesorado que permitan registrar y poner en común la enorme cantidad de datos generados por todo el equipo docente.

**2. Analizar si las herramientas de apoyo a la integración de la evaluación por competencias en el currículo de Educación Secundaria y Bachillerato existentes cubren satisfactoriamente esta necesidad y, en caso contrario, hacer una propuesta de requisitos a cubrir por una herramienta de este tipo.**

Hemos podido constatar que ninguna de las herramientas de este tipo cubre satisfactoriamente, al menos en todos sus aspectos, una serie de criterios de valoración definidos en este trabajo. Sin embargo, el estudio de estas aplicaciones ha servido para definir el estado de la técnica, una lista de requisitos y unos casos de uso generales útiles para la implementación futura de la herramienta.

Con la consecución de los objetivos marcados, a partir de este TFM se abren distintas líneas de trabajo e investigación. La metodología propuesta se adapta a un contexto legislativo muy reciente, de modo que no ha podido ser puesta en práctica dado que la LOMCE y su desarrollo normativo no entran en vigor hasta el presente curso, aún sin comenzar. La puesta en práctica de esta propuesta serviría para mejorar las decisiones más allá de lo definido en la legislación tomadas en ella (necesidad de ítems de observación y que estos vayan asociados exclusivamente a un objetivo y una competencia, inclusión de la evaluación por objetivos de etapa, sólo un peso por ítem de observación, etc.).

Por otro lado, en este TFM sólo se han definido los primeros pasos para la construcción de una herramienta informática de apoyo a la integración de la evaluación por competencias en el currículo educativo. La implementación de la misma habrá de corresponder a una línea de trabajo posterior.

En conjunto, ambas líneas de trabajo están estrechamente relacionadas debido, entre otros, a una de las cuestiones ya mencionados a lo largo de este trabajo: por un lado, la puesta en práctica de la integración de la evaluación por competencias en el aula es muy compleja sin

contar con una herramienta informática de apoyo; por otro, las posibles mejoras que supondría para la propuesta metodológica su puesta en práctica, con o sin herramienta de apoyo, supondrán cambios en los requisitos a cubrir por la herramienta de apoyo.

# Referencias

Centro Nacional de Innovación e Investigación Educativa (2013). Aplicación digital COMBAS Desarrollo Curricular de las Competencias Básicas. Recuperado a partir de http://anele.org/jornada-anele2014/Carpeta%20V.%20Aplicacion%20Digital/Aplicacion\_Dig [ital.rar](http://anele.org/jornada-anele2014/Carpeta%20V.%20Aplicacion%20Digital/Aplicacion_Digital.rar)

Consejería de Educación de Castilla y León (2007). DECRETO 52/2007, de 17 de mayo, por el que se establece el currículo de la Educación Secundaria Obligatoria en la Comunidad de Castilla y León.

Consejería de Educación de Castilla y León (2015). ORDEN EDU/362/2015, de 4 de mayo, por la que se establece el currículo y se regula la implantación, evaluación y desarrollo de la educación secundaria obligatoria en la Comunidad de Castilla y León.

Director General de Ordenación Académica de la Comunidad Autónoma de Aragón (2015). RESOLUCIÓN de 12 de junio de 2015, del Director General de Ordenación Académica, por la que se definen los perfiles competenciales de las materias de Bachillerato y los perfiles de las competencias clave por cursos, establecidos en la Orden de 15 de mayo de 2015, de la Consejera de Educación, Universidad, Cultura y Deporte, por la que se aprueba el currículo del Bachillerato y se autoriza su aplicación en los centros docentes de la Comunidad Autónoma de Aragón.

ECO (2013). Evaluación de alumnos por Competencias Básicas ECO. Recuperado a partir de <http://evaluacompetenciasbasicas.com/Index.aspx>

Jefatura del Estado (2006). Ley Orgánica 2/2006, de 3 de mayo, de Educación. Boletín Oficial del Estado.

Jefatura del Estado (2013). Ley Orgánica 8/2013, de 9 de diciembre, para la mejora de la calidad educativa. Boletín Oficial del Estado. Recuperado a partir de http://www.boe.es/boe/dias/2013/12/10/pdfs/BOE-A-2013-12886.pdf

Jefatura de Estado (2015a). Orden ECD/65/2015, de 21 de enero, por la que se describen las relaciones entre las competencias, los contenidos y los criterios de evaluación de la educación primaria, la educación secundaria obligatoria y el bachillerato.

Jefatura de Estado (2015b). Real Decreto 1105/2014, de 26 de diciembre, por el que se establece el currículo básico de la Educación Secundaria Obligatoria y del Bachillerato.

Gobierno de Canarias (2015).Manual de la aplicación web ProIDEAC. Recuperado a partir de <http://www3.gobiernodecanarias.org/medusa/ecoescuela/proideac/>

Gobierno de CastillaLa Mancha (2015). EVALÚA: Plataforma para la evaluación del alumnado de Educación Primaria por Competencias Clave, Portal de Educación de la Junta de Comunidades de Castilla-La Mancha. Recuperado a partir de http://www.educa.jccm.es/es/sistema-educativo/decretos-curriculo/competencias-clave/evalu a-plataforma-evaluacion-alumnado-educacion-primaria-co

Martínez González, D. (2014). Propuesta de una herramienta para facilitar la evaluación por competencias en el aula. Análisis del uso de las TIC como herramientas para la evaluación por competencias. Trabajo Fin de Máster, Máster en Profesor de Educación Secundaria Obligatoria y Bachillerato, Formación Profesional y Enseñanzas de Idiomas, Especialidad de Tecnología e Informática, Universidad de Valladolid.

Prieto Pariente, J., Martínez-Monés, A., Jorrín-Abellán, I. (enviado). El diseño curricular por competencias básicas: Una experiencia de investigación acción en educación secundaria, Qualitative Research in Education. (Enviado para su revisión).

# Anexos

# Anexo I. Ejemplo de desarrollo de la metodología propuesta

Con el objetivo de ilustrar la propuesta metodológica de integración de la evaluación por competencias en el aula, en este ejemplo se partirá de un bloque completo de contenido (concretamente el Bloque 1. Tecnologías de la información y de la comunicación de 4º de ESO tal como viene definido en (Consejería de Educación de Castilla y León, 2015)).

## **Paso 1. Definición de los ítems de observación**

Para definir los ítems de observación partimos de lo descrito en el currículo oficial, que podemos ver en la figura 7.

| Contenidos                                                                                                    | Criterios de evaluación                                                                                                    | Estándares de aprendizaje<br>evaluables                                                                                                    |  |  |  |  |  |  |
|----------------------------------------------------------------------------------------------------|----------------------------------------------------------------------------------------------------|----------------------------------------------------------------------------------------------------|--|--|--|--|--|--|
| Bloque 1. Tecnologías de la información y de la comunicación                                                                                                    |                                                                                                    |                                                                                                    |  |  |  |  |  |  |
| dispositivos<br>Elementos<br>de<br>$\mathsf{V}$<br>comunicación<br>alámbrica<br>e<br>inalámbrica.<br>Redes. Tipología.<br>Publicación e<br>intercambio<br>de<br>información en medios digitales.<br>Uso seguro y responsable de los<br>medios de publicación e intercambio<br>de información.<br>Conceptos básicos e introducción<br>a los lenguajes de programación.<br>Uso de ordenadores y otros<br>de<br>intercambio<br>sistemas<br>de<br>información.<br>Diseño asistido por ordenador:<br>Herramientas CAD. | 1. Analizar los elementos y sistemas<br>que configuran la comunicación<br>alámbrica e inalámbrica.<br>$\overline{2}$ .<br>servicios<br>Acceder<br>de<br>a<br>intercambio<br>y publicación<br>de<br>información digital con criterios de<br>seguridad y uso responsable.<br>3. Elaborar sencillos programas<br>informáticos.<br>4. Utilizar equipos informáticos y<br>emplear herramientas de diseño<br>asistido por ordenador para elaborar<br>representaciones de objetos, planos<br>o esquemas técnicos. | 1.1. Describe<br>los elementos y<br>sistemas fundamentales que se<br>comunicación<br>utilizan<br>la<br>en<br>alámbrica e inalámbrica.<br>1.2. Describe<br>las<br>formas<br>de<br>conexión en la comunicación entre<br>dispositivos digitales.<br>2.1. Localiza, intercambia y publica<br>información a través de Internet<br>empleando<br>servicios<br>de<br>localización.<br>comunicación<br>intergrupal<br>gestores<br><b>y</b><br>de<br>transmisión de sonido, imagen y<br>datos.<br>2.2. Conoce<br>medidas<br>las<br>de<br>aplicables<br>seguridad<br>a<br>cada<br>situación de riesgo.<br>3.1. Desarrolla un sencillo programa<br>informático para resolver problemas<br>utilizando<br>lenguaje<br>un<br>de<br>programación.<br>4.1. Utiliza el<br>ordenador como<br>de<br>adquisición<br>herramienta<br>e e<br>interpretación de datos, y como<br>realimentación de otros procesos<br>con los datos obtenidos. |  |  |  |  |  |  |

*Figura 7. Contenidos, criterios de evaluación y estándares de aprendizaje evaluables según se establece en* (Consejería de Educación de Castilla y León, 2015).

Tras desglosar los estándares de aprendizaje evaluables en ítems de observación obtenemos la siguiente lista de ítems:

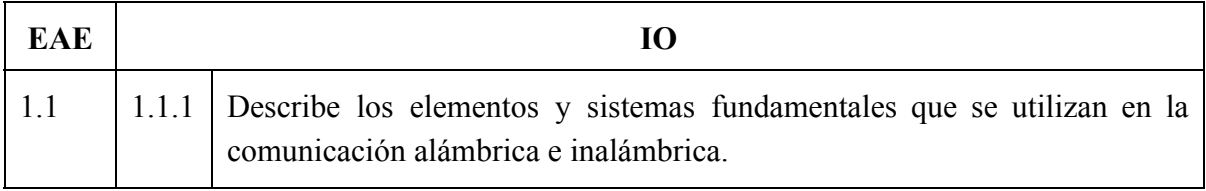

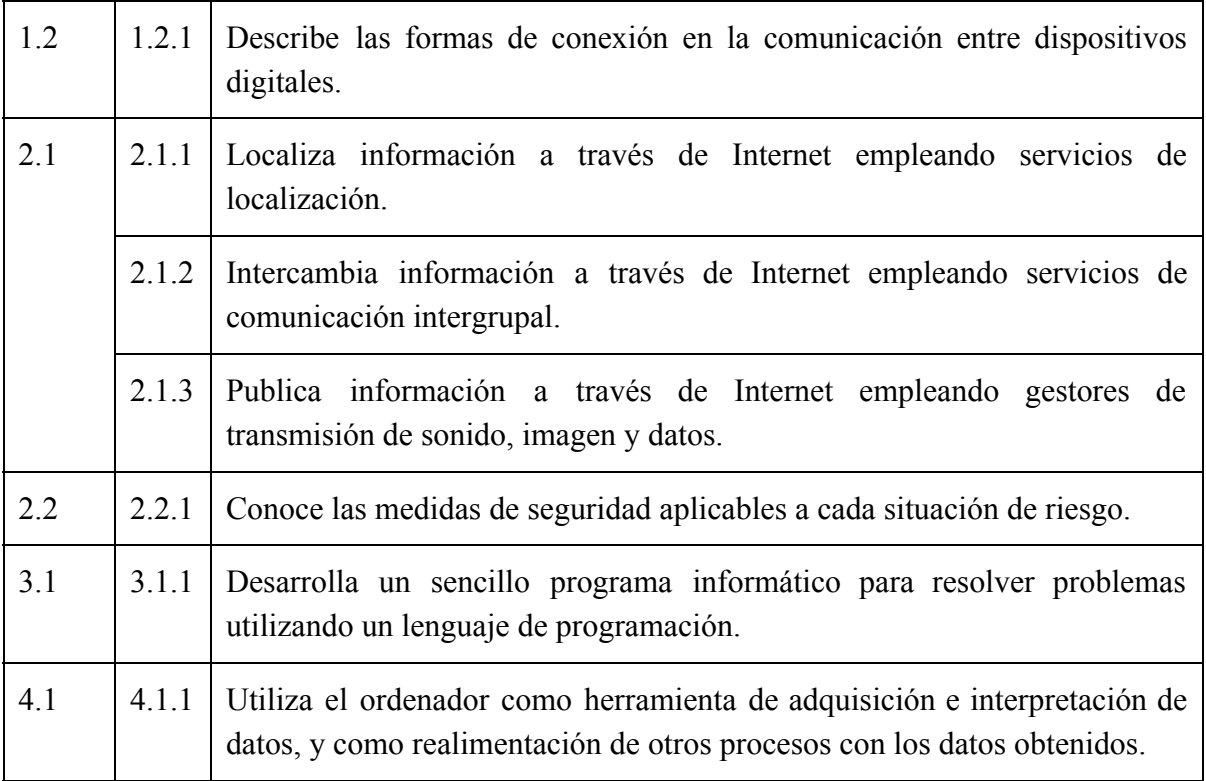

*Cuadro 7. Definición de los ítems de observación según el Paso 1 de la metodología propuesta.*

Como podemos observar, la relación entre el último ítem de contenido y el criterio de evaluación número 4 guardan una dudosa relación con el estándar de aprendizaje número 4.1. Modificaremos y desglosaremos, por tanto, la redacción del IO4.1.1 de modo que se adapte mejor al criterio de evaluación y el contenido correspondiente:

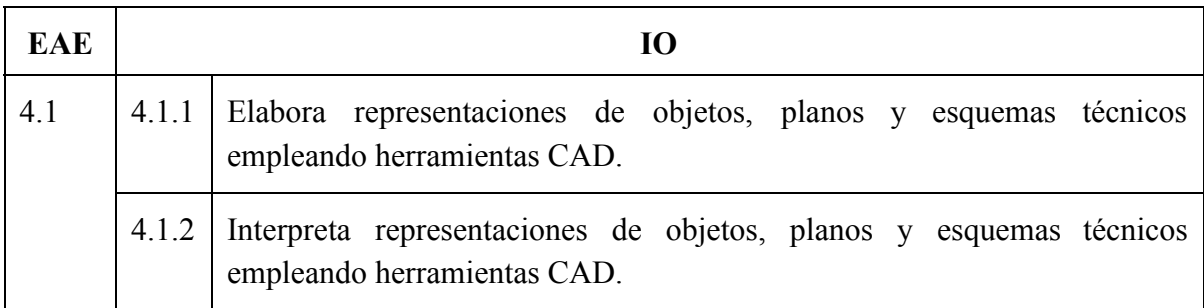

*Cuadro 8. Desglose del ítem 4.1.1 con el objetivo de adaptarlo a la redacción de los contenidos y el criterio de evaluación correspondientes.*

# **Paso 2. Relación con objetivos**

Podemos consultar los objetivos de la ESO en la figura 8.

#### Artículo 11. Objetivos de la Educación Secundaria Obligatoria.

La Educación Secundaria Obligatoria contribuirá a desarrollar en los alumnos y las alumnas las capacidades que les permitan:

a) Asumir responsablemente sus deberes, conocer y ejercer sus derechos en el respeto a los demás, practicar la tolerancia, la cooperación y la solidaridad entre las personas y grupos, ejercitarse en el diálogo afianzando los derechos humanos y la igualdad de trato y de oportunidades entre mujeres y hombres, como valores comunes de una sociedad plural y prepararse para el ejercicio de la ciudadanía democrática.

b) Desarrollar y consolidar hábitos de disciplina, estudio y trabajo individual y en equipo como condición necesaria para una realización eficaz de las tareas del aprendizaje y como medio de desarrollo personal.

c) Valorar y respetar la diferencia de sexos y la igualdad de derechos y oportunidades entre ellos. Rechazar la discriminación de las personas por razón de sexo o por cualquier otra condición o circunstancia personal o social. Rechazar los estereotipos que supongan discriminación entre hombres y mujeres, así como cualquier manifestación de violencia contra la mujer.

d) Fortalecer sus capacidades afectivas en todos los ámbitos de la personalidad y en sus relaciones con los demás, así como rechazar la violencia, los prejuicios de cualquier tipo, los comportamientos sexistas y resolver pacíficamente los conflictos.

e) Desarrollar destrezas básicas en la utilización de las fuentes de información para. con sentido crítico, adquirir nuevos conocimientos. Adquirir una preparación básica en el campo de las tecnologías, especialmente las de la información y la comunicación.

 $f$ ) Concebir el conocimiento científico como un saber integrado, que se estructura en distintas disciplinas, así como conocer y aplicar los métodos para identificar los problemas en los diversos campos del conocimiento y de la experiencia.

g) Desarrollar el espíritu emprendedor y la confianza en sí mismo, la participación, el sentido crítico, la iniciativa personal y la capacidad para aprender a aprender, planificar, tomar decisiones y asumir responsabilidades.

h) Comprender y expresar con corrección, oralmente y por escrito, en la lengua castellana y, si la hubiere, en la lengua cooficial de la Comunidad Autónoma, textos y mensajes complejos, e iniciarse en el conocimiento, la lectura y el estudio de la literatura.

i) Comprender y expresarse en una o más lenguas extranjeras de manera apropiada.

j) Conocer, valorar y respetar los aspectos básicos de la cultura y la historia propias y de los demás, así como el patrimonio artístico y cultural.

k) Conocer y aceptar el funcionamiento del propio cuerpo y el de los otros, respetar las diferencias, afianzar los hábitos de cuidado y salud corporales e incorporar la educación física y la práctica del deporte para favorecer el desarrollo personal y social. Conocer y valorar la dimensión humana de la sexualidad en toda su diversidad. Valorar críticamente los hábitos sociales relacionados con la salud, el consumo, el cuidado de los seres vivos y el medio ambiente, contribuyendo a su conservación y mejora.

I) Apreciar la creación artística y comprender el lenguaje de las distintas manifestaciones artísticas, utilizando diversos medios de expresión y representación.

### *Figura 8. Objetivos de la ESO según (Jefatura del Estado, 2015b).*

Los ítems de observación listados tienen todos ellos una clara relación con el Objetivo e. Para explicar más tarde la resolución de duplicidades buscaremos cumplir el Objetivo h, evaluando que la descripción sea correcta en su expresión oral en IO1.1.1 y 1.2.1.

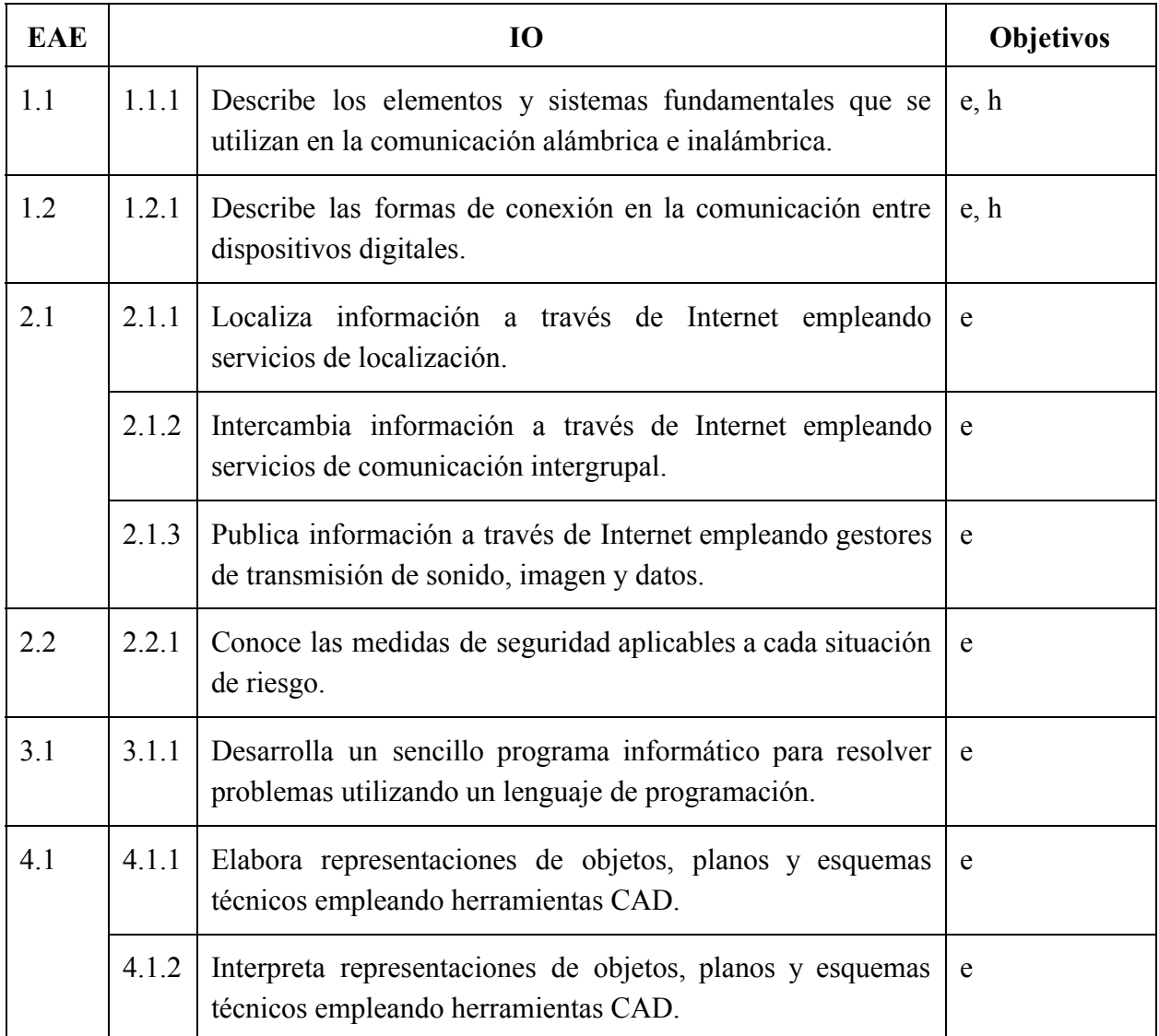

*Cuadro 9. Introducción de la relación de cada ítem de observación con los objetivos del currículo.*

# **Paso 3. Relación con competencias**

Las competencias, según (Jefatura del Estado, 2015b) son las siguientes:

- 1. Comunicación lingüística.
- 2. Competencia matemática y competencias básicas en ciencia y tecnología.
- 3. Competencia digital.
- 4. Aprender a aprender.
- 5. Competencias sociales y cívicas.
- 6. Sentido de iniciativa y espíritu emprendedor.
- 7. Conciencia y expresiones culturales.

Al igual que en el caso anterior, podríamos limitarnos a observar el desarrollo exclusivo de la competencia digital y la competencia matemática y competencias básicas en ciencia y tecnología (las más directamente relacionadas con la materia) de forma exclusiva en cada ítem, evitando duplicidades. En nuestro caso, siguiendo el desarrollo realizado en la sección anterior y obedeciendo a la recomendación realizada en el Artículo 2.2 de (Jefatura del Estado, 2015b) relativa a desarrollar varias competencias al mismo tiempo y, en lo posible, las competencias lingüística y matemática.

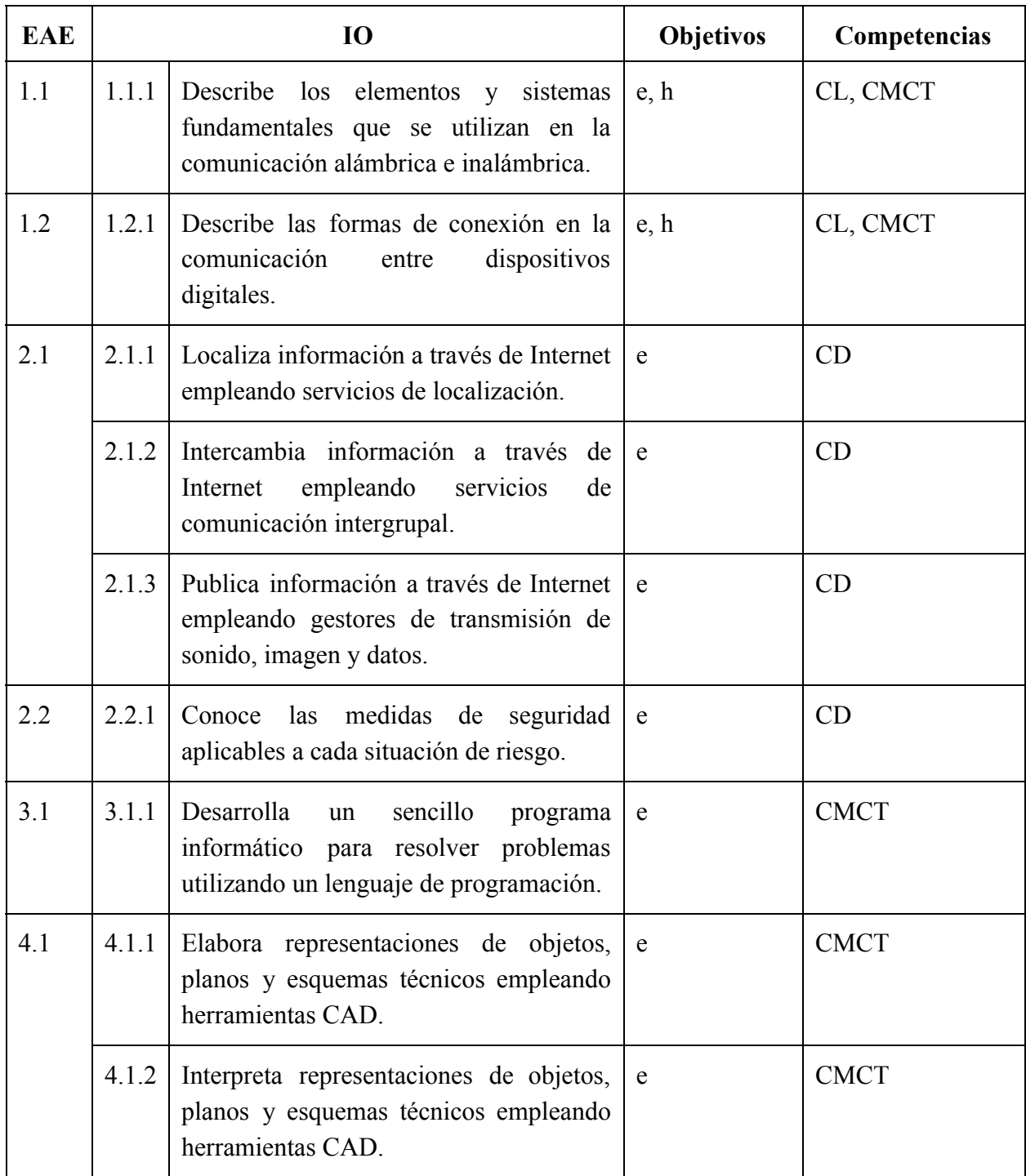

*Cuadro 10. Definición de la relación de cada ítem de observación con las competencias establecidas en el currículo.*

# **Paso 4. Resolución de duplicidades**

Como podemos observar, en el ejemplo disponemos de múltiples duplicidades de objetivos y competencias en ítems de observación únicos. Nos serviremos de ellos para duplicar y volver a redactar cada ítem de modo que defina exactamente qué y en qué profundidad vamos a evaluar:

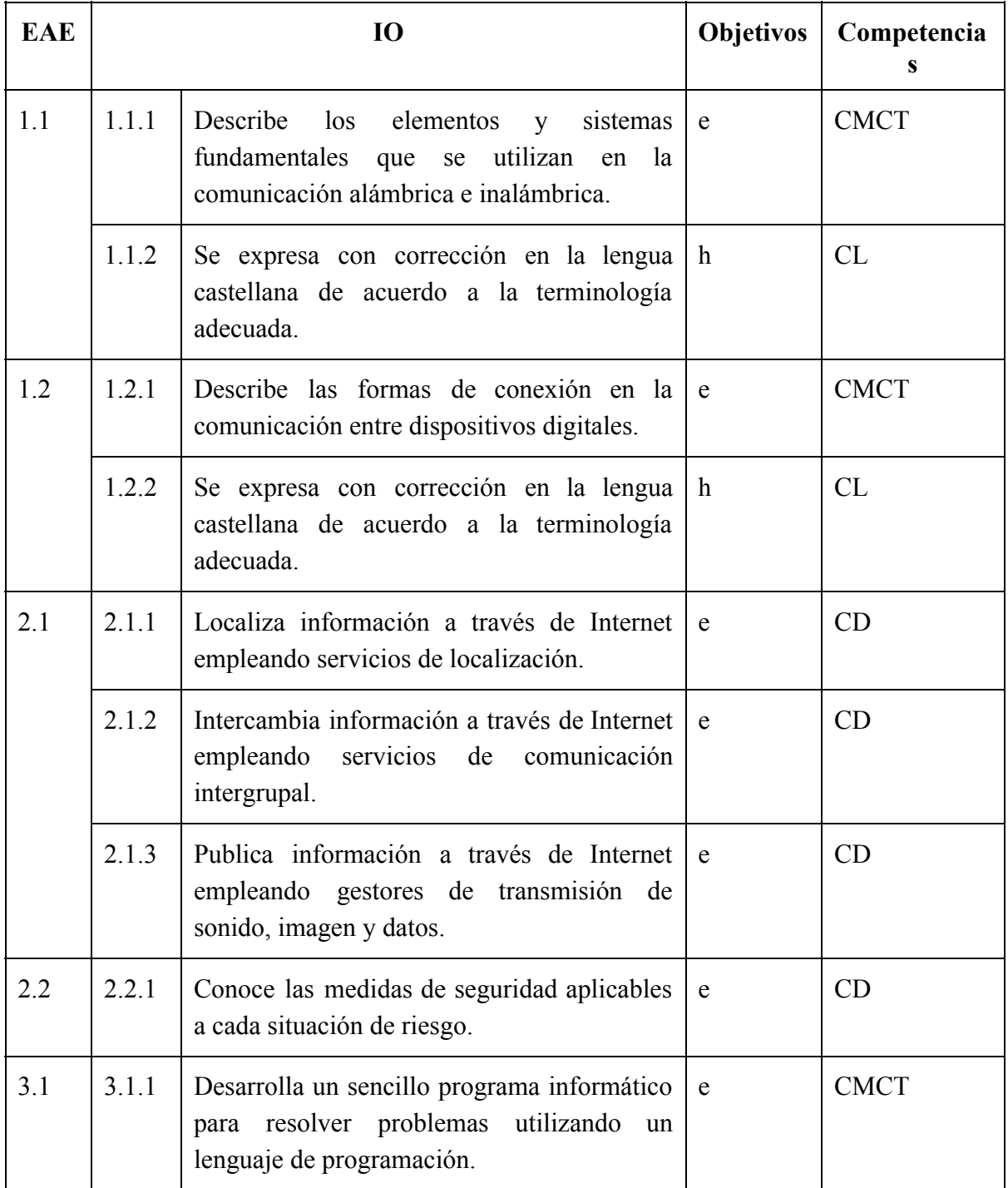

| 4.1 | 4.1.1 | Elabora representaciones de objetos, planos e<br>empleando<br>técnicos<br>esquemas<br>herramientas CAD. | <b>CMCT</b> |
|-----|-------|----------------------------------------------------------------------------------------------------|-------------|
|     | 4.1.2 | Interpreta representaciones de objetos, e<br>planos y esquemas técnicos empleando<br>herramientas CAD.  | <b>CMCT</b> |

*Cuadro 11. Resolución de las duplicidades de objetivos y competencias.*

# **Paso 5. Definición de pesos**

Una vez contemos con el listado definitivo de ítems procedemos a definir su peso dentro del estándar de aprendizaje evaluable. Tal definición dependerá del criterio de cada profesor:

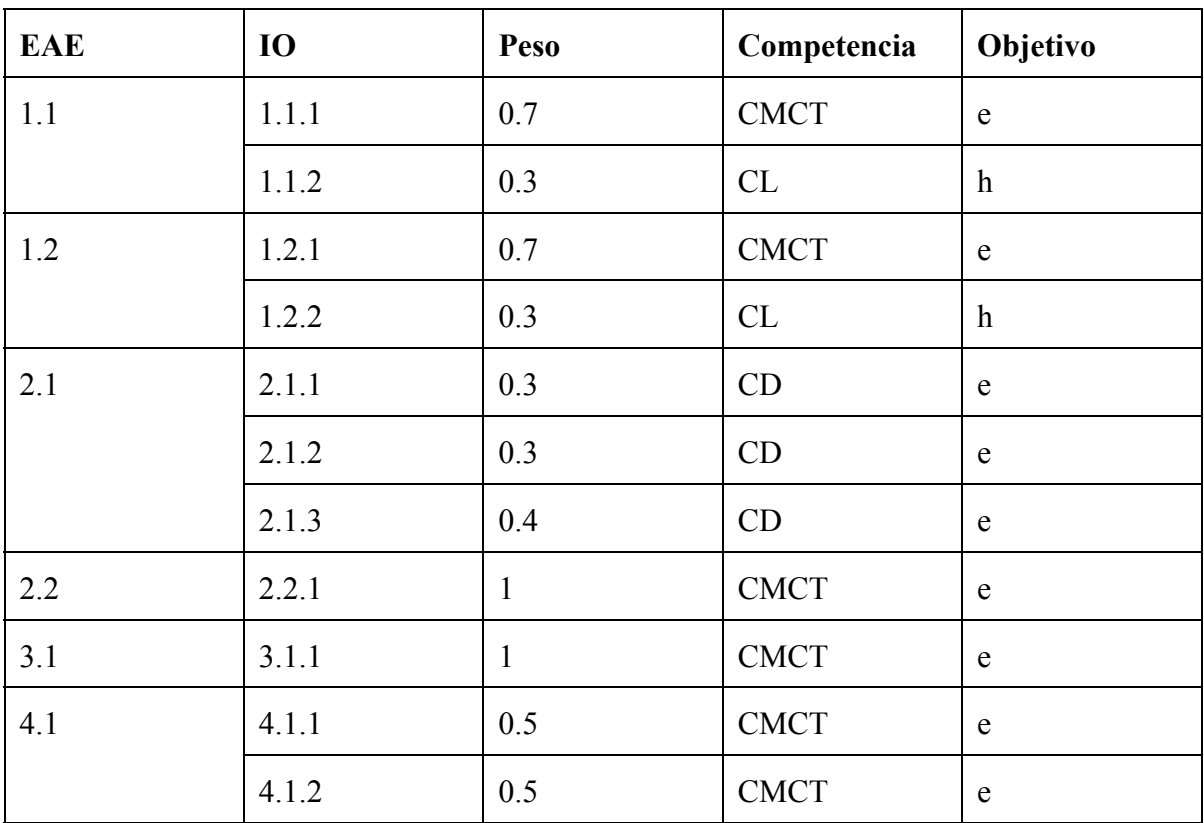

*Cuadro 12. Establecimiento de los pesos de cada ítem de observación.*

Con esta información, aplicada a todo el área o materia, ya podemos elaborar su perfil, así como ponerla en común junto al resto del equipo docente de cara a la elaboración del perfil de competencia, que recogerá los estándares de todas las áreas o materias de un curso que desarrollarán cada una de las competencias.

### **Paso 6. Diseño de actividades**

Conocidos los ítems de observación que evaluaremos, que desarrollan en su redacción los contenidos, criterios de evaluación, estándares de aprendizaje evaluables, objetivos a perseguir y competencias a desarrollar, podemos definir las actividades que desarrollaremos en el aula de modo que obedezcan al trabajo desarrollado.

## **Paso 7. Evaluación**

Tras la realización de las actividades de aprendizaje oportunas se evaluarían los ítems de observación y se recogerían en la herramienta oportuna. De forma tabular, obtendríamos los datos de ejemplo que se muestran en \ref{notas}.

| <b>EAE</b>  | 1.1             |       | 1.2             |                |             | 2.1            |       | 2.2             | 3.1             | 4.1             |                 | <b>Nota</b><br>bloque |
|-------------|-----------------|-------|-----------------|----------------|-------------|----------------|-------|-----------------|-----------------|-----------------|-----------------|-----------------------|
| Ю           | 1.1.1           | 1.1.2 | 1.2.1           | 1.2.2          | 2.1.1       | 2.1.2          | 2.1.3 | 2.2.1           | 3.1.1           | 4.1.1           | 4.1.2           |                       |
| Peso        | 0.7             | 0.3   | 0.7             | 0.3            | 0.3         | 0.3            | 0.4   | $\overline{1}$  | $\mathbf{1}$    | 0.5             | 0.5             |                       |
| Competencia | <b>CMC</b><br>T | CL    | <b>CMC</b><br>T | CL             | CD          | CD             | CD    | <b>CMC</b><br>T | <b>CMC</b><br>T | <b>CMC</b><br>T | <b>CMC</b><br>T |                       |
| Objetivo    | e               | h     | e               | h              | $\mathbf e$ | $\mathbf{e}$   | e     | $\mathbf e$     | $\mathbf e$     | $\mathbf e$     | e               |                       |
| Alumno 1    | 10              | 3     | 8               | $\overline{4}$ | 6           | $\overline{7}$ | 8     | 9               | 8               | 10              | 9               | 8.05                  |
| Alumno 2    |                 |       |                 |                |             | $\cdots$       |       |                 |                 |                 |                 | $\cdots$              |

*Cuadro 13. Ejemplo de evaluación de la consecución de cada ítem de observación y cálculo de la nota del bloque.*

Calculamos el valor de la evaluación de los bloques y de la consecución de objetivos y desarrollo de competencias a través de la ecuación

$$
nota = \frac{base \sum peso_i \cdot nota_i}{10 \sum peso_i}
$$

Aunque en este ejemplo, meramente ilustrativo, calcularemos la consecución de objetivos y el desarrollo de competencias para un sólo bloque de una asignatura, cabe incidir en que esta evaluación ha de realizarse una vez finalizado el curso a través de las evaluaciones obtenidas por todos los miembros del equipo docente. Sabido esto, los valores ponderados de cada una de estas evaluaciones serían, para el alumno de ejemplo, las siguientes:

● **Objetivos:** Con los datos disponibles podemos obtener, de forma orientativa, la evaluación de cada objetivo por separado, si bien lo que se nos exige es la evaluación de la consecución global de objetivos (se puede calcular pasando el resultado de la evaluación de los contenidos a base 3).

- **e:** 2.56 ~ 3 → 4. Ha desarrollado satisfactoriamente todos los objetivos de las distintas materias del curso.
- **h:** 1.05 ~ 1 → 2. Ha desarrollado los objetivos de alguna de las materias del curso aunque se aprecia madurez y posibilidades de alcanzar el grado exigido.
- $\circ$  **TOTAL:** 2.415 ~ 2  $\rightarrow$  3. Ha desarrollado suficientemente todos los objetivos de las distintas materias del curso.

### **● Competencias:**

- **CL:** 1.05 ~ 1 → 2. BAJO: Ha alcanzado muy justamente o está en proceso de alcanzar el nivel exigido.
- **CMCT:**2.67 ~ 3 → 4. ALTO: Destaca.
- $\circ$  **CD:** 2.13 ~ 2  $\rightarrow$  3. MEDIO: Nivel suficiente.